# Продвижение бизнеса в социальных сетях

### Какова ваша аудитория и каковы её интересы?

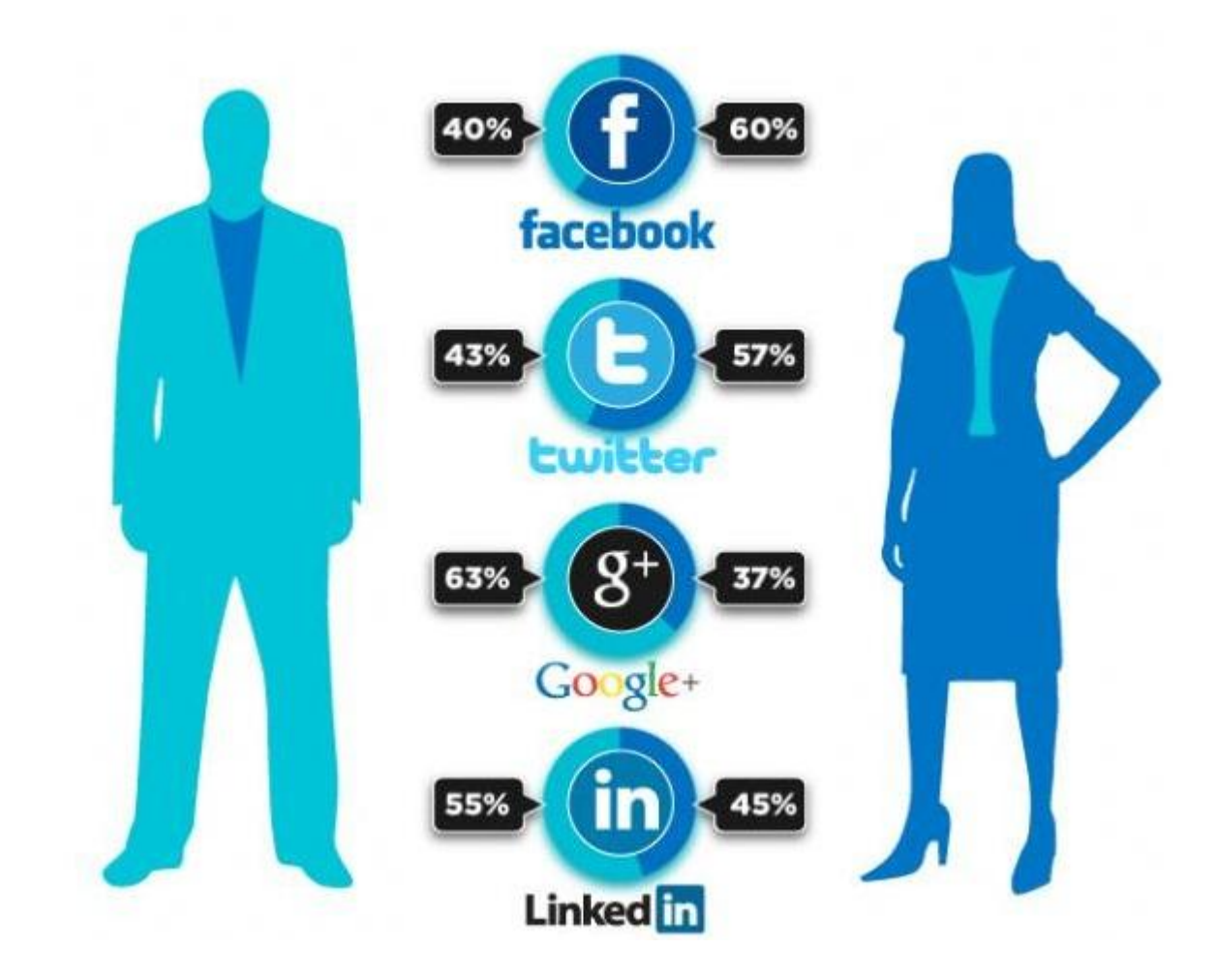

# Кто он?

- Демографические (пол, возраст, семейное положение)
- Экономические (занятость, доход, накопление)
- Психологические (темперамент, жизненная позиция)
- Поведенческие (лояльность, частота потребления)

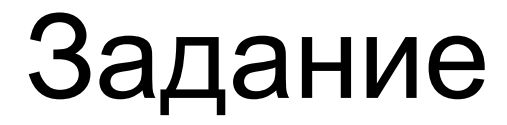

### Описать свою аудиторию Выбрать соц.сети для своей аудитории

# Из чего состоит аватар?

- Имя, пол
- Возраст (20 студентка, 25 молодая женщина, начинающая работать, возможно она молодая мама, 30 лет карьерный рост и/или двое детей, 35 лет успех в карьере, более взрослые дети, 40 лет карьерные цели достигнуты, дети начинают самостоятельную жизнь)
- Род занятий, деятельность
- Сколько зарабатывает?
- О чем мечтает, чего боится, чем интересуется
- Где живет? Как проводит свободное время?
- На что еще может потратить деньги?

# **САЙТ. ОПТИМИЗАЦИЯ**

## Что такое SMO?

- **• Оптимизация сайта под социальные сети** *(англ. Social media optimization, SMO) — комплекс мер, направленных на привлечение на сайт посетителей из социальных медиа: блогов,социальных сетей и т. п.*
- Поговорим об этом завтра, когда вплотную подойдем к социальным сетям.

### SMO зачем?

- Написание читабельного и красочно иллюстрированного контента.
- Создание постоянной аудитории проекта: общение с комментаторами, публикация текстов, подразумевающих дискуссии в комментариях.
- Публикация ссылок на контент других сайтов по тематике, что дает возможность влиться в круг тематических проектов.
- Перелинковка статей между собой.
- Установка на самые видимые места сайта полезных элементов: подписка на сайт, блок самых популярных статей, ссылка на комментирование с призывом «сделать это поскорее» и т. п.
- Параллельная подача информации рядом с основным блоком контента идет дополнительный блок с анонсами статей, ссылками на рекомендуемые заметки и другим. В случае, если основной контент не вызвал интерес, читатель переходит на анонсируемые статьи.
- Установка плагинов и виджетов для взаимодействия сайта с комментаторами и читателями, таких как «голосование», «рекомендация другу», «лучшие комментаторы»
- Интеграция с социальными сетями: установка кнопок «like» ("мне нравится"), виджетов групп проекта в соцсетях, плагинов комментариев и авторизации через социальную сеть.

# SMO сайта или блога/FOLLOW

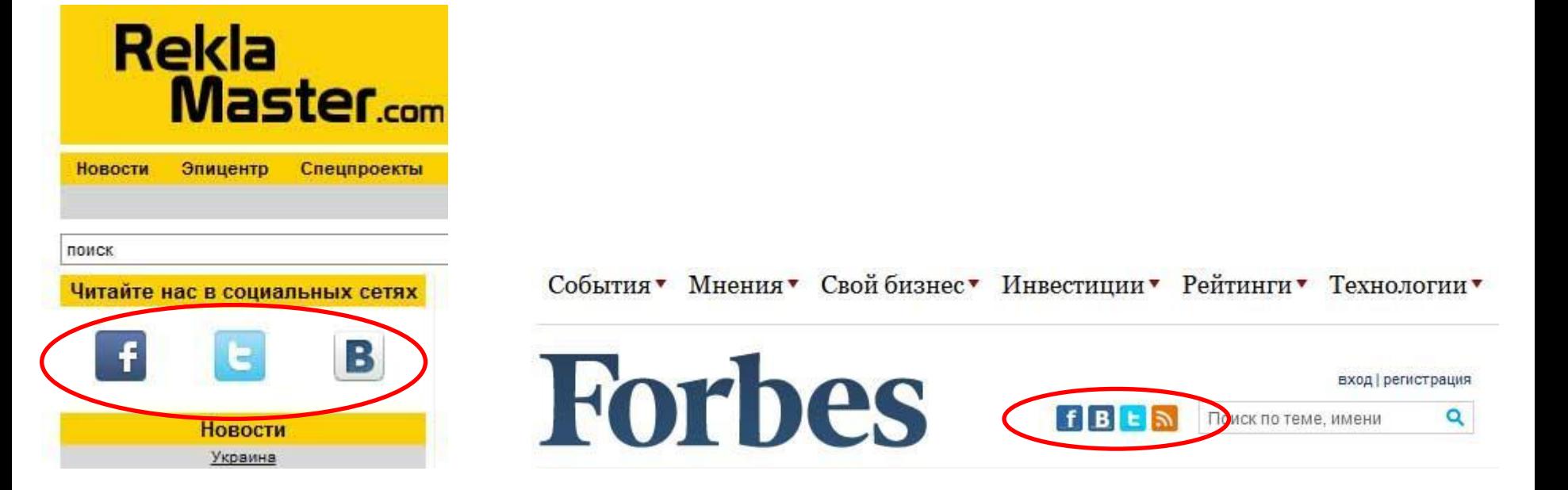

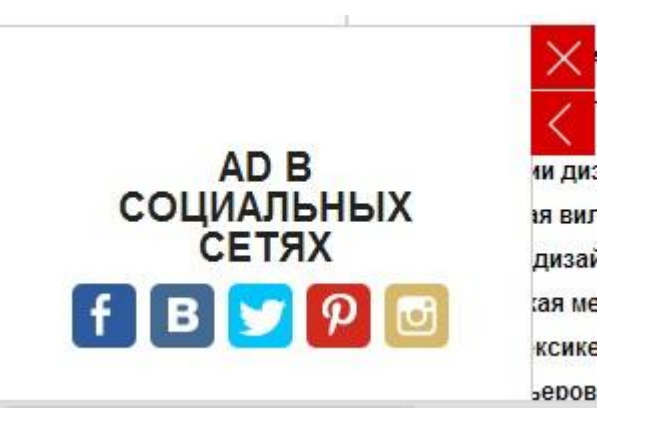

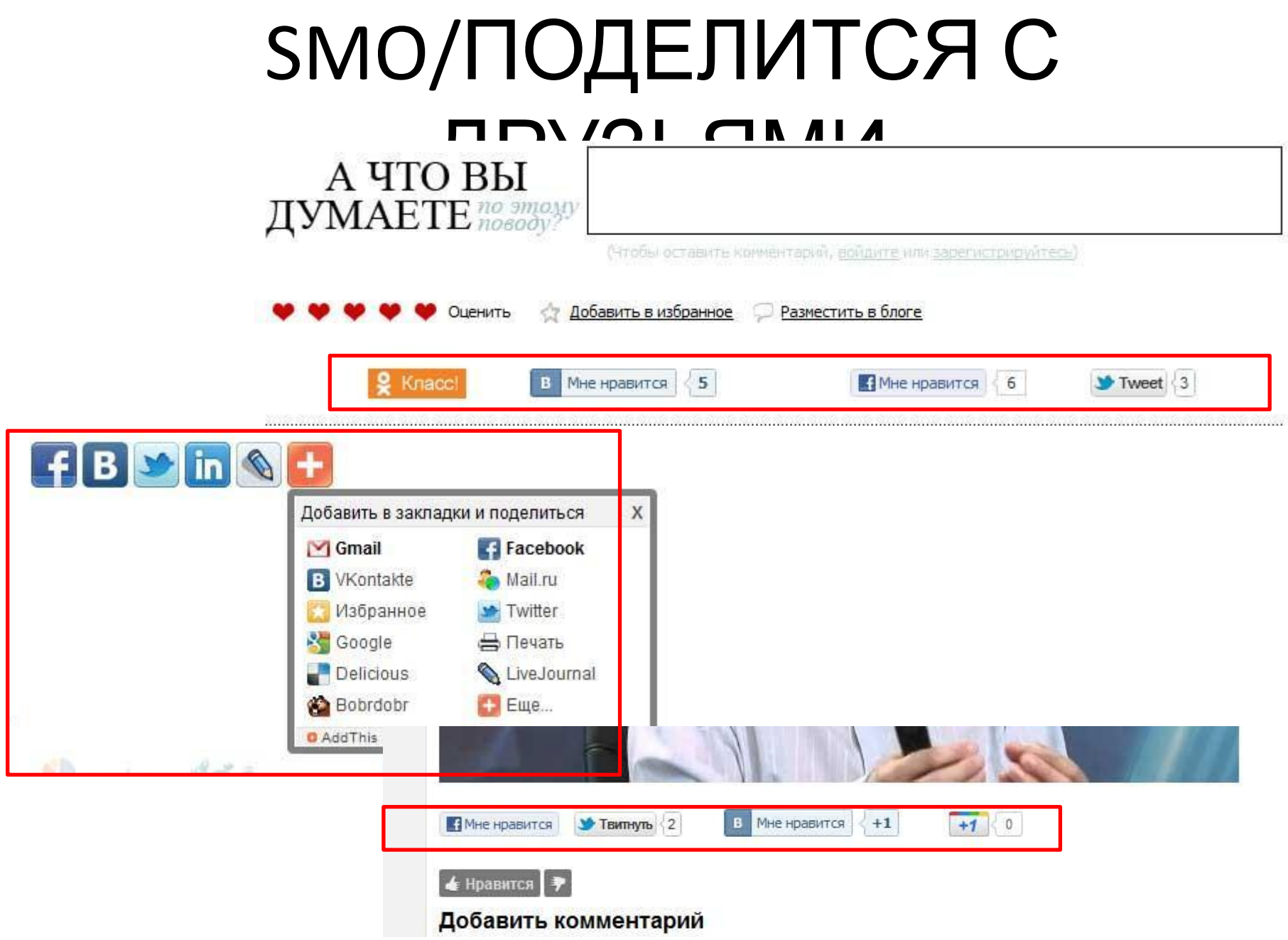

### SMO. LIKE-BOX

### Share and Follow

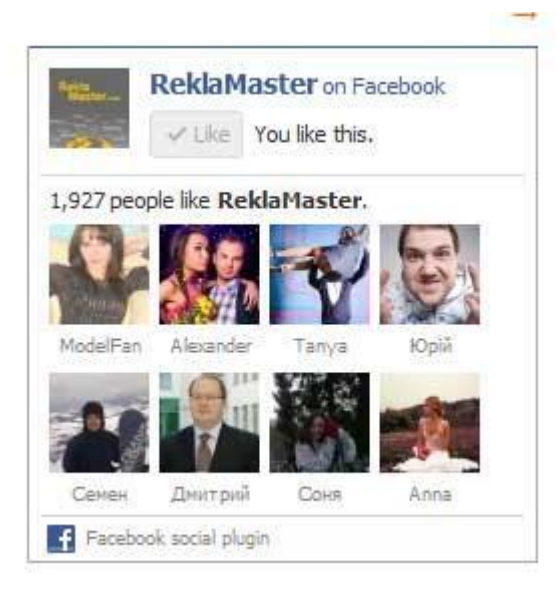

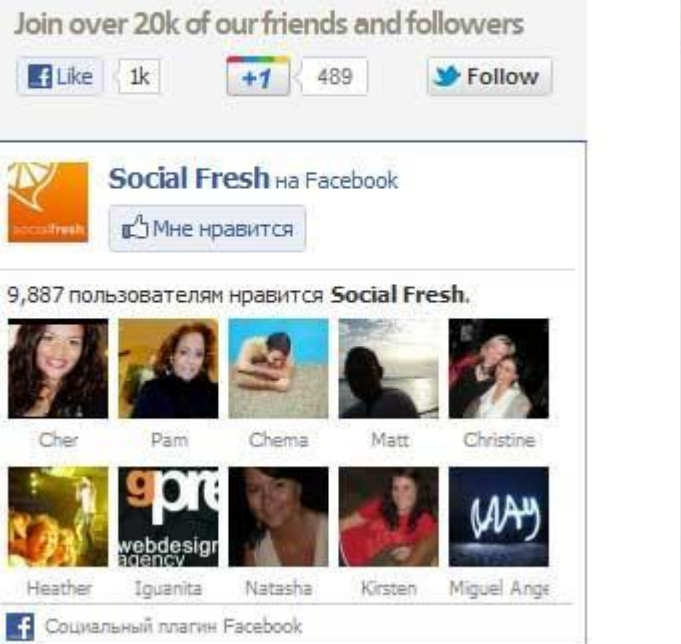

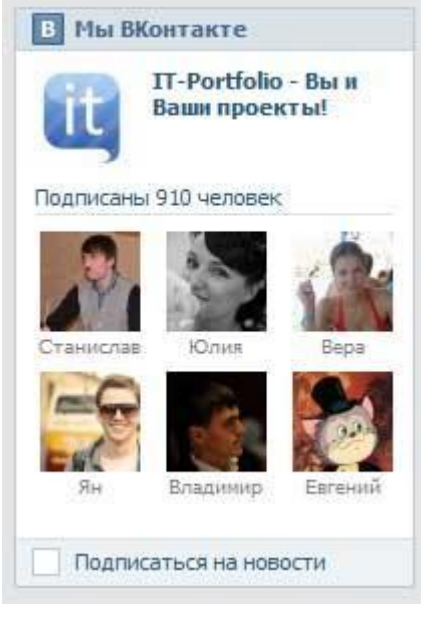

### SMO. КОММЕНТАРИИ

#### 31 комментарий -

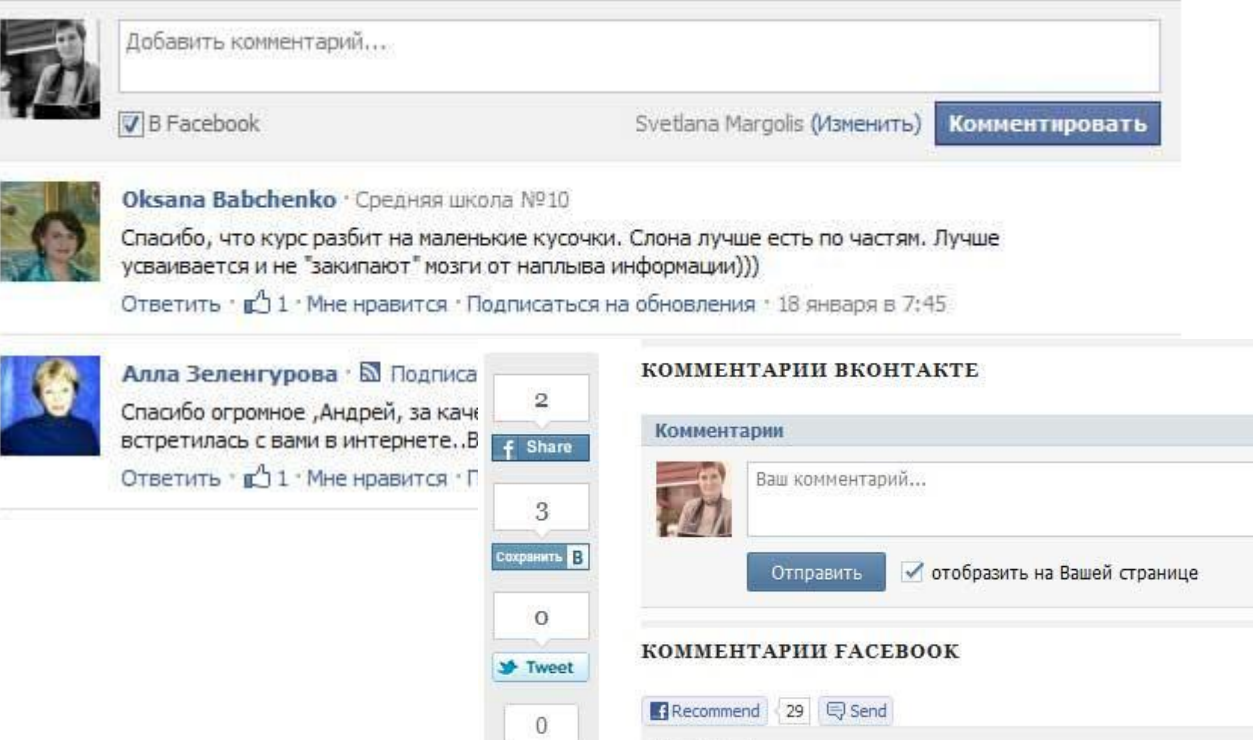

 $+1$ 

**Q** Нравится

Сохранить

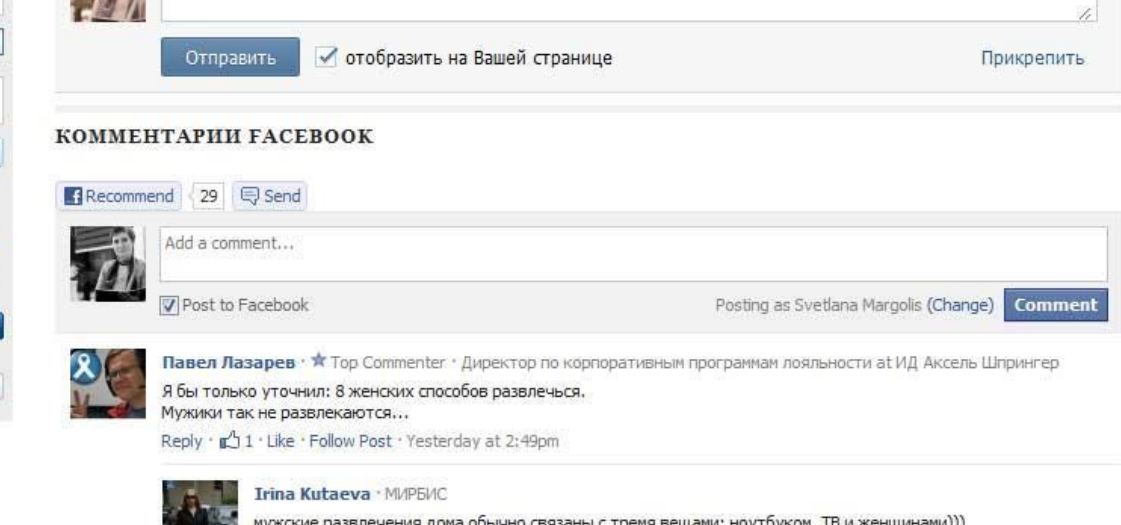

B

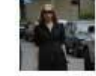

мужские развлечения дома обычно связаны с тремя вещами: ноутбуком, ТВ и женщинами))) Reply · r 2 · Like · Yesterday at 6:12pm

# Обратная связь

### COLOR COLOR COLOR COLOR COLOR COLOR COLOR COLOR COLOR COLOR COLOR COLOR COLOR COLOR COLOR COLOR COLOR COLOR CO

#### $\leftarrow \rightarrow \mathbf{C} \mid \Box$  kyrgyzpost.kg/questbook

#### 2012-05-24 12:51:01 слава

помогите найти почтовый индекс Кыргызстан г Бишкек ул Токтогула 84

#### 2012-05-17 11:56:49 Эмилия

Здравствуйте! Я отправила посылку в г. Южно-Сахалинск,20-апреля, но она еще не дошла. Пыталась отследить по трек-коду, но он не определяется по вашей системе. Прошу разъяснить причины.

#### Ответ: Уважаемая Эмилия,

Просим Вас сообщить номер отправления или связаться с отделом почтовой безопасности ГП \"Кыргыз почтасы\" по телефону + 996 312 61 53 09.

С уважением, Ажара Сасыбаева

#### 2012-05-10 12:09:05 Алексей

Очень хорошо стала почта работать, видимо реформы проводятся грамотно, так держать!

Есть одно пожелание, на сайте в разделе "Филиалы" указывать время работы филиалов и время обедов.

Спасибо.

#### 2012-05-07 15:44:08 Renat

#### Добрый день!

Работает ли сейчас автоматическая система отслеживания посылок? Т.к. мне отправили 2 посылки одну с США(трек код: LN268xxx986US) и с Гонконга (трек код: RC081xxx393HK). Посылку с Америки я уже получил, а с Гонконга нет. Так вот, ни тот, ни другой трек код не определяется в вашей системе. Прошу разъяснить причины. Заранее спасибо!

#### Ответ: Уважаемый Ренат.

Просим Вас, сообщить данные посылки, т.е. по какой депеше отправлено в Кыргызстан, дату отправления и полный номер отправления.

С уважением,

**Денис Пулатов** JPG

Ø

# **БЛОГИ**

# Следует четко понять

- Блог это не «дневник, который могут читать или не читать»
- Блог это Ваше собственное СМИ

### Standalone блог

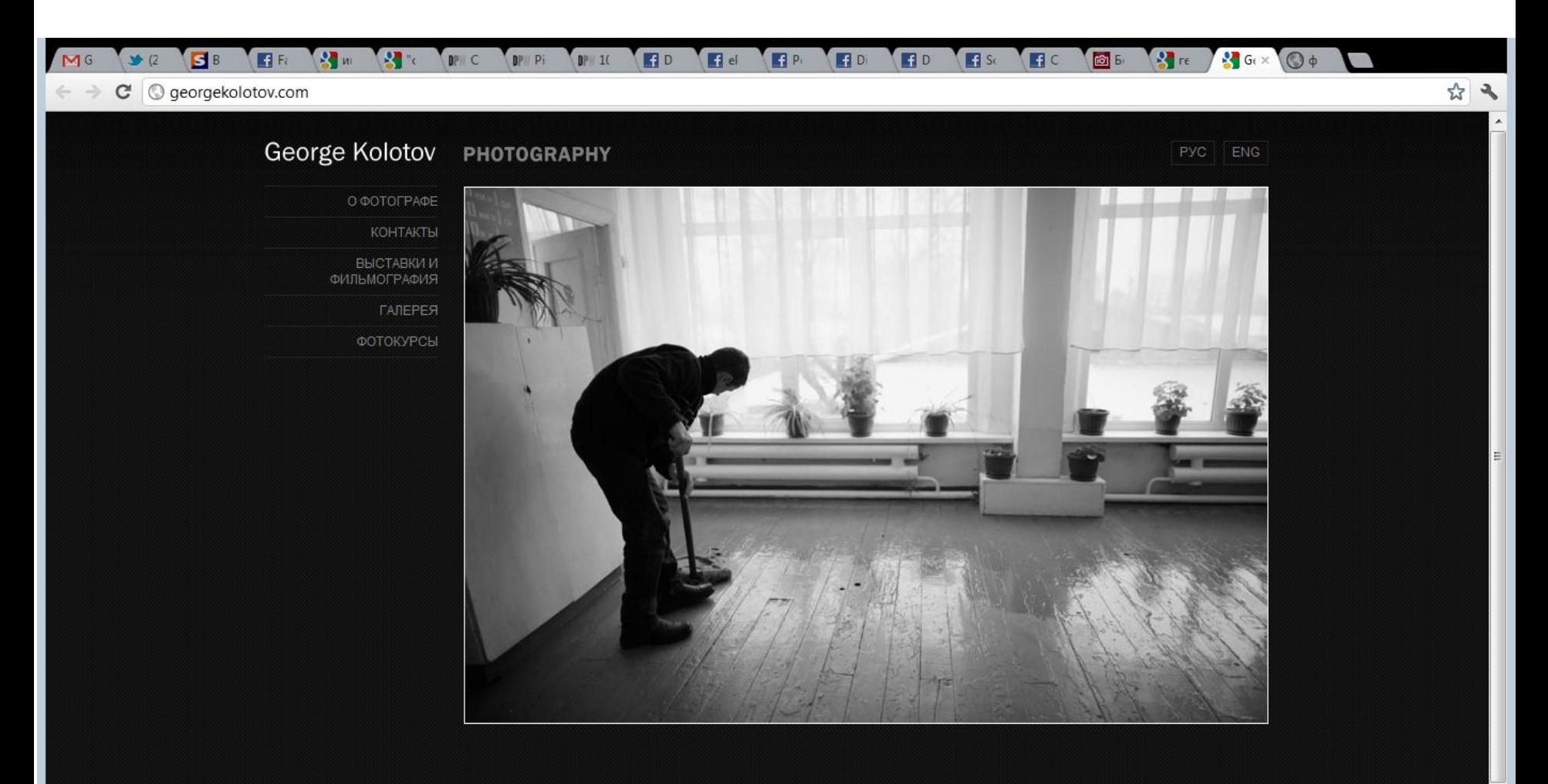

### Блоги наши: diesel.elcat.kg

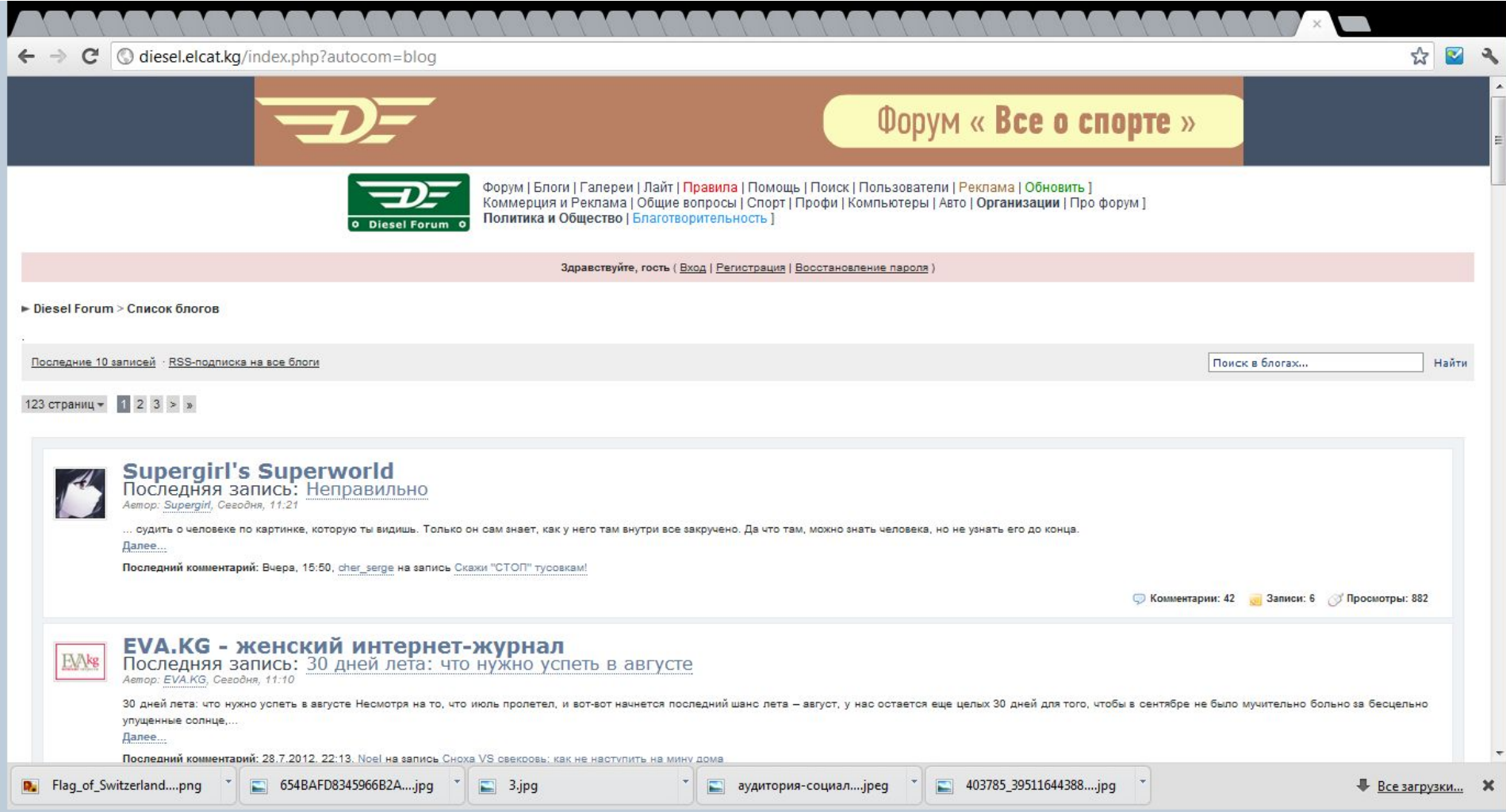

### blogs.kloop.kg

### **kloop**

#### Избранные записи

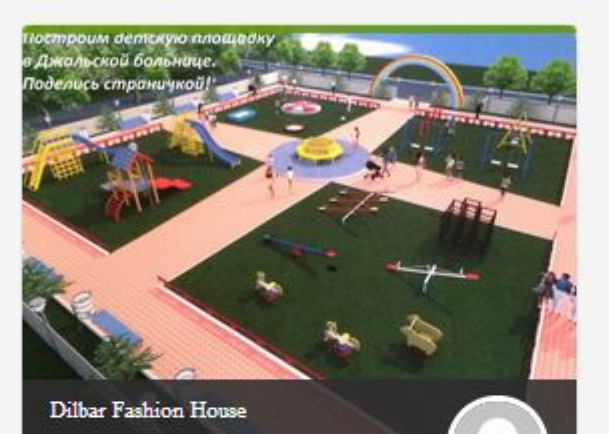

Построим детскую площадку в Джальской больнице!

Далее

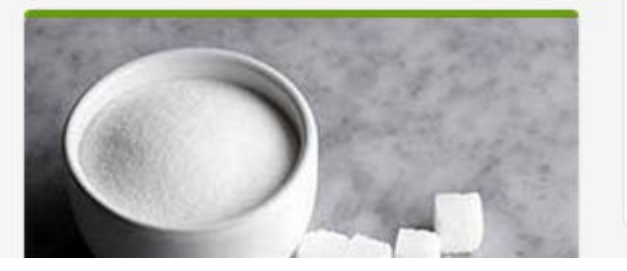

#### Лента

#### Записки на стене

#### Соринки в чужом глазу

На днях встретила соседку. Вместо ответа на мое приветствие, она мне выдала сходу: - Ой, что-то ты так изменилась! Как почернела-то... ты же беленькая такая была?! - к слову - не беленькая я. Ну так, среднячок по цвету лица. - А теперь какая-то черная. Ну, совсем как я стала. Ты чего? В ответ я что-то вежливо промямлила про то, что загорела в горах и т.д. Хорошо, что она меня не видела, когда я только с гор вернулась, где, забыв

*<u>Hanee</u>* 

#### Творческая Группа / Art group / Тобу 705

#### ОШ. ДЕНЬ 26. Отчет о постпродакшне.

Дата: 23.06.2014 Участвовали: Талгат Съемки закончили. В целом я доволен. Если не считать, что в съемочные дни некоторые отсутствовали по тем или иным причинам. Проблема по поводу того, что не все задействованы были, как-то решилась. Получилось так, что девчонки подали идею, а мы вместе додумали эпизод и как они могут быть задействованы. Монтаж я уже начал. Уже третий день монтирую. Возникают некоторые препятствия, из-за того,

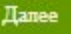

#### namba.kg/blogs/

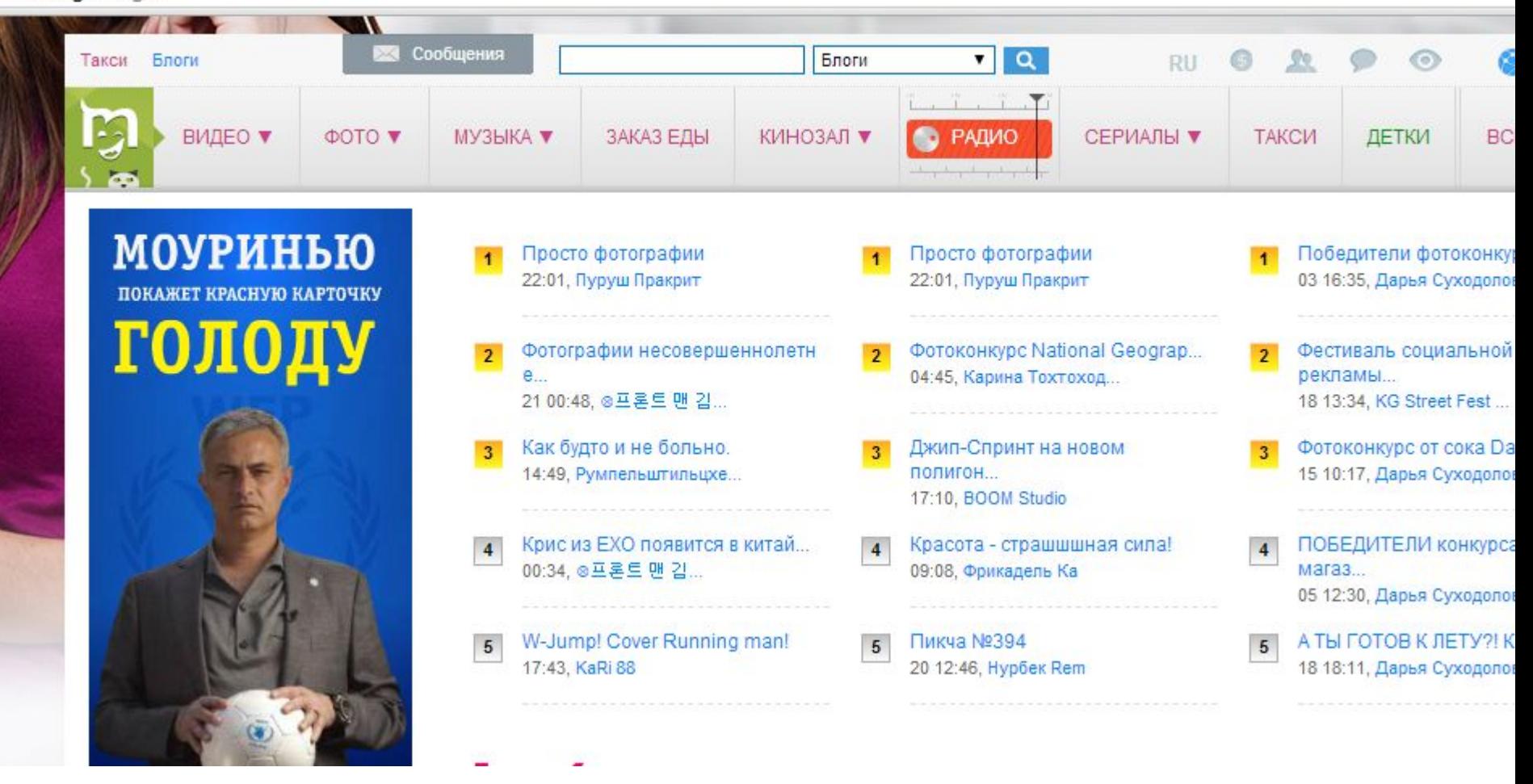

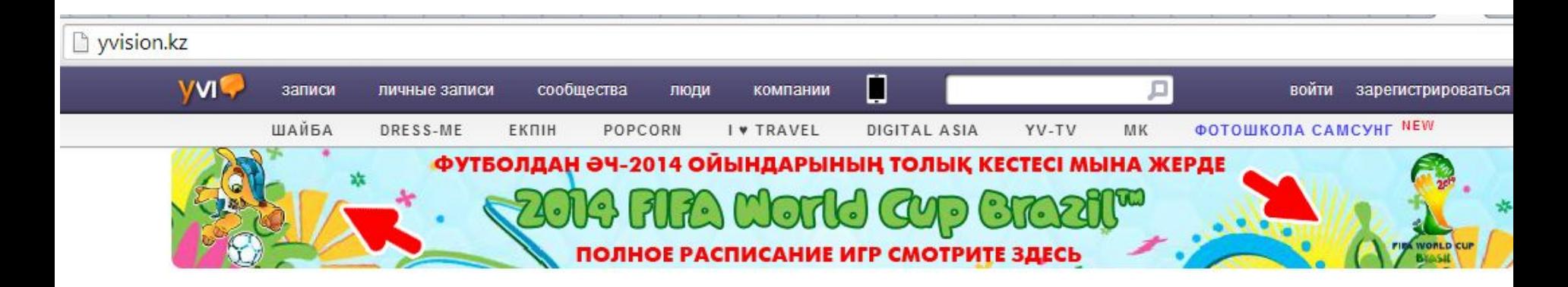

Выбор редакции | Популярное | Обсуждаемое

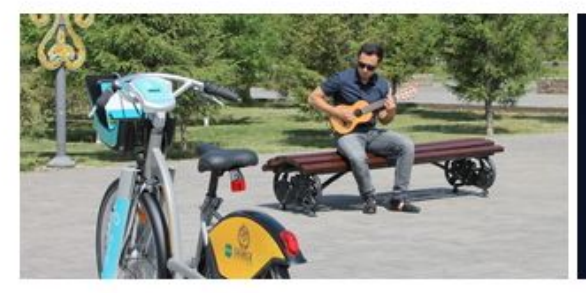

### Тестируем велосипед из 40 велостанций, которые будут находиться на левом берегу столицы

На днях мне посчастливилось протестировать велосипед, который будет доступен жителям Астаны по системе - велошейринг.

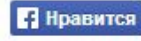

**• Нравится** Кому-то уже это понравилось. Станьте первым из своих друзей.

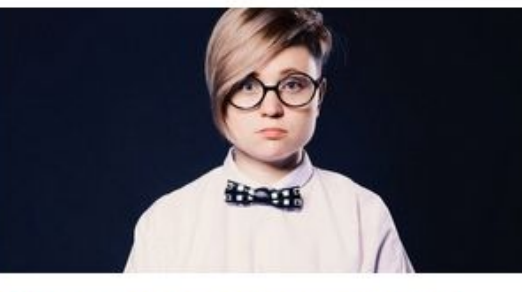

#### Трудности дресс-кода. Аспект 1: внимание к тканям

10 основных правил дресс-кода из брошюрки по корпоративному стилю персонала бэк-офиса. Аспект 1: Внимание к тканям: дорогие и качественные.

Станьте первым из друзей, кому это **В** Нравится понравилось.

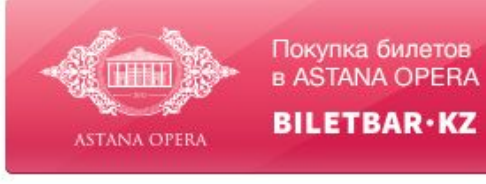

### В центре внимания

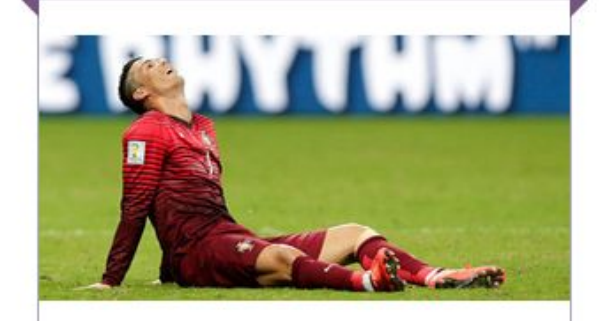

#### www.liveinternet.ru  $\mathbf{C}$

#### Рейтинг сайтов получить счетчик

Всего 1.68 млн. сайтов, сегодня 1.58 млрд. просмотров, вчера - 8.96 млрд.

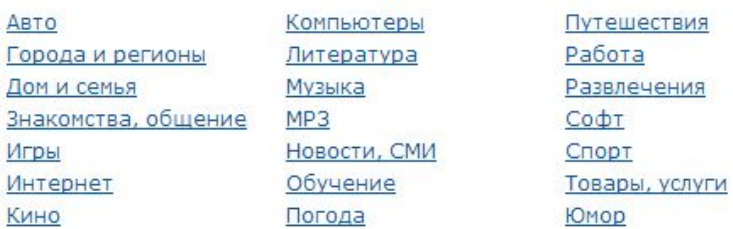

#### Популярные новости

Новые штрафы за нарушение ПДД, одобренные парламентом  $24$ (сравнительная таблица) Айдар Акаевдин 1-аялы Англия ханзаадасынын көңүлдөшүбү? » Inter.KG

Любовница президента Казахстана - ВИДЕО » Inter.KG

ĸ. Молодой маме требуется срочная операция » Общество

Пристававший к прохожим матершинник избил милиционера » ĸ События и расследования

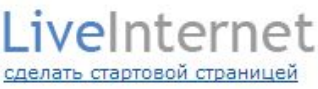

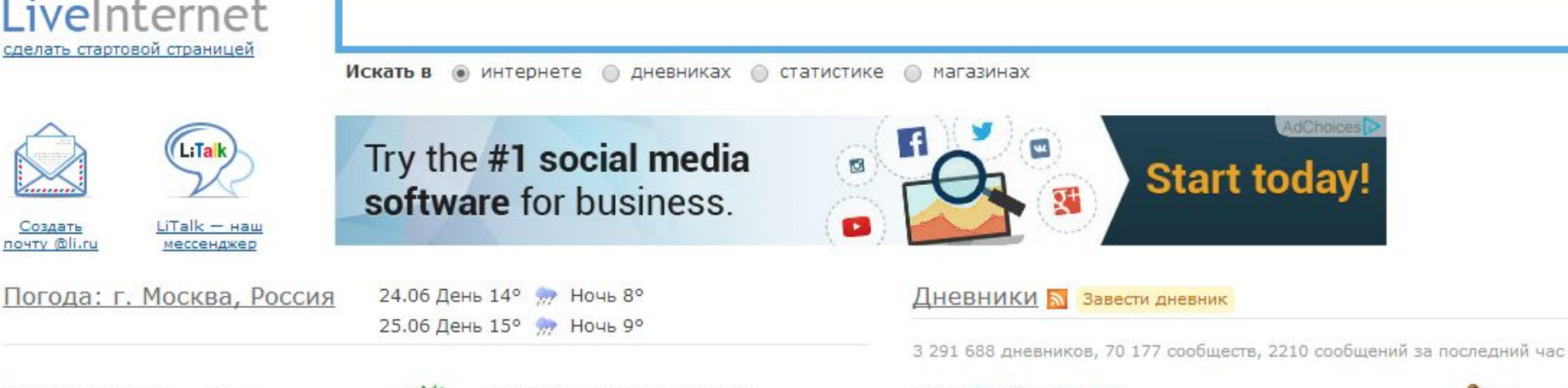

Курсы валют от 01.03

- $USD UE 36.18 py6.$ </u>
- $EUR$  LIE  $-$  49.58 py6.

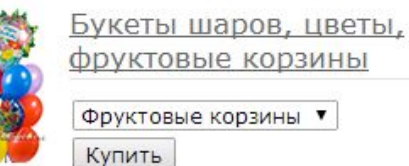

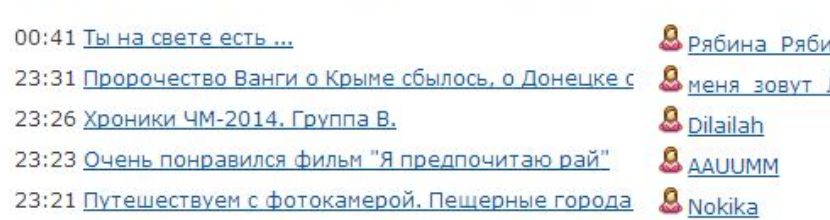

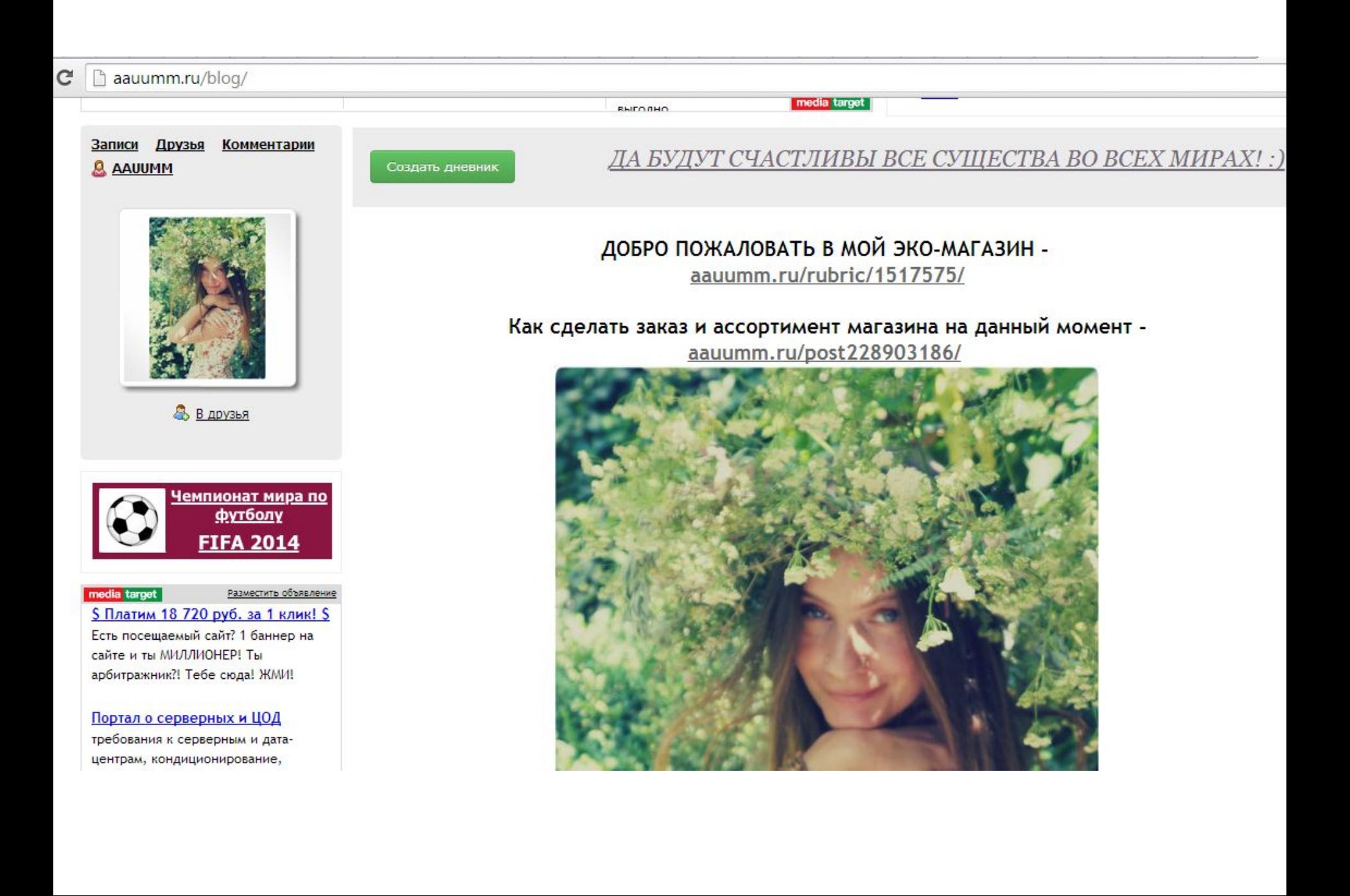

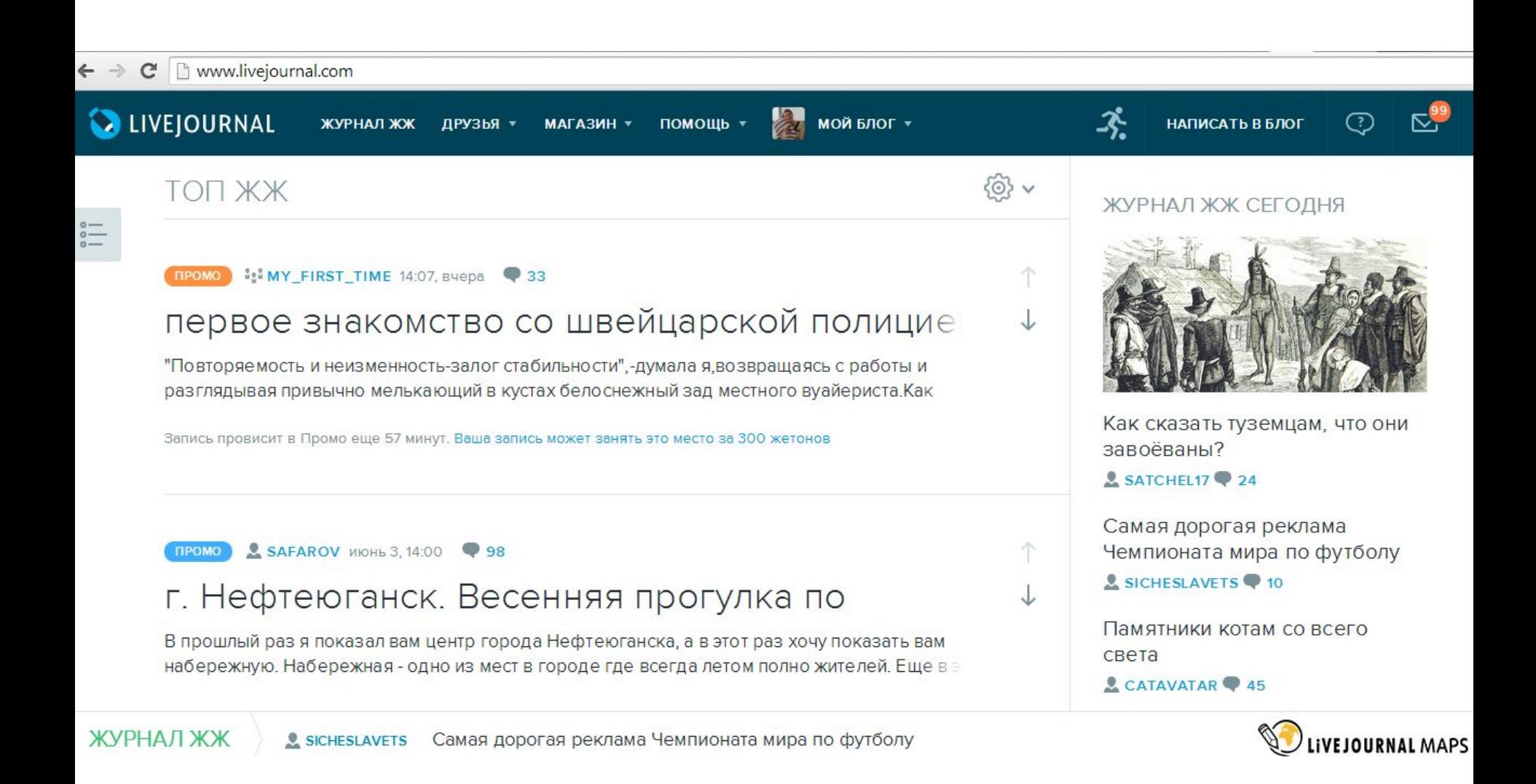

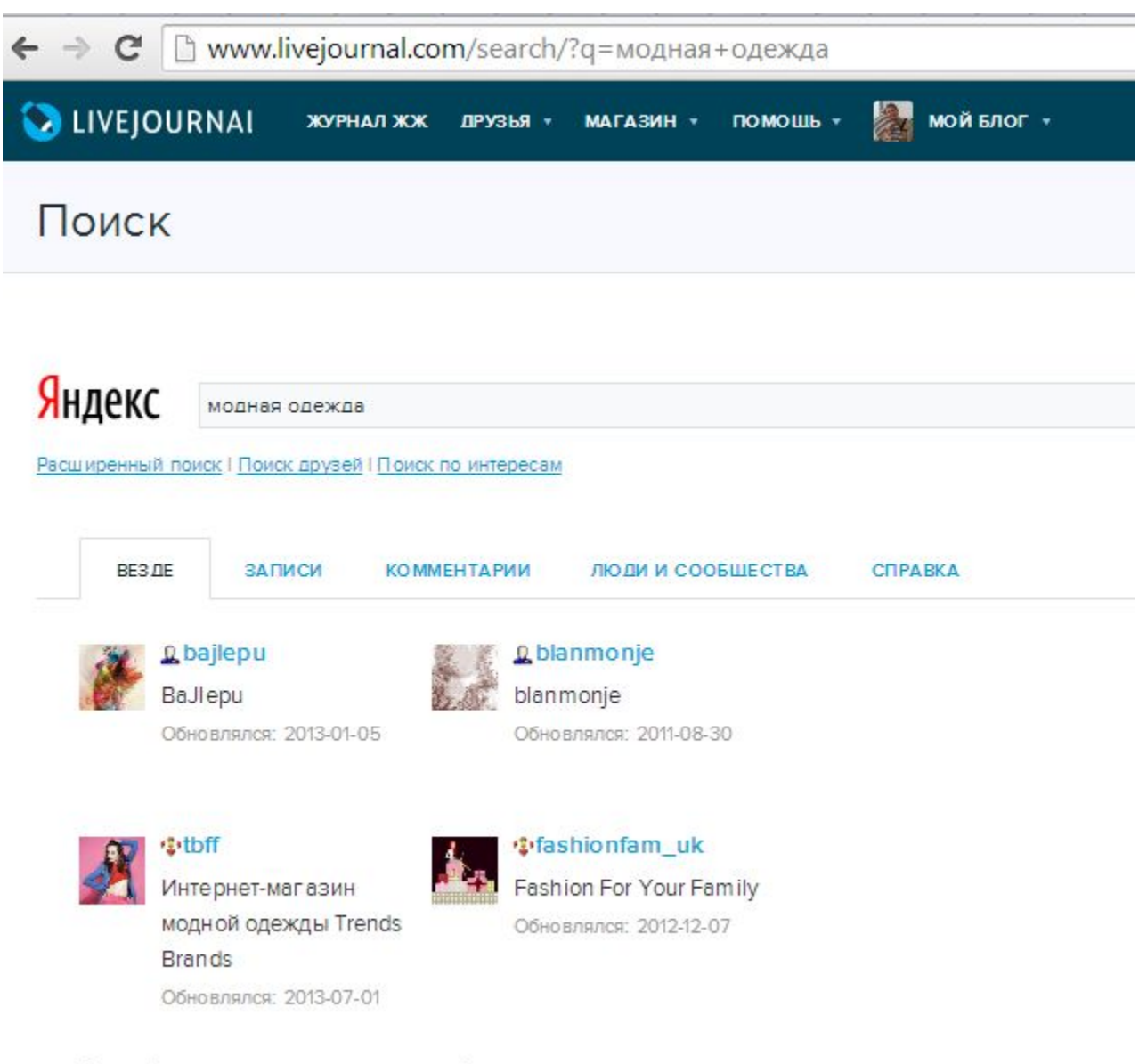

Все найденные пользователи и сообщества

### bajlepu.livejournal.com

### Свежие записи | Архив | Друзья | Личная информация | Memories

### Модная и стильная одежда из<br>новых коллекций на заказ!

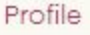

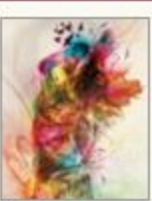

**Q** bajlepu

BaJlepu

Latest Month

#### Октябрь 2009 Вс Пн Вт Ср Чт Пт Сб  $1\ 2\ 3$ 4 5 6 7 8 9 10 11 12 13 14 15 16 17 18 19 20 21 22 23 24 25 26 27 28 29 30 31 **View All Archives**

#### Метки

ОДЕЖДА 48-52 Часы верхняя одежда визитницы джинса корсет косметика

#### Предыдущие 40

### Куплю/приму в дар:

21 окт, 2022 at 10:14 AM

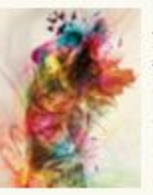

1. Большой черный бластер (игрушку) 2. Белую юбку в пол  $3.5<sub>oa</sub>$ 4. Подвязку (цветную) 5. Диадему

6. Крылья феи

если есть варианты пишите: bajlepu@gmail.com или 8188019-icq Наш магазин про Вас не забудет!

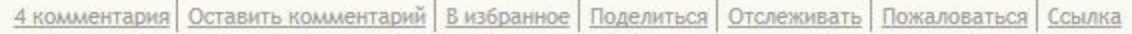

### Как сделать заказ...

3 фев, 2021 at 9:52 PM

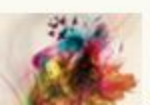

Рада Вас приветствовать в нашем магазине!

Для того чтобы сделать заказ нужно:

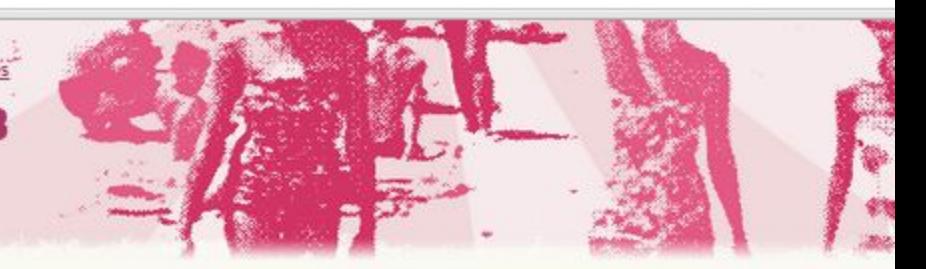

# Виды блогов: Магазин

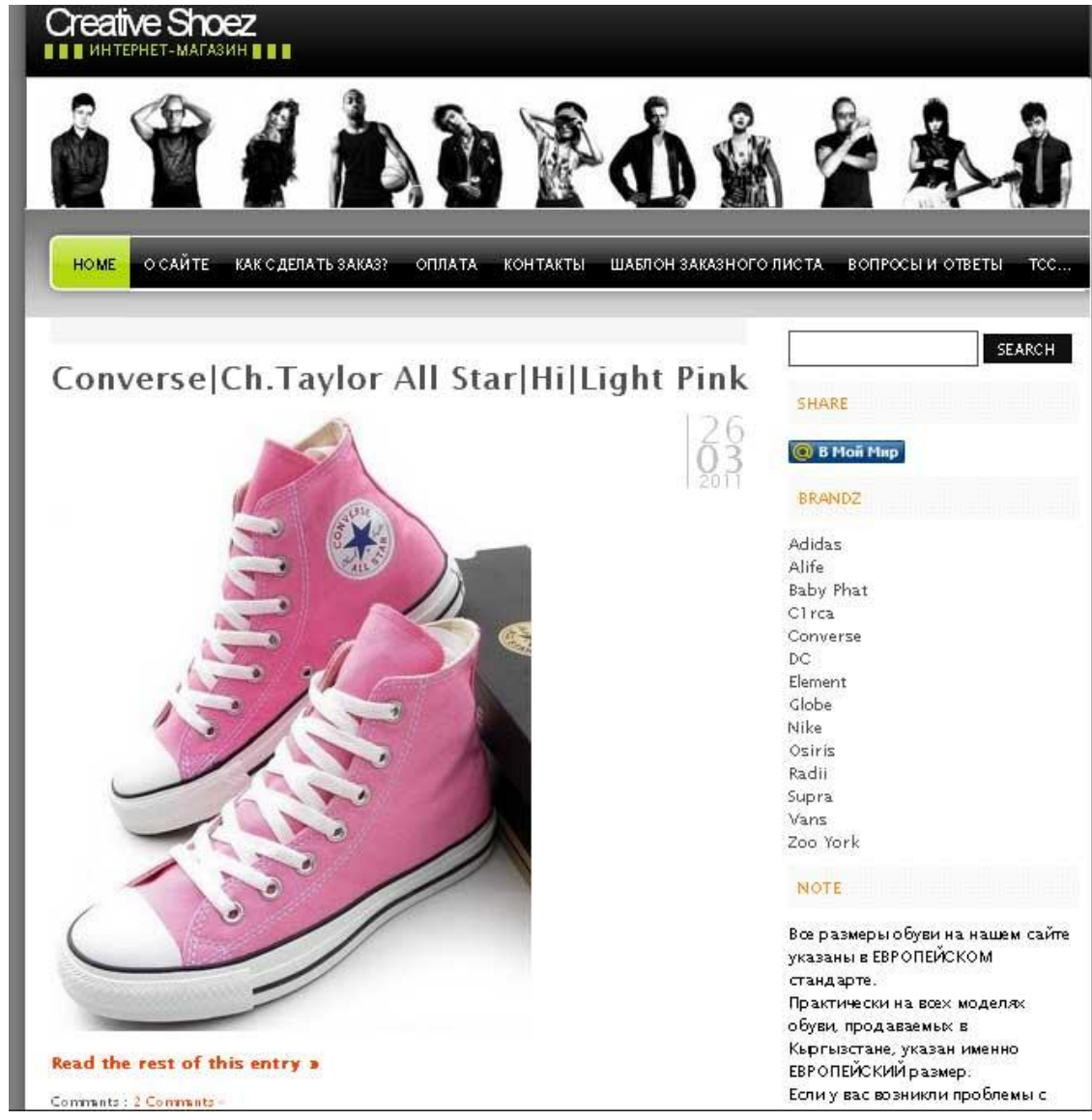

### Фото-блог

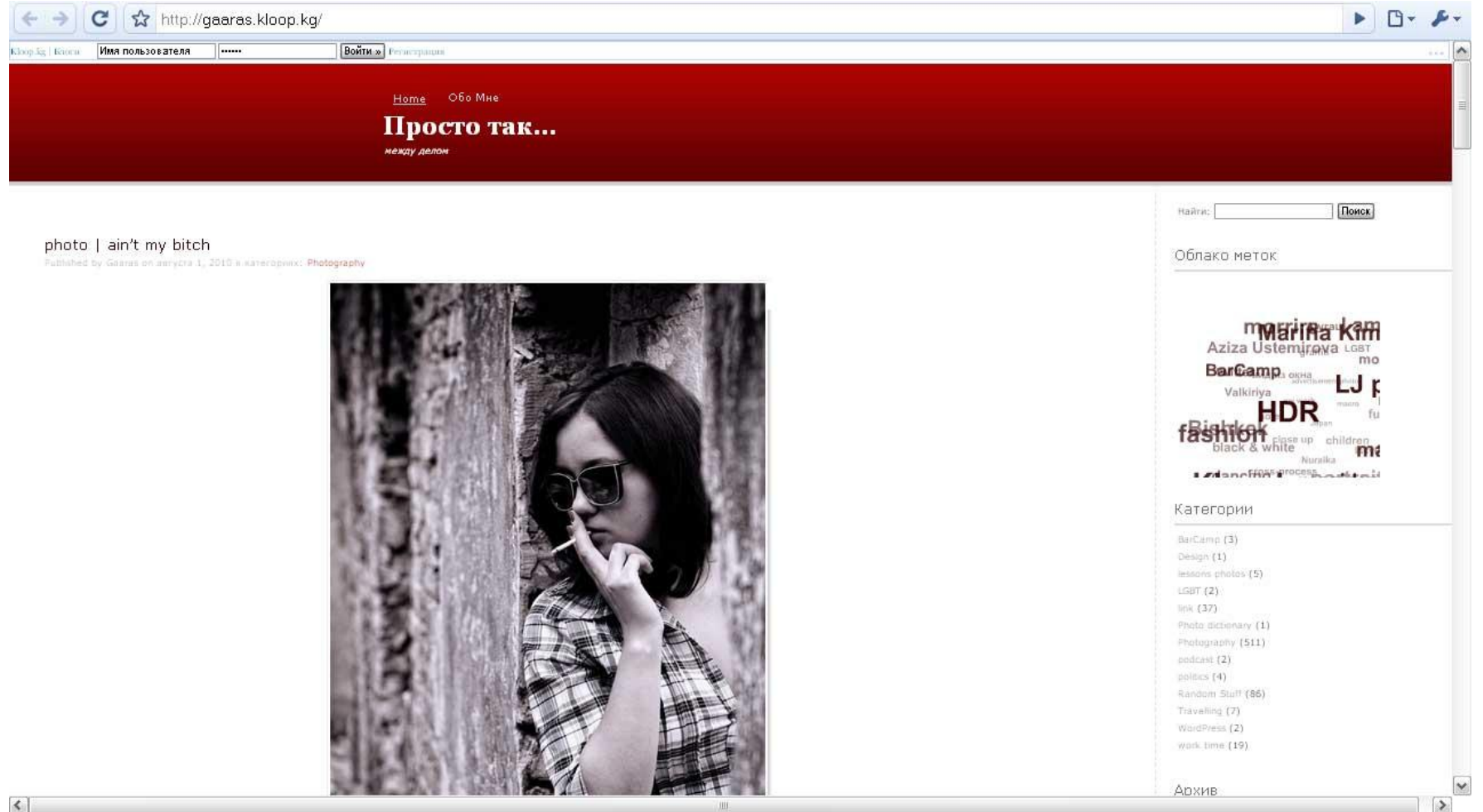

# Блог-обыкновенный

http://bektour.com/

#### Обо мне Гдеябыл Главная

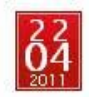

105-я серия: Ош

Posted by: Ринат Тухватшин in 105-я серия, Неизвестный Кыргызстан, Путешествия, Фото

Давно я не писал что-то ничего.

Продолжу сразу 105-й серией, которую, вроде как, вы все до безумия полюбили.

[Прочитайте первую часть: разнообразие балконных экранов 12-го микрорайона] [Прочитайте вторую часть: подъезды, чердаки и ещё немного о балконах] [Прочитайте третью часть: новые дома]

На той неделе я был в славном городе Ош, где существовал свой собственный завод по производству панелей для домов 105-й серии.

Так что в этом городе таких зданий полно — только мной не было замечено ни одной девятиэтажки, все они состоят из пяти этажей.

Но выглядят чаще всего в сто раз круче бишкекских аналогов. Во-первых, обратите внимание на торцевые стены:

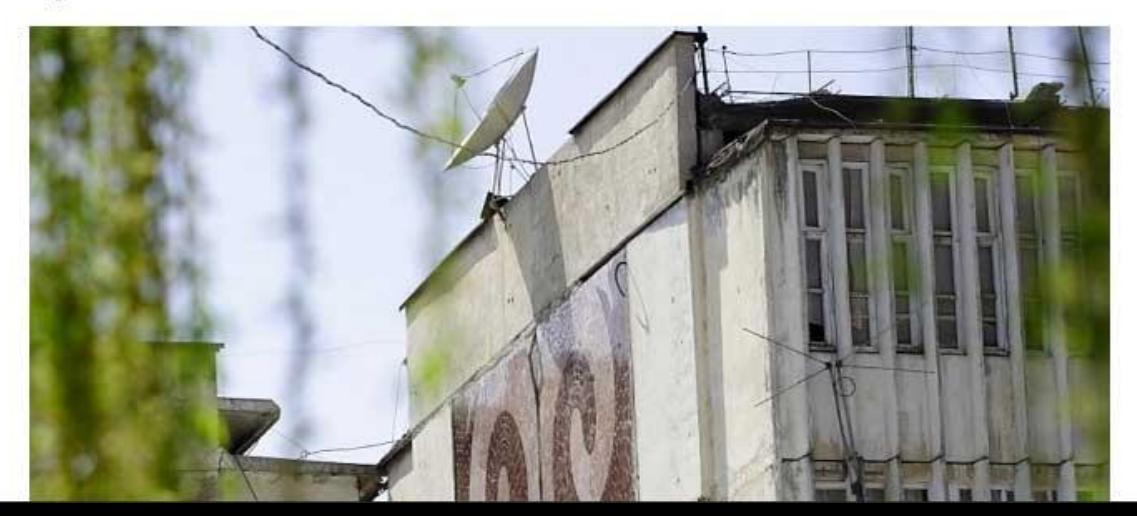

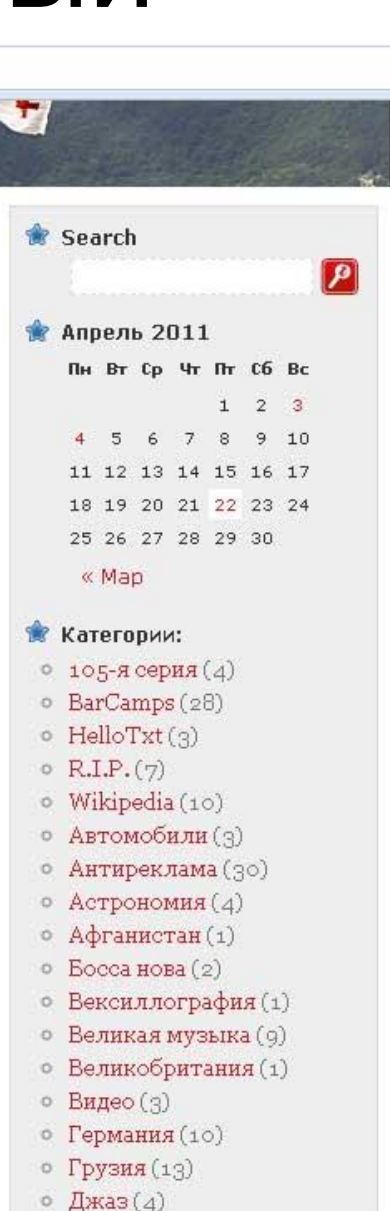

# Пример 1.

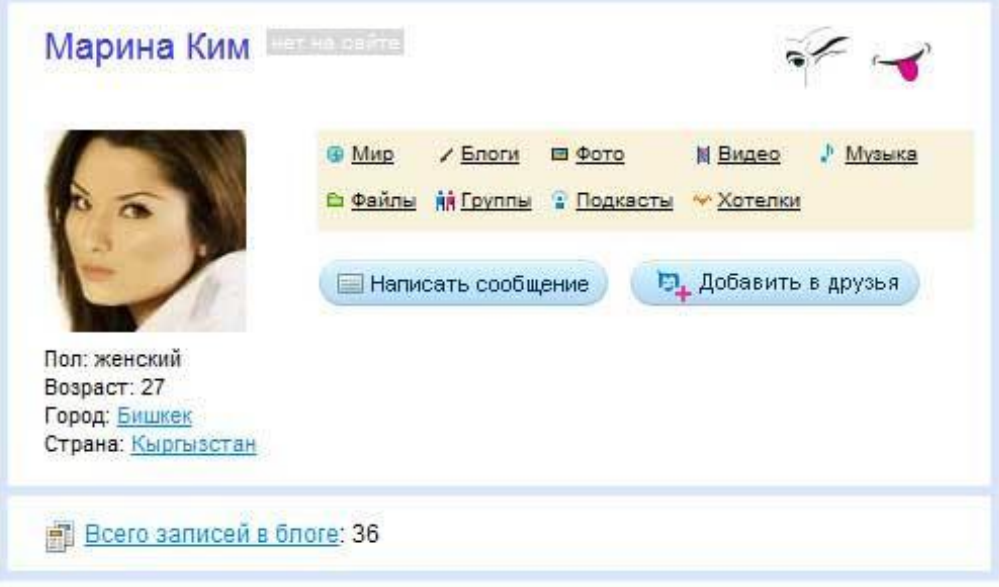

На данный блог подписано 37 пользователей (+)

### Лучший подарок для девушки

Пацаны, я сейчас спасу ваши задницы и умы от геморроя - что подарить своей мадам на 14 февраля и 8 марта. Я сейчас вас реально спасу.

Итак, если вы еще не купили какого-нибудь пошлого китайского мишку, или упаси боже, кольцо с искуственными брильянтами, слушайте сюда.

www.craftholic.ru

### Пример 2.

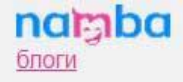

Светлана

← Назад

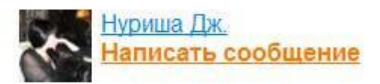

14 января 22:21

Грузия в центре Бишкека...

14 декабря была на открытии грузинского ресторана «Генацвале». А Вы были раньше в ресторане «Веранда»? Если да, то Вы однозначно помните Вефа центр 4 этаж. Так вот, именно там в данный момент расположился этнический ресторан грузинской кухни!!

Вечер был закрытым. Число гостей достигло 150 человек. Персоны, приглашенные в этот вечер, не требуют своего представления..

А знаете, я впервые была свидетельницей такого события, когда абсолютно гармонично за соседними стопами «сосуществуют» как оппозиция, так и свободомыслящие бизнесмены, как «правые, так и левые» ..

Поразила в этот вечер и сама атмосфера, царящая в зале..

### Большой секрет!

• Правило первого комментария

# Советы бывалых блоггеров:

- Нужно знать/понимать для кого Вы пишете
- Нужно писать на языке тех, для кого Вы пишете
- Нужно писать регулярно
- Больше пишите о том, что вызывает отклик у ваших читателей

Немного SEO:

- Пишите привлекательные заголовки
- Заполняйте ключевые слова

### **Теги, Метки, Ключевые слова**

Тег (метка) - это ключевое слово, с помощью которого пользователь может помечать информацию на сайте. Важная отличительная особенность тегов - возможность помечать один элемент несколькими разными метками (в отличие от папок, где элемент обязательно отнести в какую-то одну категорию).

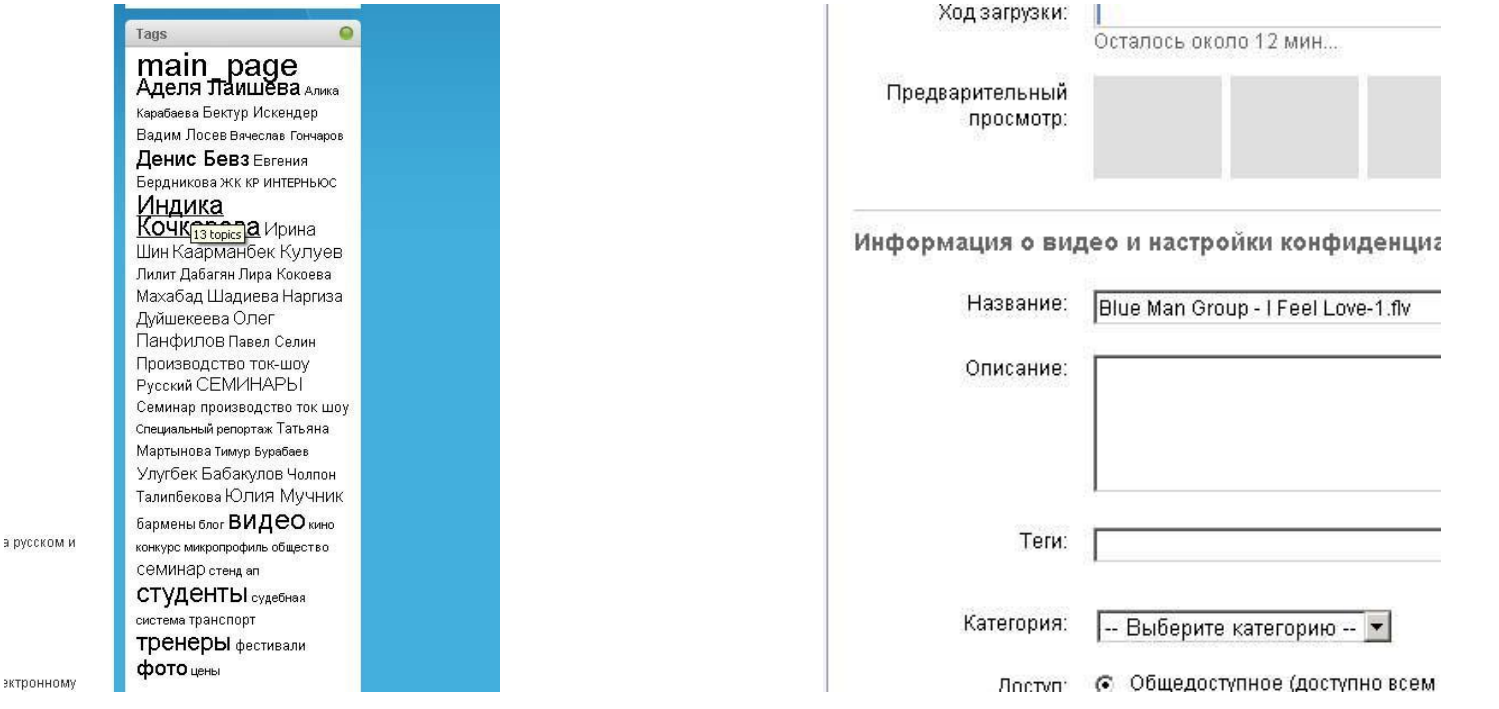

### **ПРОИЗВОДИТЕЛИ ССЫЛОЧНОЙ МАССЫ**

Информация к размышлению

• Совокупное количество людей, пользующихся социальными сетями, превысило количество людей, обращающихся к поисковым серверам.

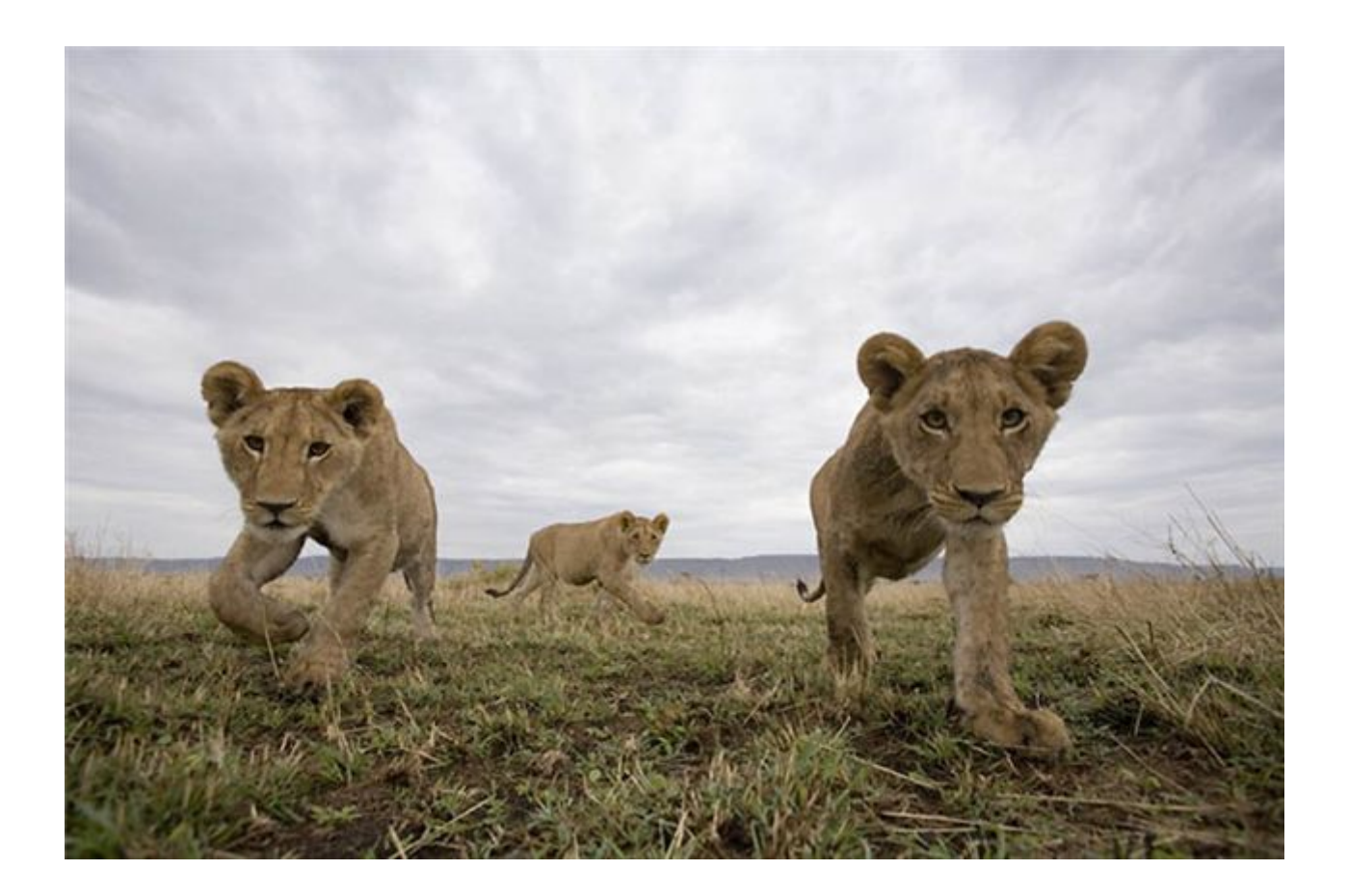
## SELFI(E) - Я хочу чтобы обо мне знали все!

- !**Информирование** о своих услугах и предложениях
- ‼Формирование лояльной аудитории
- Получение обратной связи от пользователей своих услуг и товаров
- Репутационный менеджемент
- Bonus: Рекрутинг и нетворкинг

# **Second**

## О! у меня как раз братишка сидит в Моём Mupe!

# ЗАДАЧИ SMM (выберите 2)

- Повышение узнаваемости
- Формирование группы лояльных пользователей
- Работа с негативом
- Получение трафика на сайт
- Персональный брендинг
- Исследования (получение обратной связи)
- **Н**R-задачи
- Повышение продаж
- Формирование пула постоянных покупателей

## Стратегия. 4 вопроса:

- Зачем? (задачи)
- Для кого? (аудитория)
- Что делать? (инструменты)
- Где? (площадки)
- !НЕ идите в соц. сети для галочки!

## Проверка готовности:

- Оптимизировать сайт
- Понять, для чего Вам это нужно и где Ваша ЦА
- Наметить стратегию (продвижение персон, точечная или ковровая бомбардировки ;)
- Выбрать инструменты
- Дать время пользователям привыкнуть к присутствию вашего бренда в Сети
- Чутко реагировать на изменения (следить за аналитикой)

## **ОСНОВНЫЕ ПЛОЩАДКИ**

## **ФОРУМ**

## Форум: Diesel.elcat.kg

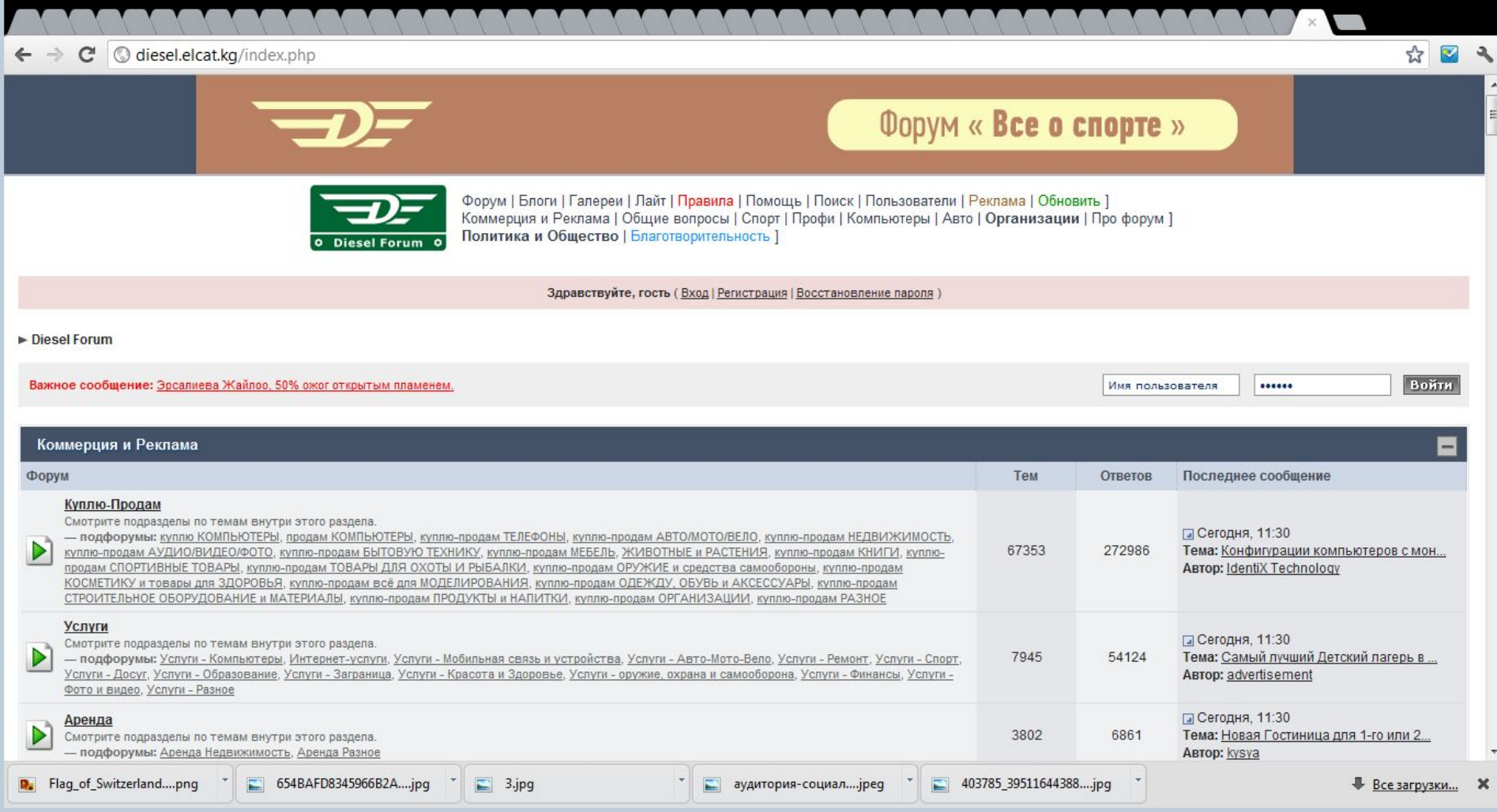

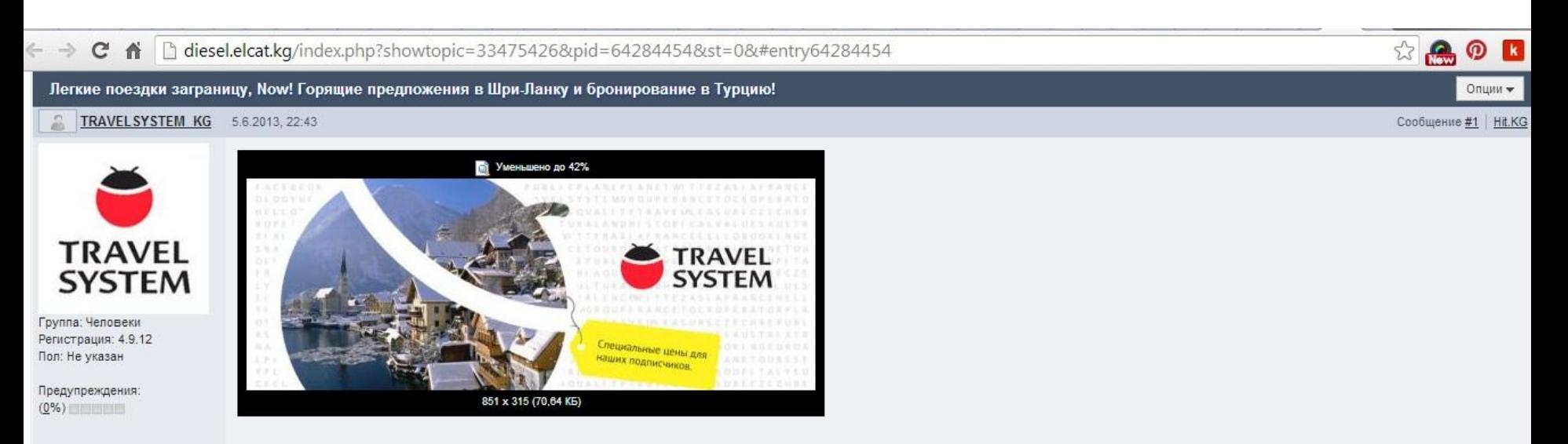

Приятно познакомиться - «TRAVELSYSTEM» у нас огромная разветвленная сеть партнеров и собственная система онлайн бронирования отелей по всему миру и не только отелей. Позвоните нам и мы сможем найти или разработать для Вас тур. Наш телефон: 664-624

#### Горячие предложения:

Турция, открыто раннее бронирование, акция продлится до 31 марта Украина, туры с 01.02.2014 вылет из Алматы стоимость от 418€ Чехия, раннее бронирование, со 2 апреля по 31 октября ОАЭ, суперскидки, заезд 2 марта, стоимость от 499\$

Для наших неповторимых путешественников, есть готовые предложения в следующие страны:

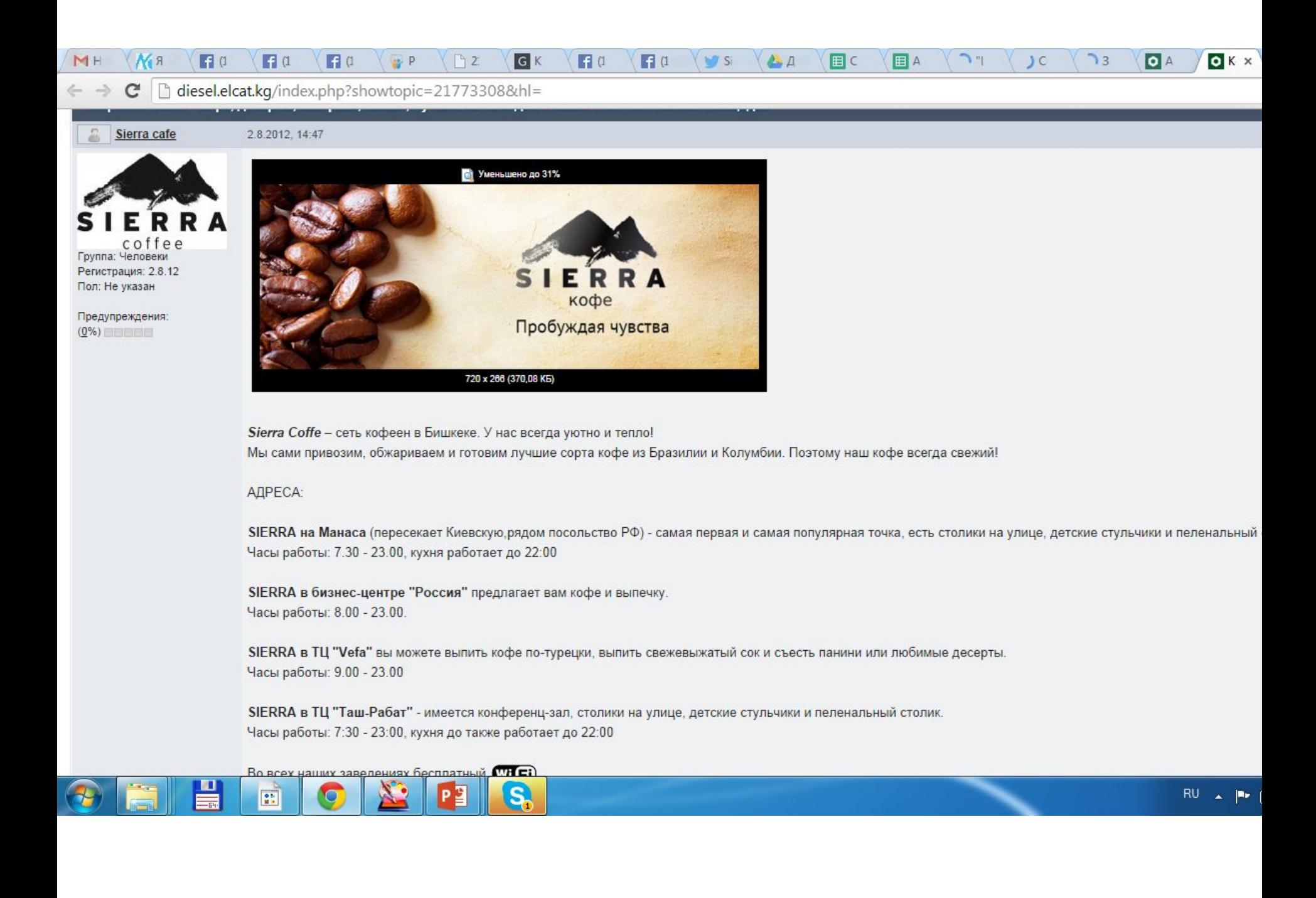

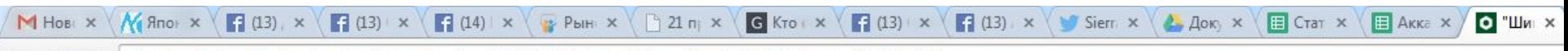

h diesel.elcat.kg/index.php?showtopic=47946778&st=0&p=83725106&#entry83725106  $\mathbf{C}$ 

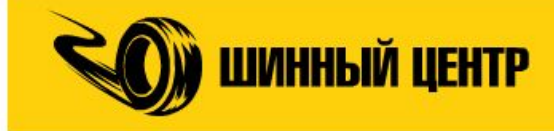

на пр. Жибек Жолу:<br>0 (555) 09-77-33, 0 (550) 08-86-00

"Шинный Центр" на Дэн Сяопина, Огромный выбор летних и всесезонных шин самых популярных брендов!

Шинный Центр 3.2.2014, 12:05

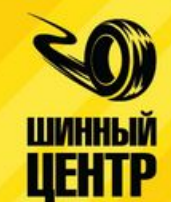

«Шинный Центр» - крупнейший специализированный магазин по продаже автомобильных шин на территории Кыргызстана. Широкий ассортимент магазина включае грузовые шины, а также шины для бусов, сельскохозяйственной и индустриальной техники.

Мы являемся официальными поставщиками автомобильных шин Maxxis, Hankook, Michelin, Bridgestone, BF Goodrich, Kama, Belshina, Jinyu, а также многих других бре поставки с заводов-производителей гарантируют отличное качество товара, отвечающего требованиям самых взыскательных клиентов. Весь ассортимент представл

размерах и ценовых категориях. Помимо этого, в нашем магазине клиент может приобрести высококачественные смазочные материалы Ravenol.

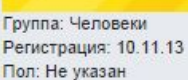

Предупреждения:

 $(0%)$ 

- легковые шины: от 1 500 до 15 000 сом
- шины для бусов: от 2 500 до 8 000 сом
- шины для внедорожников: от 3 500 до 25 000 сом
- грузовые шины, с/х шины и шины для спецтехники: от 4 000 до 30 000 сом

#### «Шинный Центр» - это:

• Низкие цены

Диапазон цен:

- Высокое качество товара
- Профессиональная помощь по подбору шин
- Оформление документов
- Продажа за наличный расчет или перечислением
- Шиномонтаж
- Доставка товара по городу
- Удобная бесплатная парковка

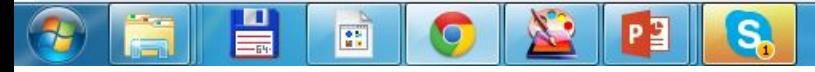

## Особенности

- Долгая регистрация: Новички 30 дней, стажеры – 200 дней.
- Злые модераторы!
- Сообщения должны размещаться только один раз и только в одном разделе наиболее подходящей тематики. В дальнейшем ответы должны размещаться только по теме сообщения.
- Рейтинговая система
- Завели тему держите её!
- Дизель очень не любит КАПС ЛОК И ОТКРЫТЫЕ ССЫЛКИ

## Dieselup.ru

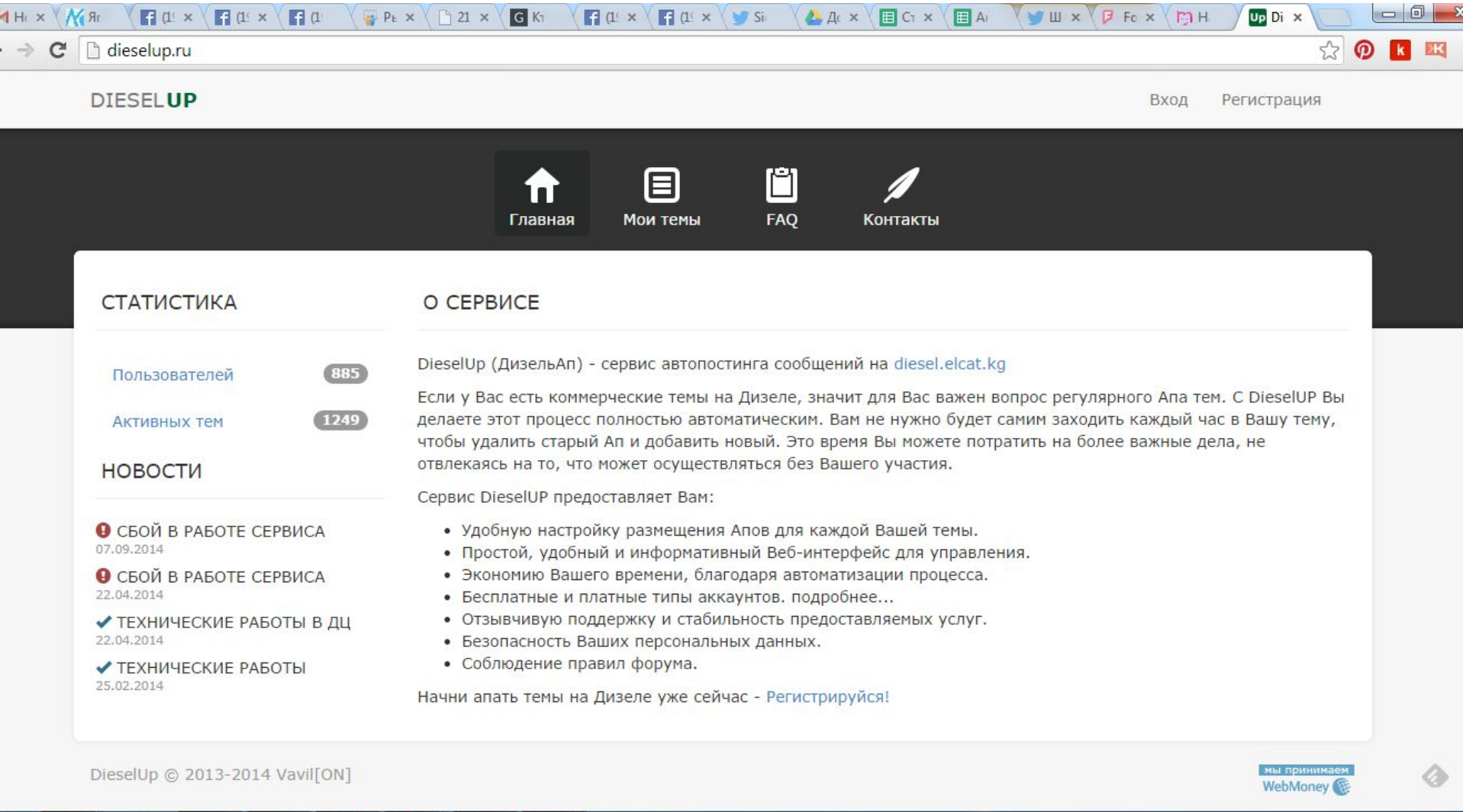

14:40

16.09.2014

EN A P G all (9)

G

 $S$ 

PE

**ALL** 

 $\mathbf{E}$ 

q

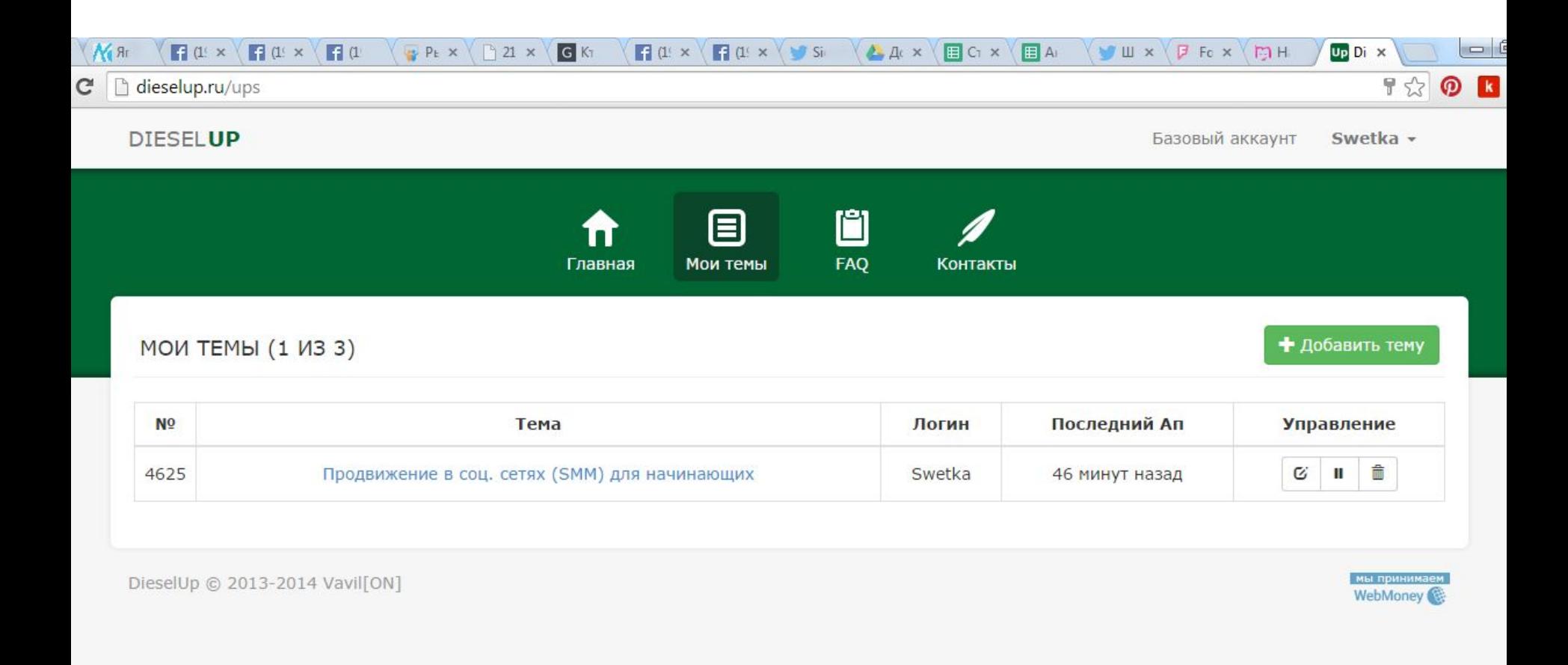

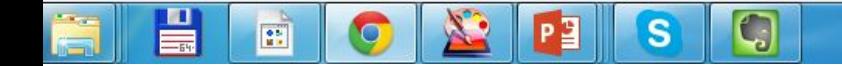

# Игра «Девушки на велосипедах»

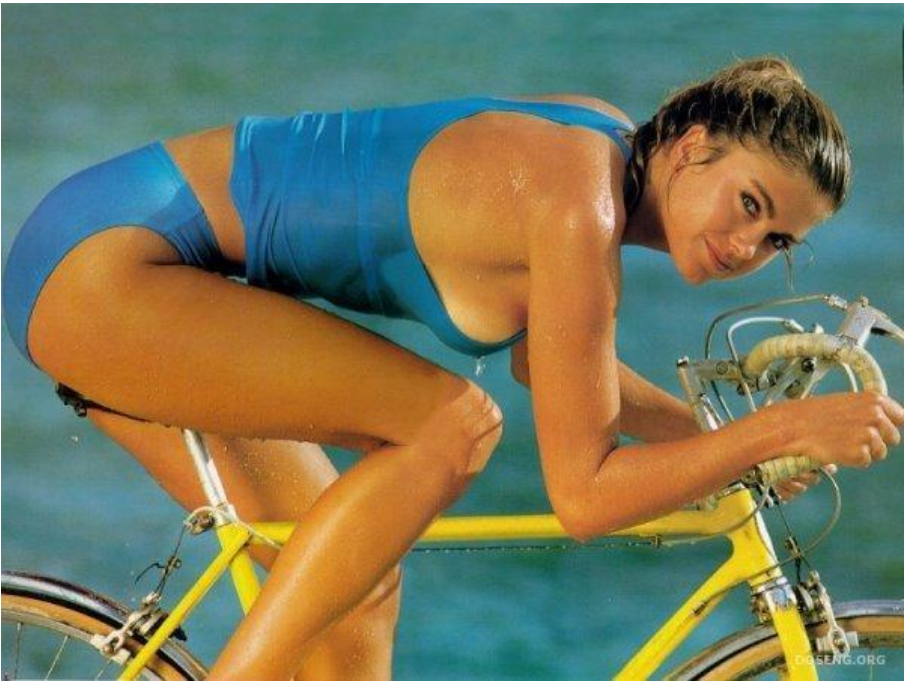

### Разделы:

- Спорт
- Романтика
- Скафнеж
- Путешествия

## **МИКРОБЛОГ**

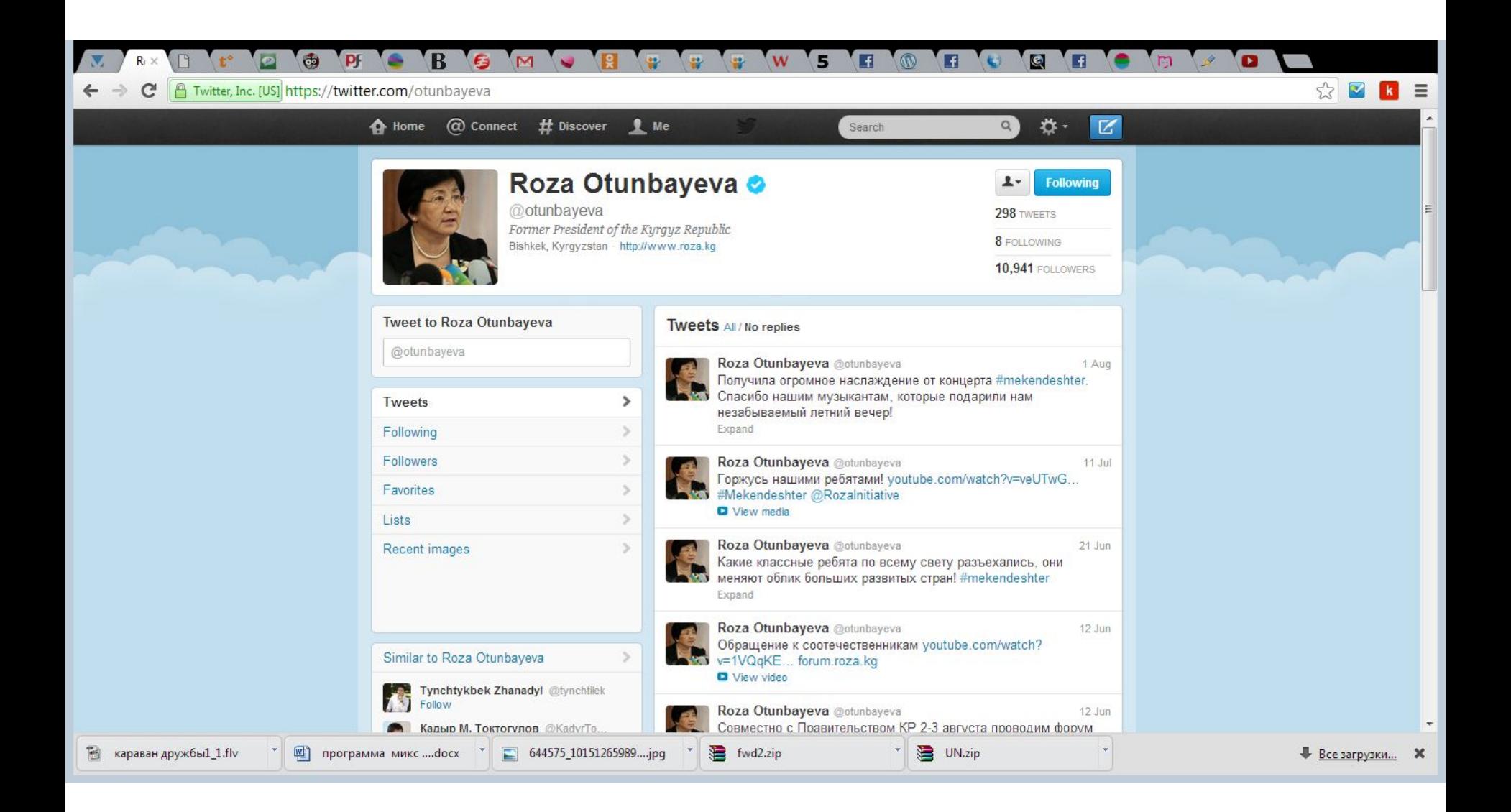

## Брендирование

- Фон
- Логотип
- Био (описание)

## Twitter.com или tweet.kg

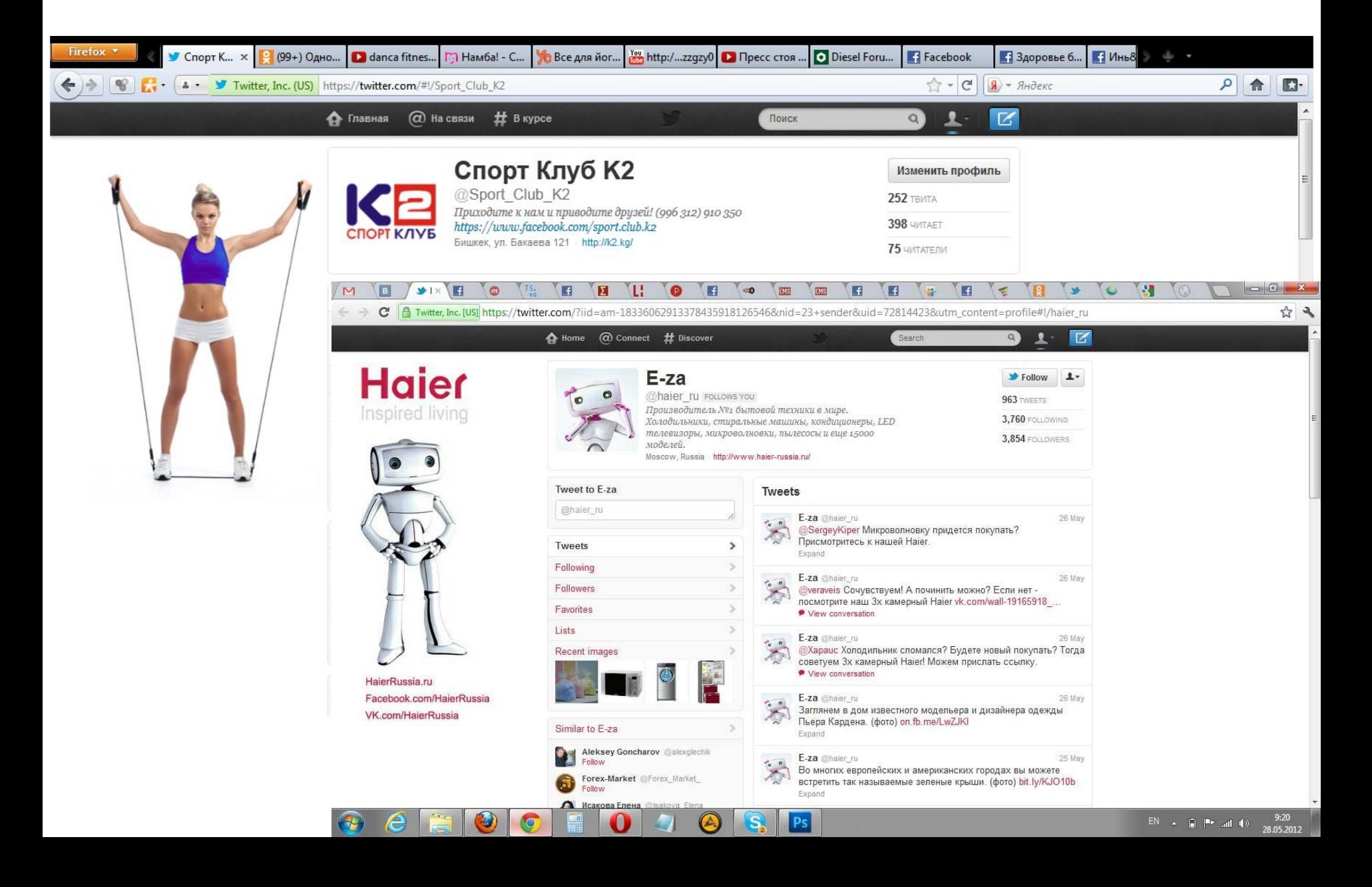

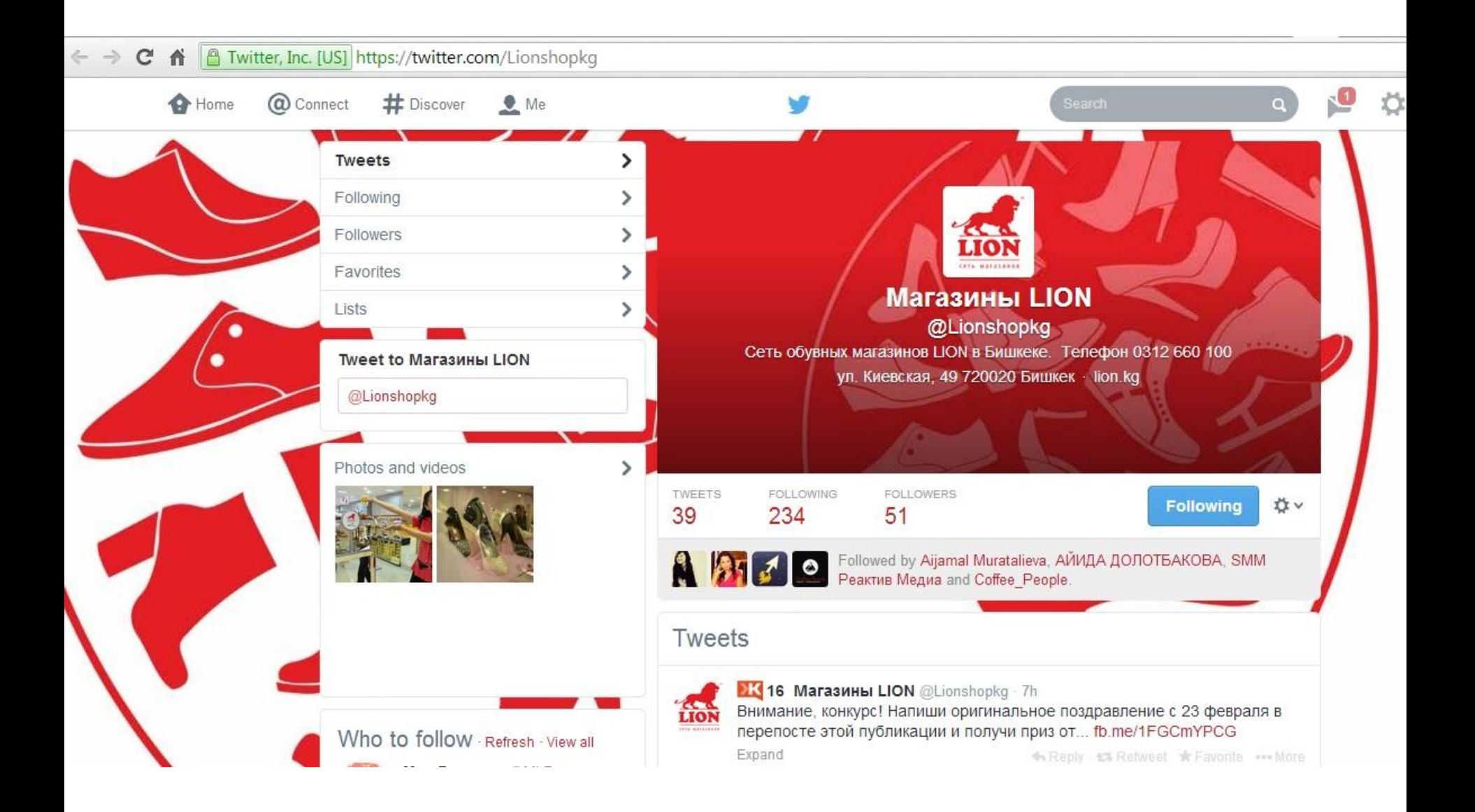

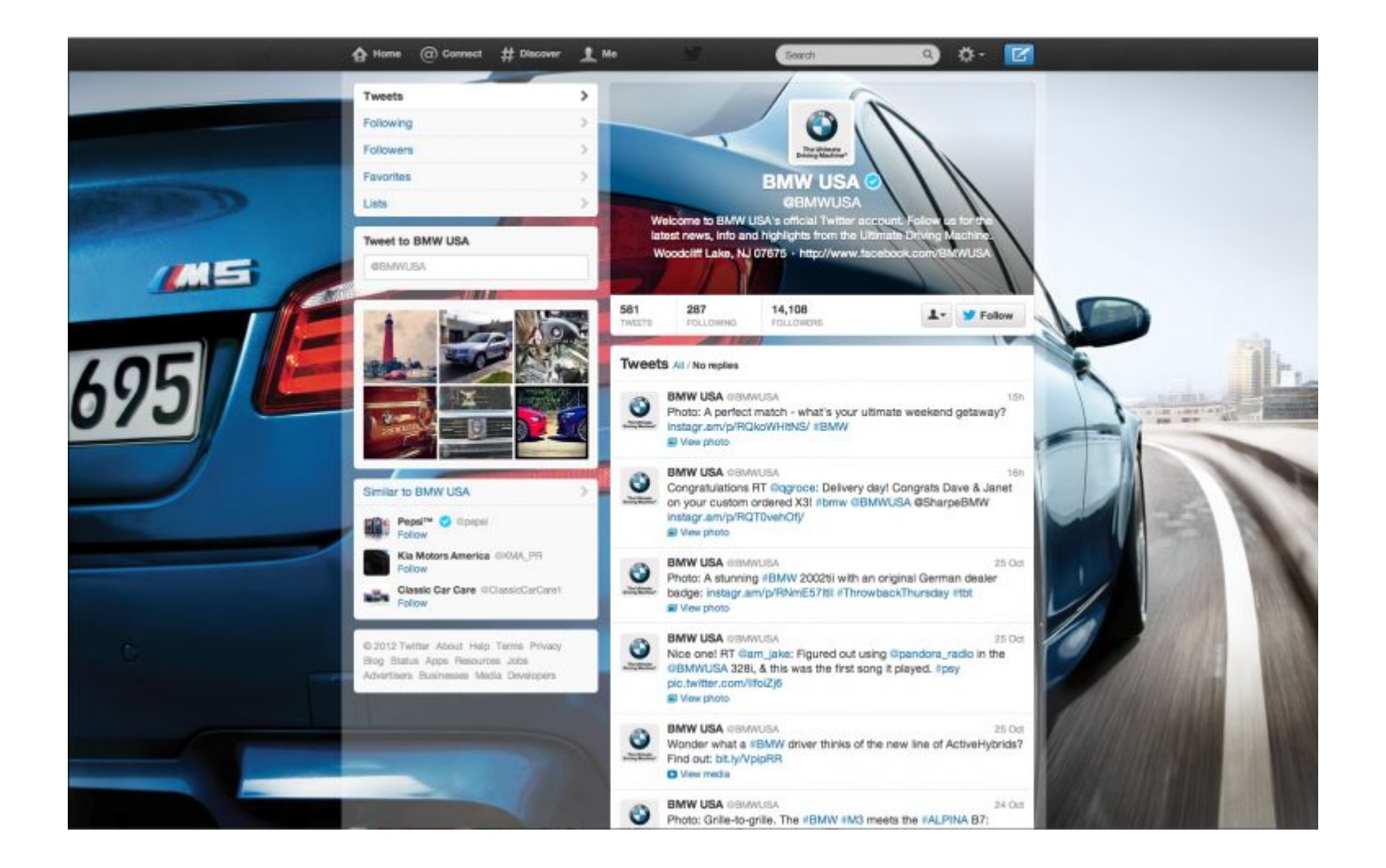

www.slideshare.net отображается в полноэкранном режиме.

Разрешить

Обычный режим

## Віо (описание): Удачные

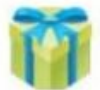

Поздравления Юбилеем @Pozdravlenija Поздравления с Юбилеем в стихах - это лучший подарок на праздник! Удиви своих близких и родных, друзей и коллег, оригинальным поздравлением в стихах!

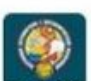

#### TravelSPO @travelspo

TravelSPO - это уникальный проект от туроператора DSBW, Здесь Вы найдете только личшие спецпредложения по доступным ценам. #rufollow #rufollowback #ru ff #ff ru

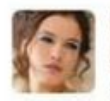

#### Натали @Oriclass

Lady.ru @Ladyru1

Я создала бизнес, с помощью которого могу достойно жить. Продолжаю его развивать в интернете #Взаимный\_фолловинг! #FollowBack #орифлэйм #oriflame

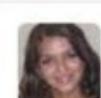

#### Ольга @Shopmebel Менеджер мебельного магазина Shopmebel.ru - лучшая мебель для вашего дома!

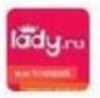

#### Емко!

Свежие новости о знаменитостях, модные новинки, секреты красоты, пикантные подробности о любви и сексе, новые идеи для дома, тайны магии, юмор и многое другое!

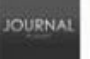

 $14(4)$ 

#### journalplanet @journalplanet

Планета Журналов - это ежедневно обновляемый каталог электронных журналов доступных для бесплатного скачивания.

#### studio @studio\_hm

подарок, сувенир по индивидуальному заказу.. (новый взгляд на подарки)

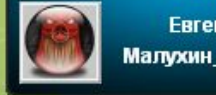

#### www.slideshare.net отображается в полноэкранном режиме.

Разрешить

Обычный режим

Подтвердите адрес электронной почты, чтобы получить дос отправлено на адрес mlazareva71@gmail.com

Отправить подтверждение ещё раз Изменить адрес эл

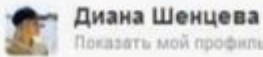

Показать мой профиль

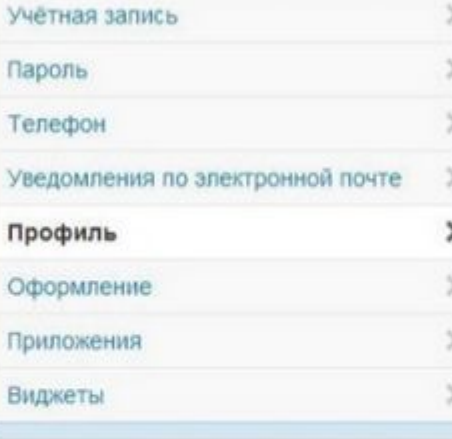

© 2012 Twitter О нас Помощь Условия Конфиденциальность Блог Состояние Приложения Ресурсы Вакански Рекламодателям Компаниям СМИ Разработчикам

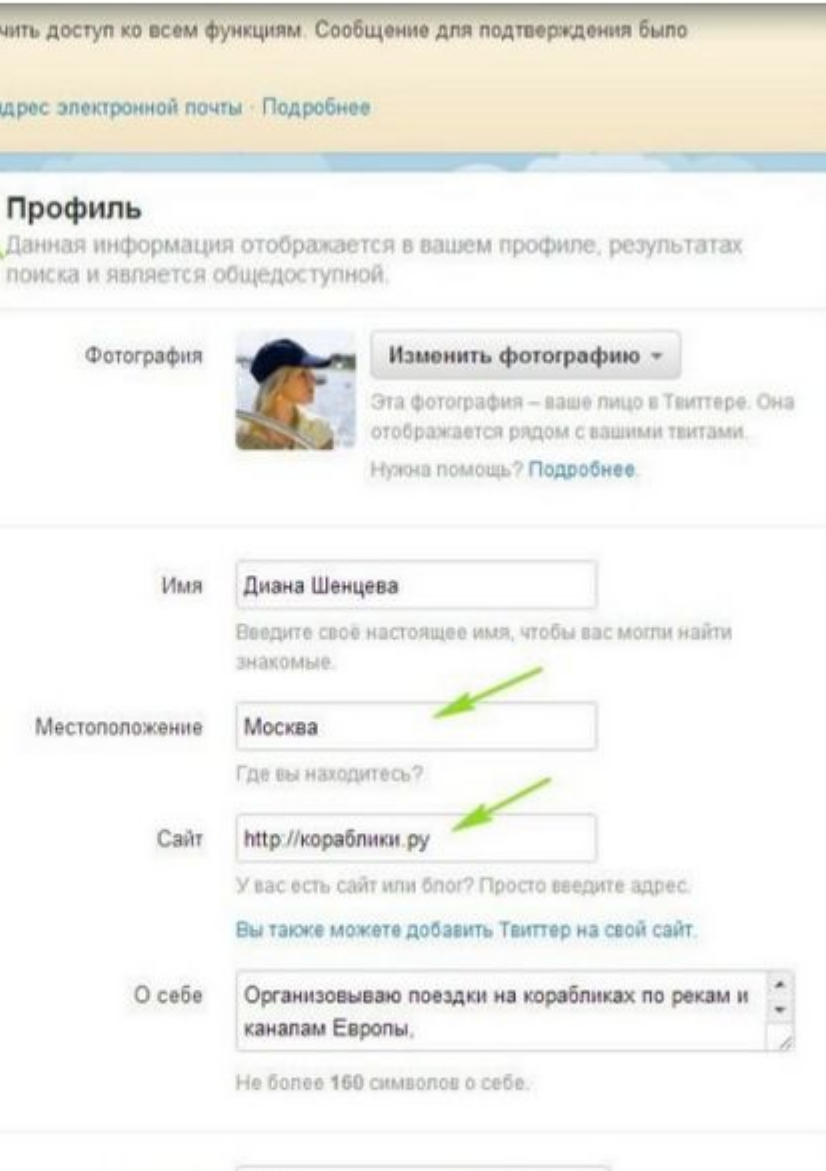

Публиковать твиты в Facebook

Facebook

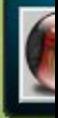

## Решает задачи

- Быстрого информирования
- Витрины
- Получения обратной связи
- Генерации траффика
- \*Помогает быстрой индексации сайта и статей на нем.

# Особенности и Достоинства

- 140 символов написать быстро, прочитать еще быстрее
- followers
- **• #** Это ключевые слова, но ставятся они прямо в текст тви-поста. Внешне они выглядят как слова с символом # перед ними (#tag).

Например: #натренинге, #скучно, #douknow

Можно придумать свой, для объединения своих постов по тематике или для объединения своих друзей

- Краткость
- Оперативность
- SMS-доступность
- ! Не более 1000 действий в день

## Любите #

## Twitter, Instagramm, Google+ и… Facebook!

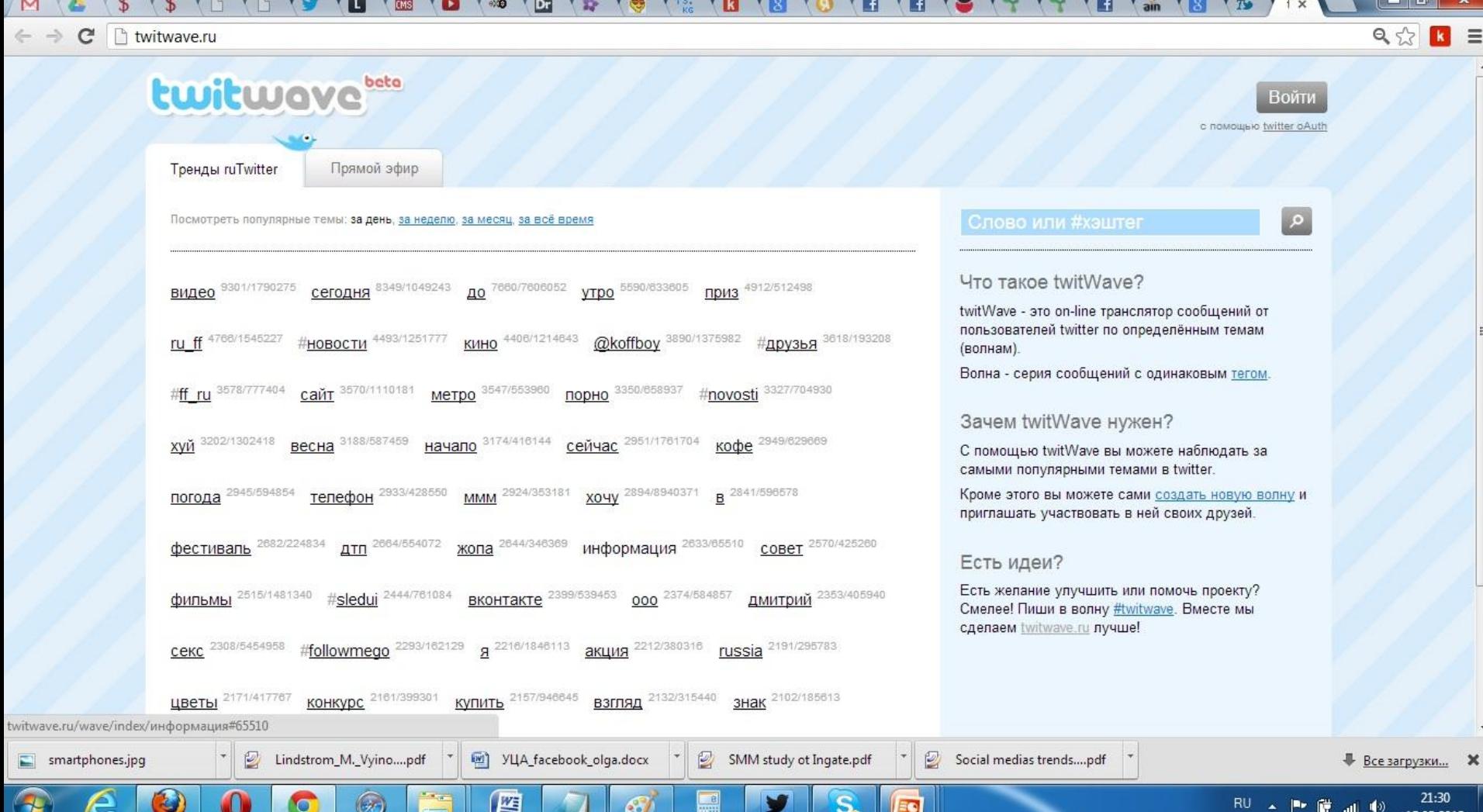

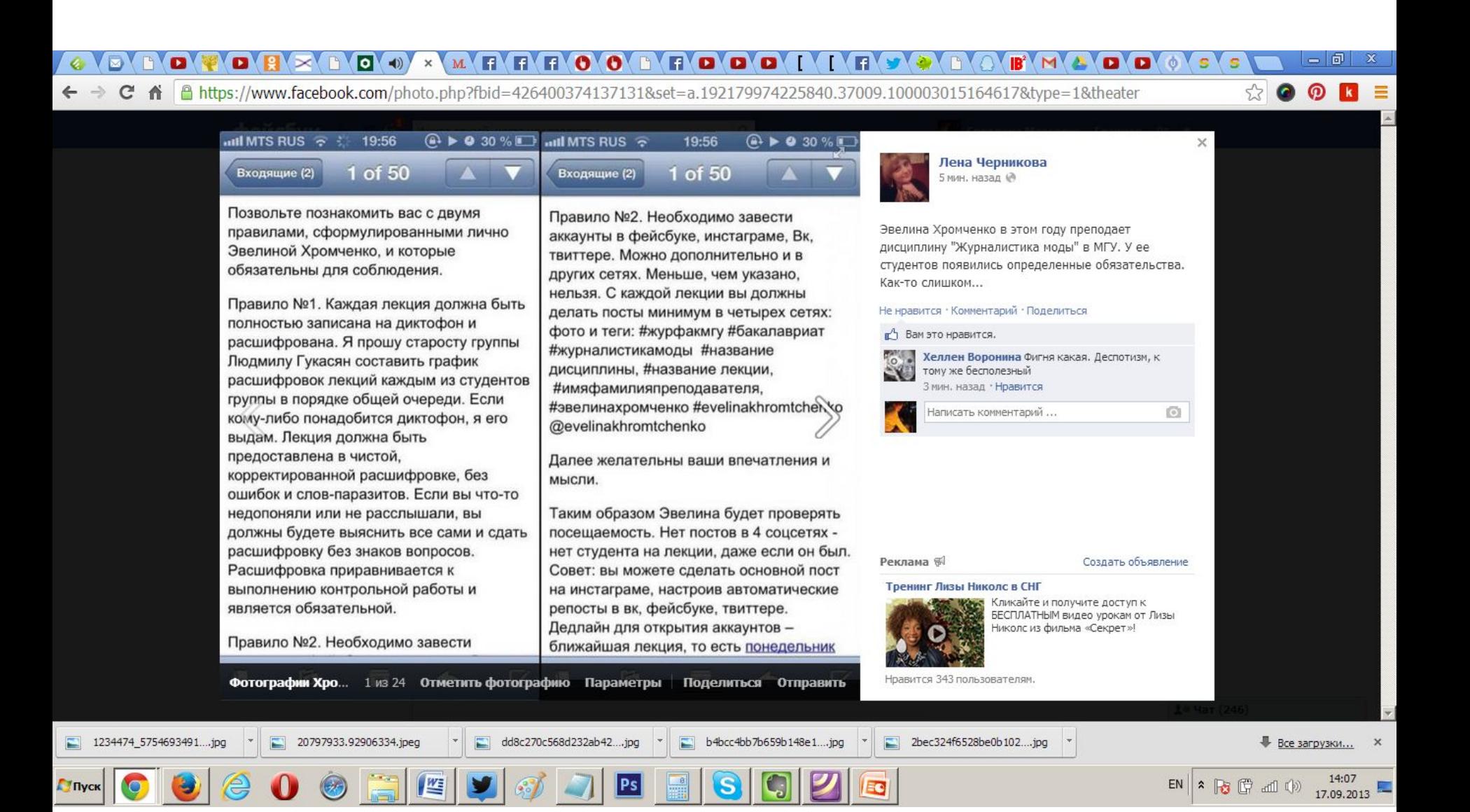

- «Факультет всегда поддерживает максимальное использование технологических инструментов в коммуникации преподавателя со студентами. Мы также хотим, чтобы преподаватели учили студентов использовать социальные медиа для взаимодействия с профессиональной средой. Нам представляется, что эти навыки сегодня крайне перспективны, и поэтому важно, помимо теоретических курсов, прививать студентам практические навыки», — отметили на журфаке.
- Кроме того, на факультете сообщили, что многие авторские методики преподавания, если они оказываются эффективными, могут быть впоследствии использованы в учебном процессе. Однако основные формы организации учебного процесса, как контроль посещаемости и качества знаний студентов, носят традиционный характер и полностью соответствуют нормативным документам МГУ.

## Недостаток

- Не особо качественная аудитория
- Быстрая смена сообщений
- Надо напоминать о себе чаще
- 8-10 сообщений в день, это нормально

## Мы ищем очевидцев!

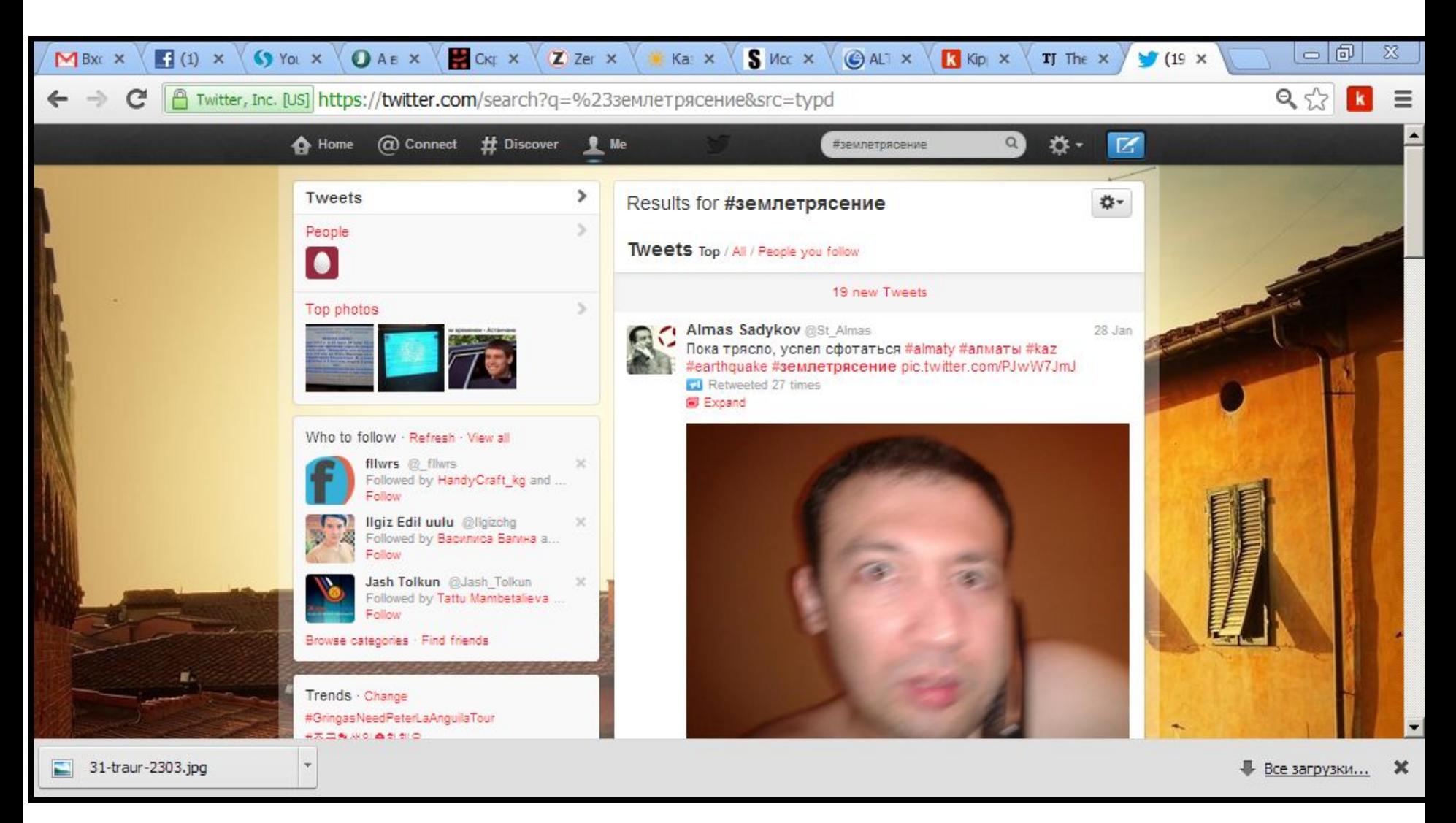

## О чем писать?

- Информация о новинках
- Анонсы акций и скидок
- Общение с пользователями
- Отраслевые новости (dlvr.it)
- Фото, видео
- Важно. Равномерно распределить посты в течение дня.

## Укоротители ссылок

- Bit.ly
- Goo.gl
- Hit.kg

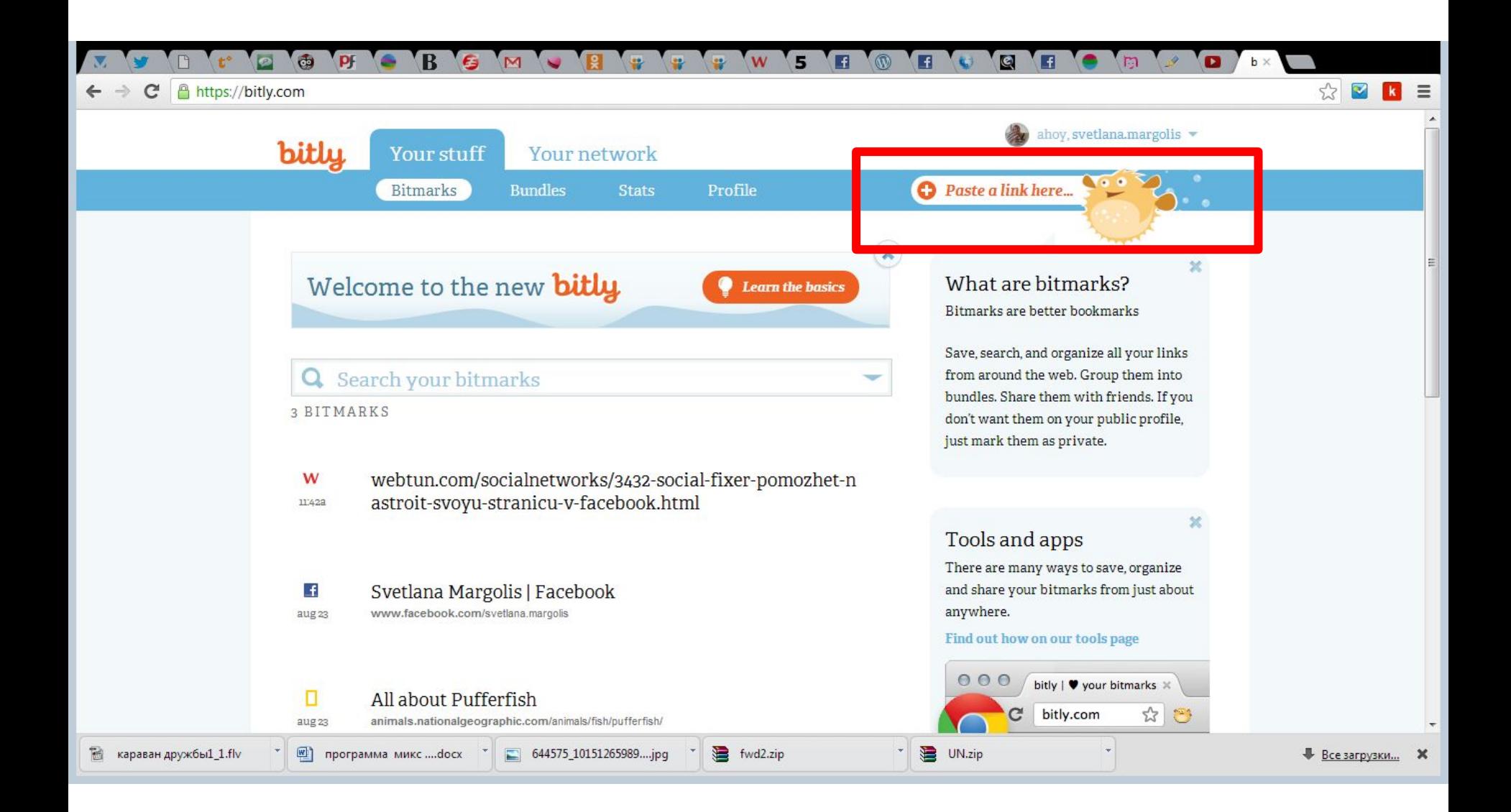

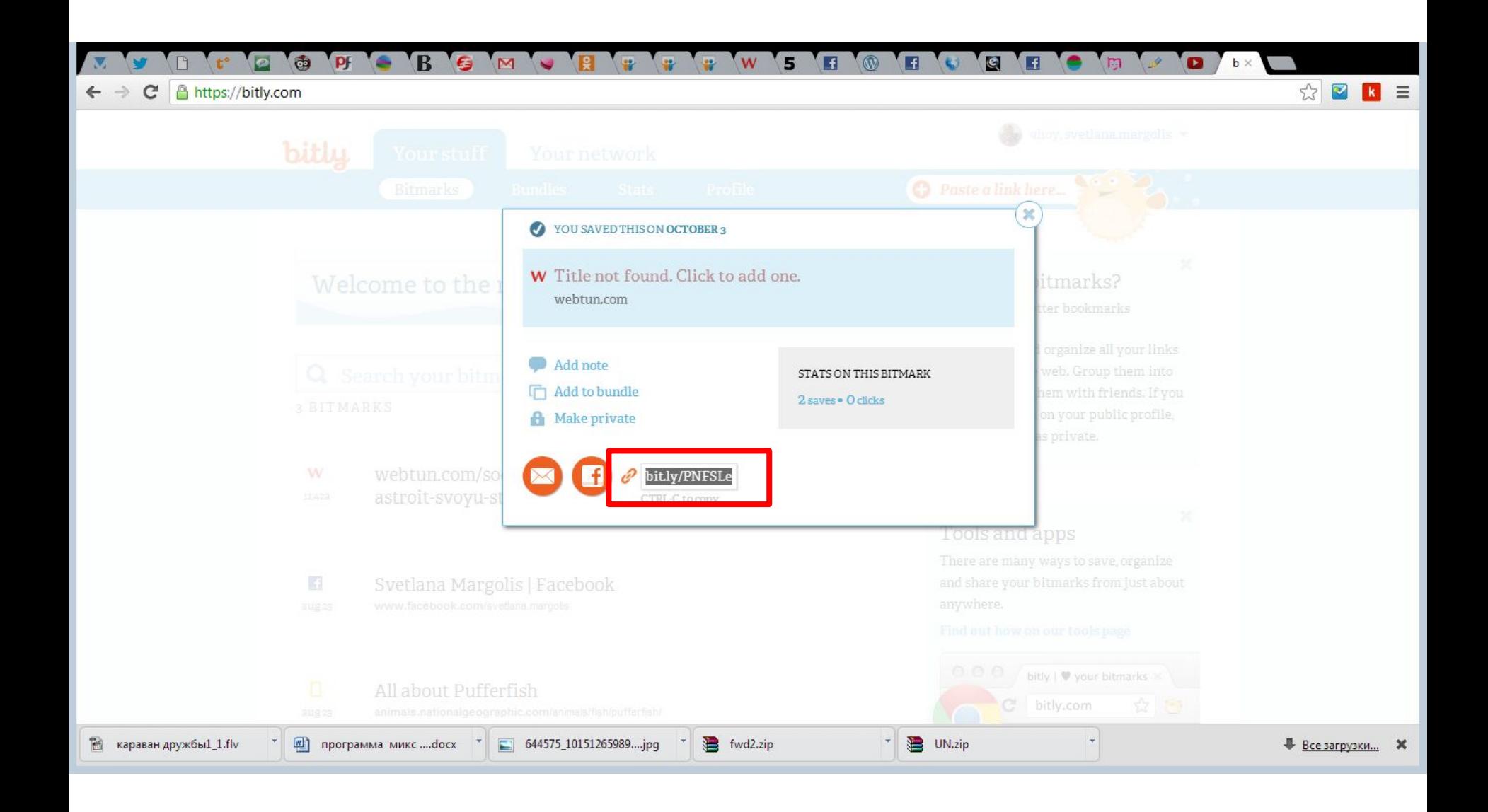

чV **K**  $\mathbf{D}$   $\bullet$ Vy Valle B  $\mathbf{R}$  $\sqrt{f}$  o 图 क  $\bullet$ W  $\epsilon$  $\boxed{B}$  $\bigoplus$ W 箭 **GMS**  $\epsilon$ 

mews.kg/ru/infografika/1492/

pdf

ī

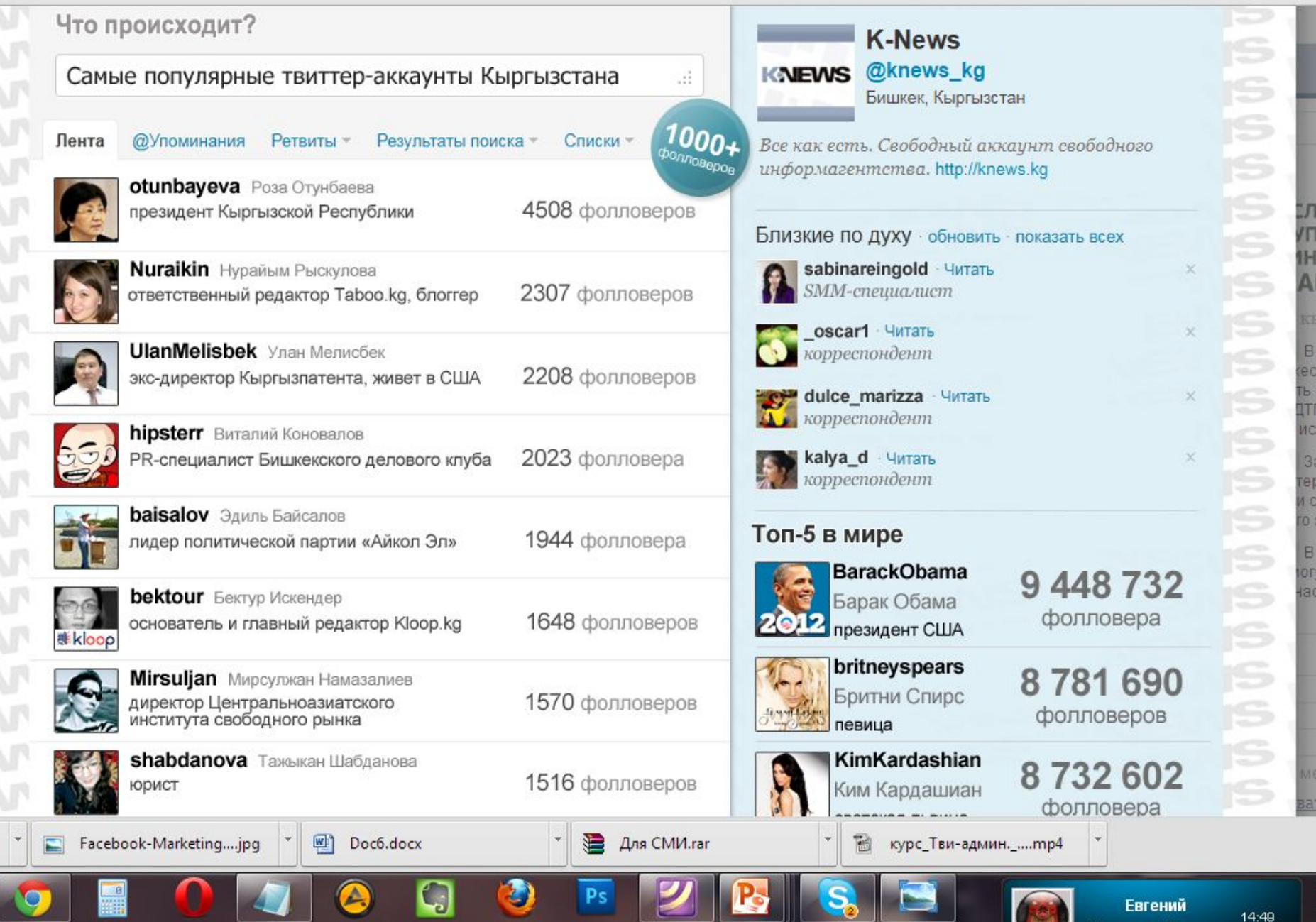

 $\overline{F}$ 

 $\overline{8}$ 

×

 $\Box$ 

## Продвижение

- Общение
- Фолловинг близких по духу
- Взаимный фолловинг
- Масс-фолловинг с аккаунтов доноров
- Использование популярных хэштегов и тем
- Использование виджетов
- Реклама
### **СОЦИАЛЬНЫЕ СЕТИ**

# Преимущества

- Уже готовая аудитория
- Привычная обстановка
- Простота создания сообщения
- Высокая скорость обмена информацией
- Постоянная обратная связь

## Все это здорово, но при чем тут мой аккаунт в Одноклассниках?

Повторяем:

- Вы распространители ссылок
- Сами популяризаторы своего контента
- И, благодаря этому, популяризаторы себя, своего бренда и своей компании!

### my.mail.ru

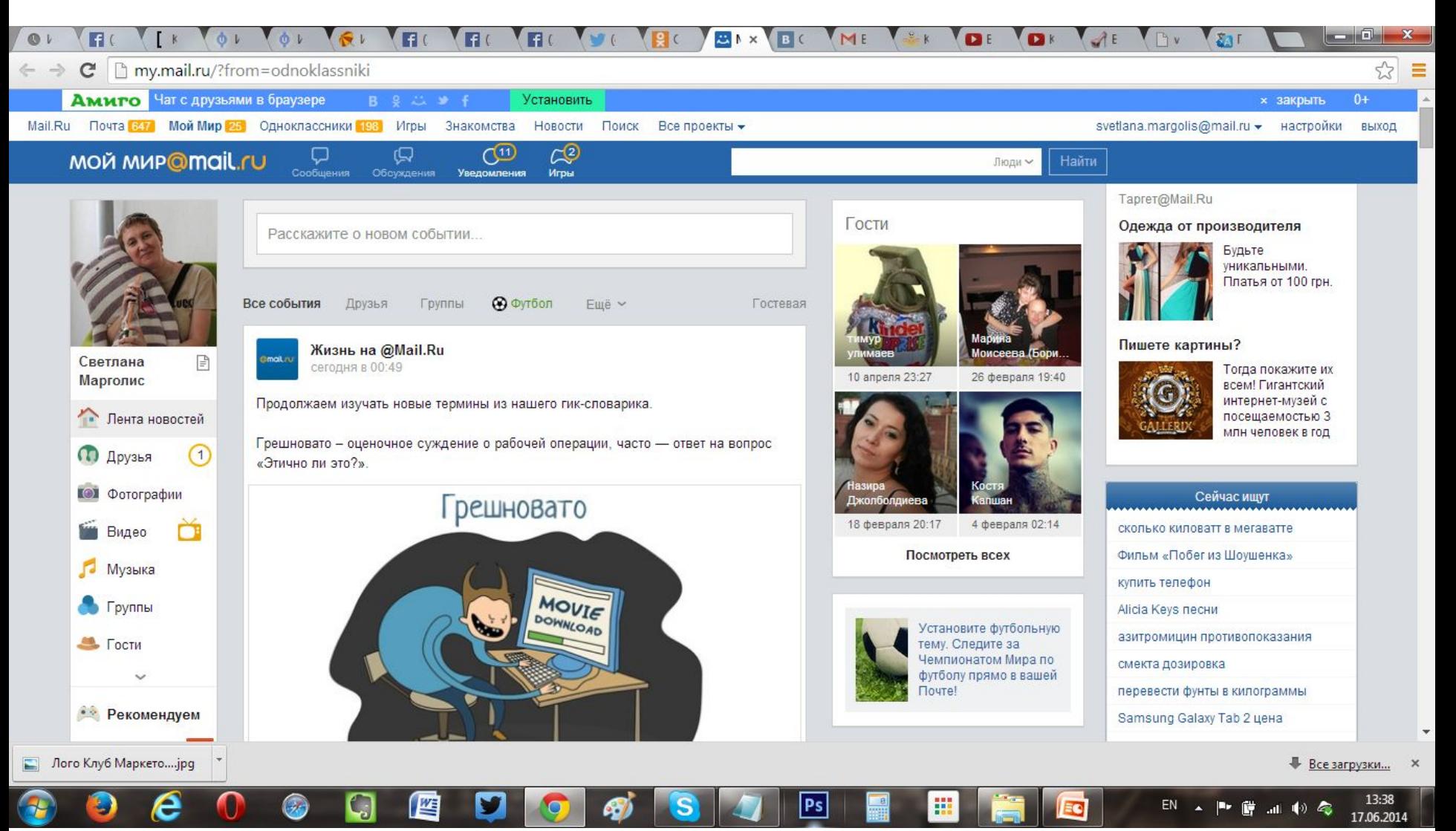

# Группы

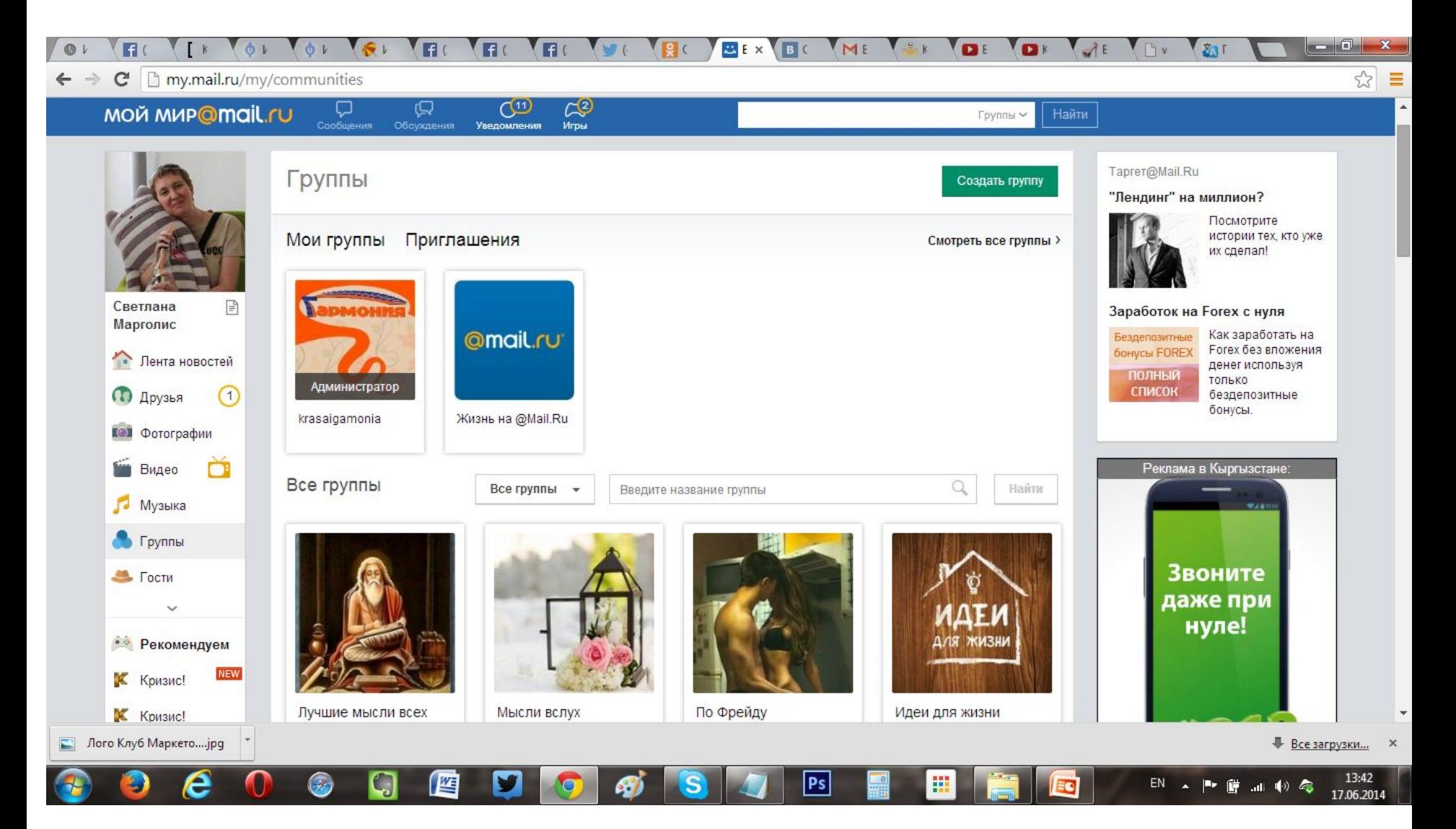

### Видео каналы

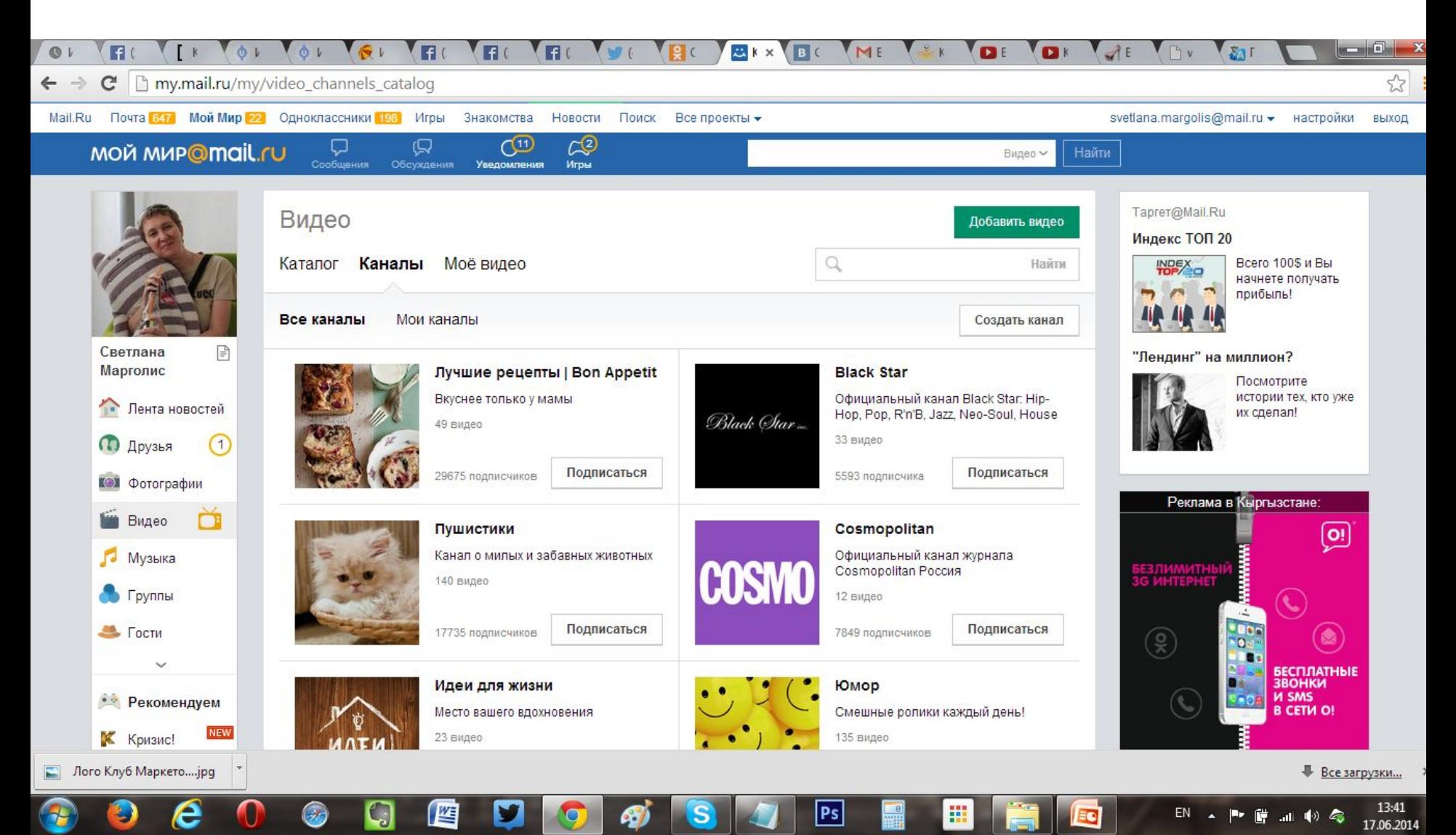

### www.odnoklassniki.ru

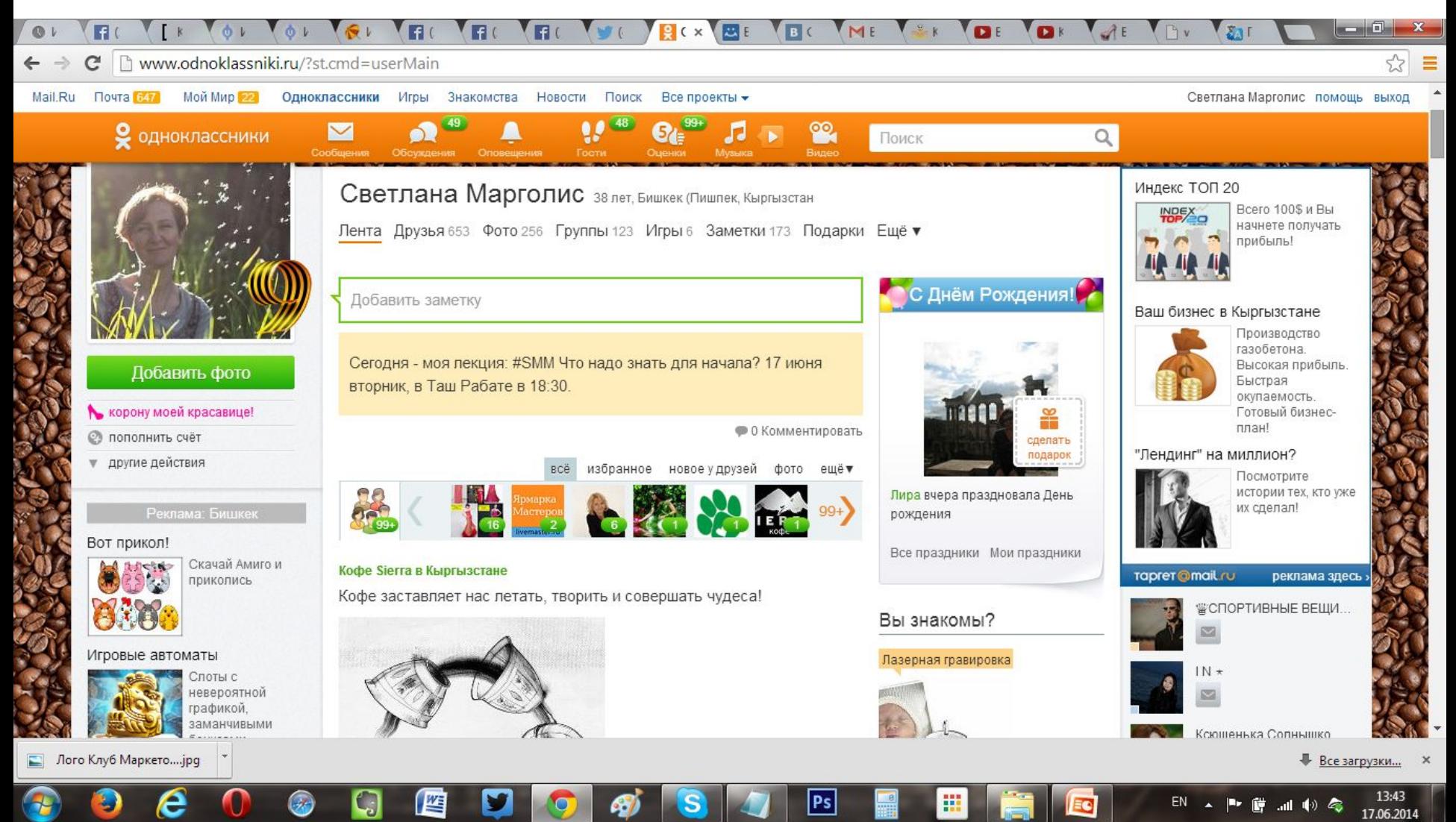

# Особенности

- Аудитория с перевесом в пользу женщин
- SMM практически не было
- Набирают популярность группы
- 100% попадание в ленты пользователей
- Появились опросы и голосования
- От 2 до 10 постов в день
- Плохо работают на получение трафика

# ВНИМАНИЕ!

7.4. Лицензиату запрещается:

7.4.18. регистрировать Аккаунт Лицензиата в целях использования группой лиц или организацией, за исключением случаев, когда Аккаунт регистрируется исключительно с целью размещения рекламных материалов и иных текстовых сообщений в группах Социальной Сети, рекламируемых с помощью системы target.mail.ru или иных рекламных размещений, согласованных с коммерческим отделом Лицензиара;

http://www.odnoklassniki.ru/regulations

### Продвижение

- Приглашение друзей (не более 20-30 человек за один раз)
- Общение
- Создание сообществ
- Брендирование
- Таргетированная реклама

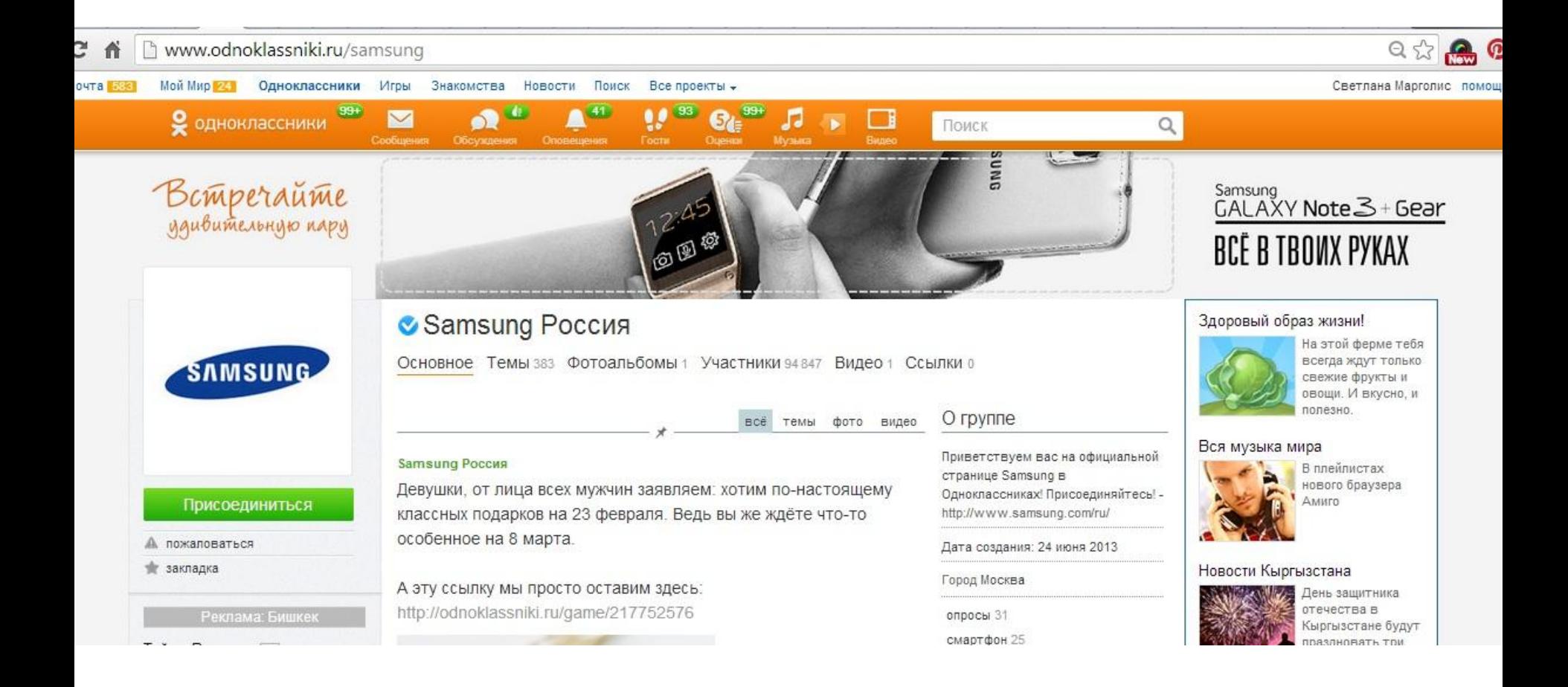

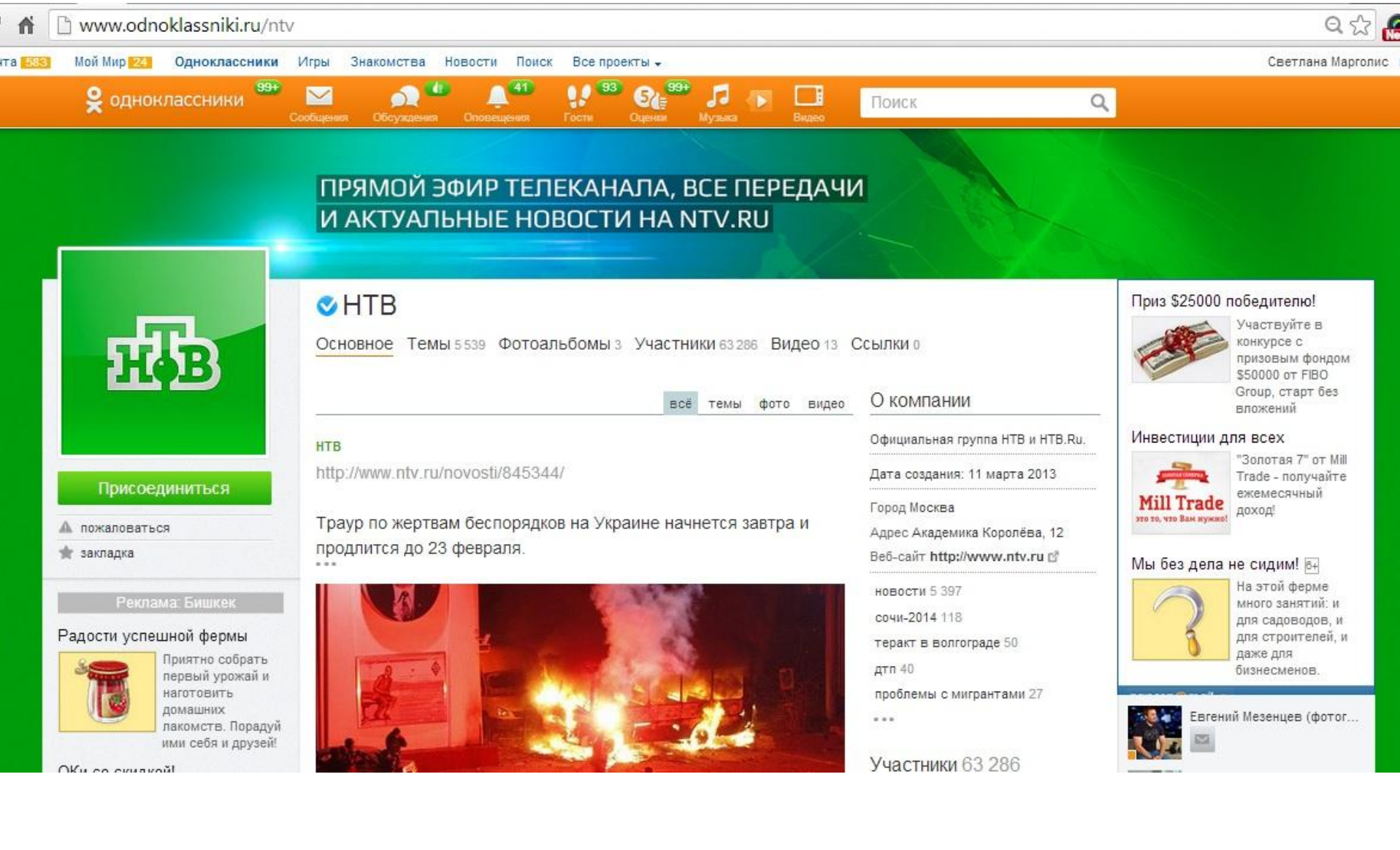

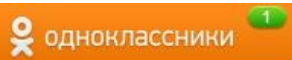

 $\overline{\smile}$ 

### Будьте в центре событий вместе с нами!

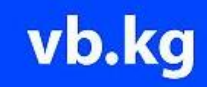

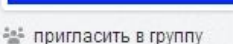

пожаловаться А

g. исключить из ленты

закладка Ŵ.

₹ выйти из группы

Реклама: Бишкек

**• Интернет-редакция "Вечерний Бишкек"** 

Основное Темы 6936 Фотоальбомы 173 Участники 9991 Видео 241 Ссылки 0

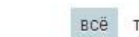

темы  $0000$ видео

□

Поиск

Интернет-редакция "Вечерний Бишкек". Добавлены 9 фотографий в альбом Школьники съездили в гости к курсантам...

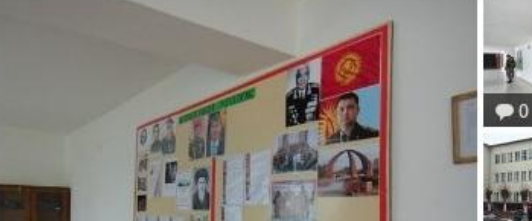

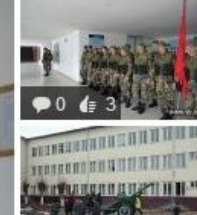

О компании

На нашем сайте вы можете прочитать материалы, которые мы публикуем в газете и последние новости Кырг... читать дальше

Дата создания: 13 января 2012

Город Бишкек (Пишпек, Фрунзе) Адрес Усенбаева, 2 Телефон +996 (312) 29 88 35 Веб-сайт www.vb.kg с7

### Вакансии в Кыргызстане

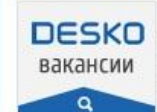

 $\alpha$ 

Новые вакансии каждый день. Найдется работа для каждого! job.desko.kg

### Сорви джек-пот! 18+

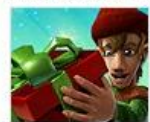

Бесплатная лотерея каждый день в игре "Тайны времени".

### Новости Кыргызстана

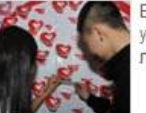

В Бишкеке установили «Стену любви»: фото

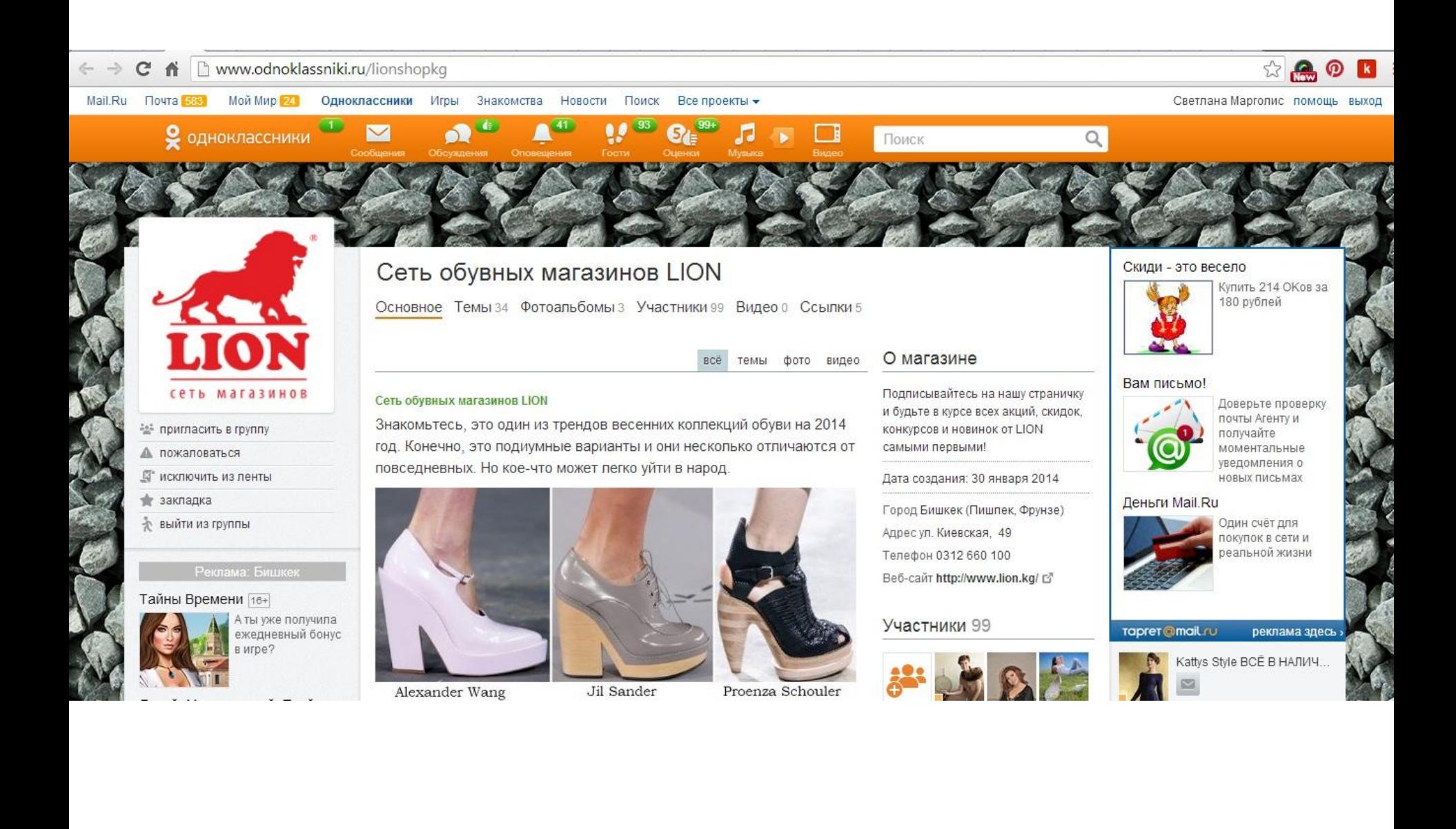

### Реклама

### https://target.mail.ru/#start

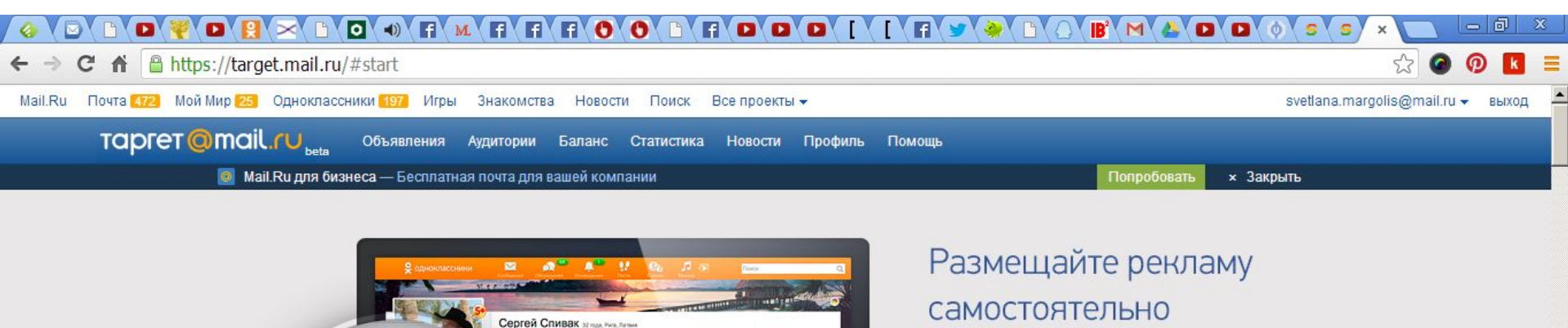

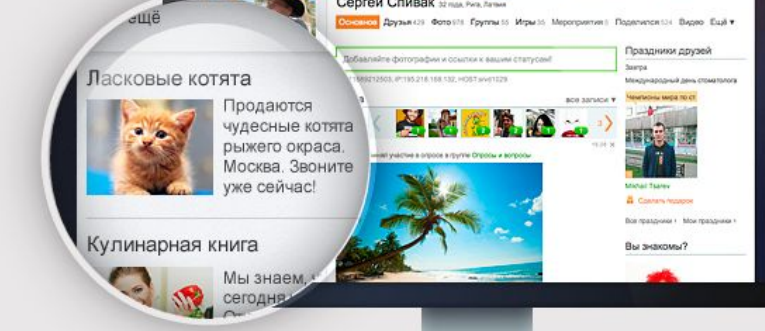

на Mail Ru и Одноклассниках

Подать объявление

Отдел продаж +7 (495) 721-83-33 по рабочим дням с 10:00 до 19:00

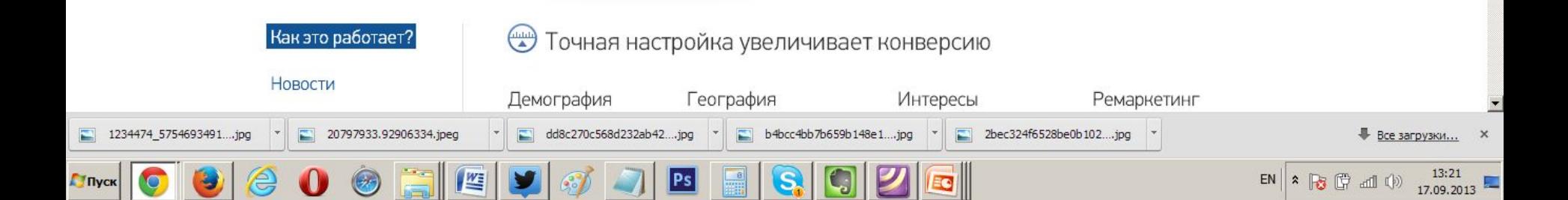

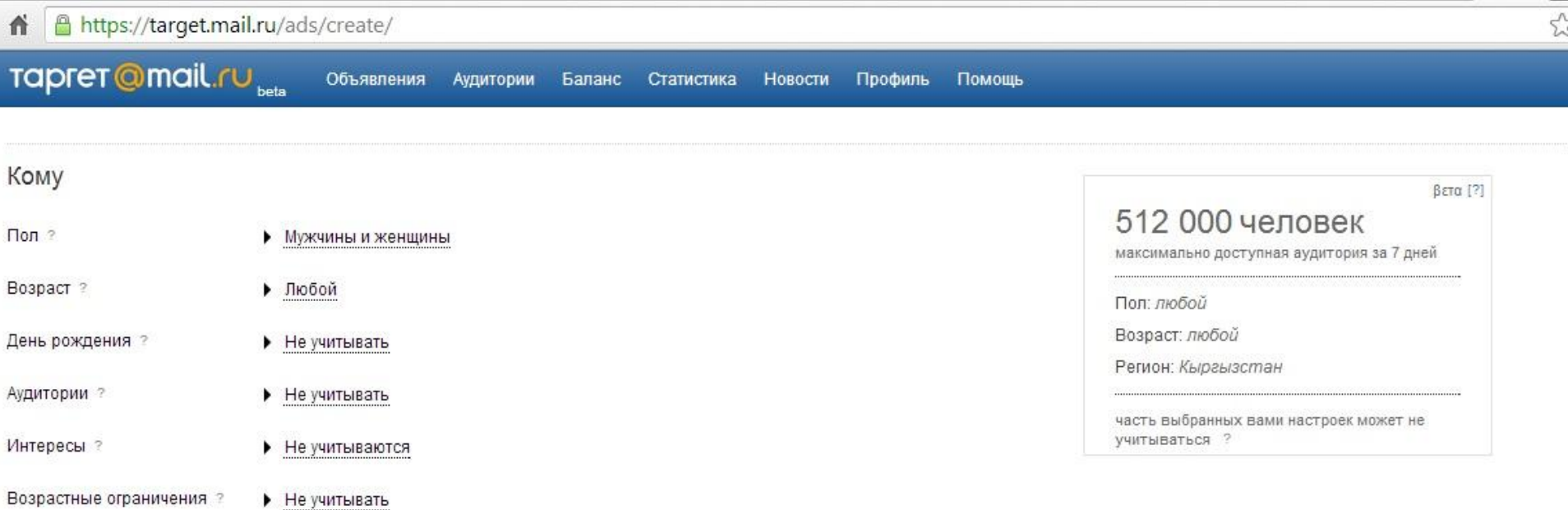

### Где

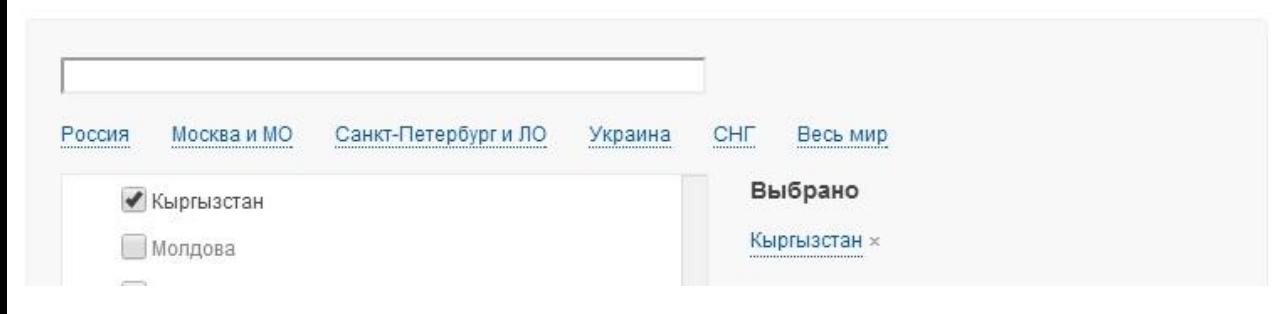

2012

### vkontakte.ru

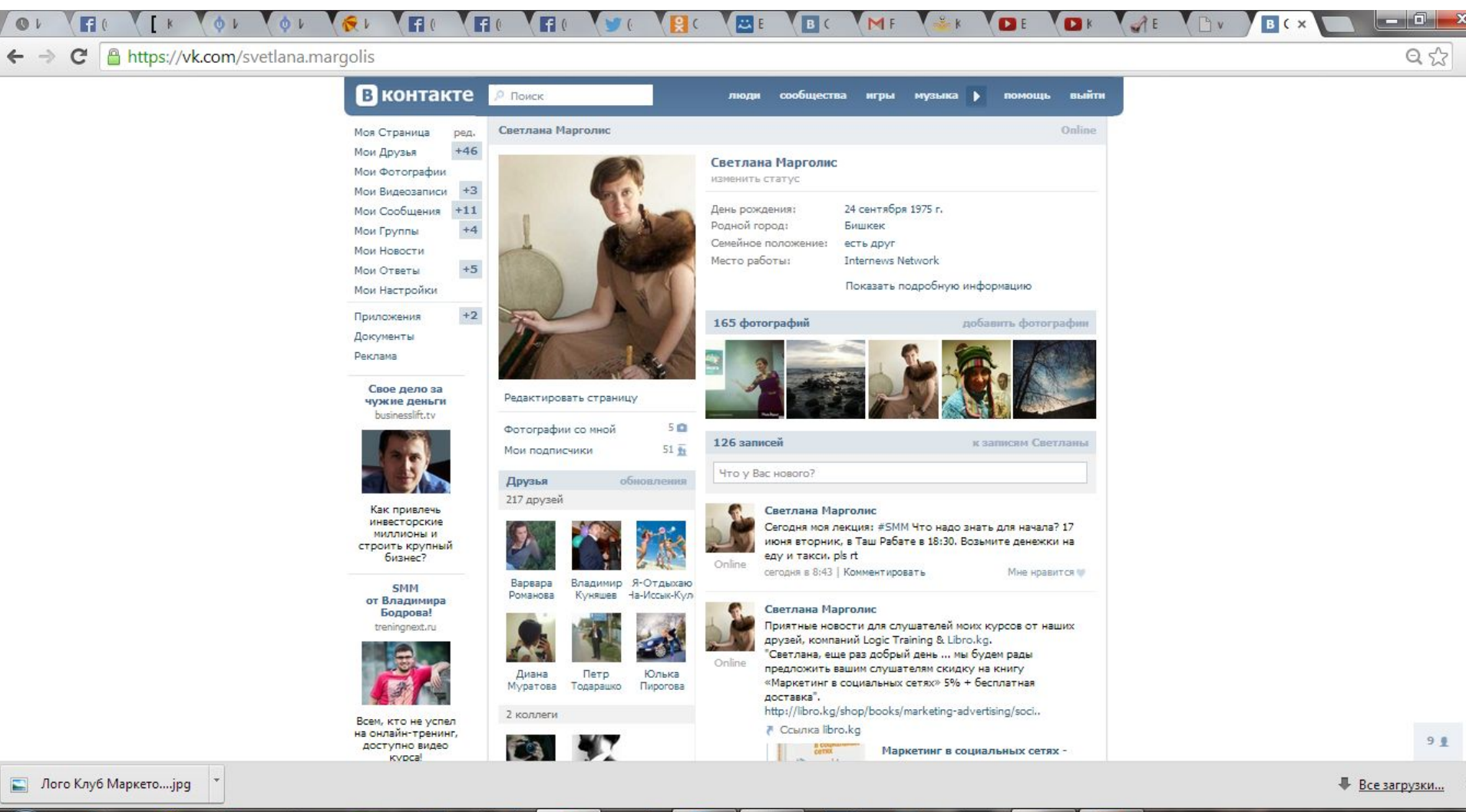

Ps

e

WE

13:48

17.06.2014

EN A P I G 2010 4

### Официальное сообщество

### NIVEA Love Care: улыбайся, влюбляйся, целуйся!

Любви вам и поцелуев, друзья! :)

Дорогие девушки! В эту жаркую летнюю пору NIVEA дарит вам освежающий и нежный муссы для умывания AQUA EFFECT! Все, что нужно для того, чтобы их получить - перепостить эту картинку к себе на страницу и собрать «лайки»! Первые 50 участников, набравшие наибольшее количество «лайков» к репостам этого сообщения, получат в подарок мусс для умывания от NIVEA! Благодаря воздушной пене муссы нежно очищают и бережно ухаживают за вашей кожей, а технология Hydra IQ поддерживает естественный баланс увлажненности кожи! Побалуйте себя и свою кожу **BMeCTE C NIVEA!** 

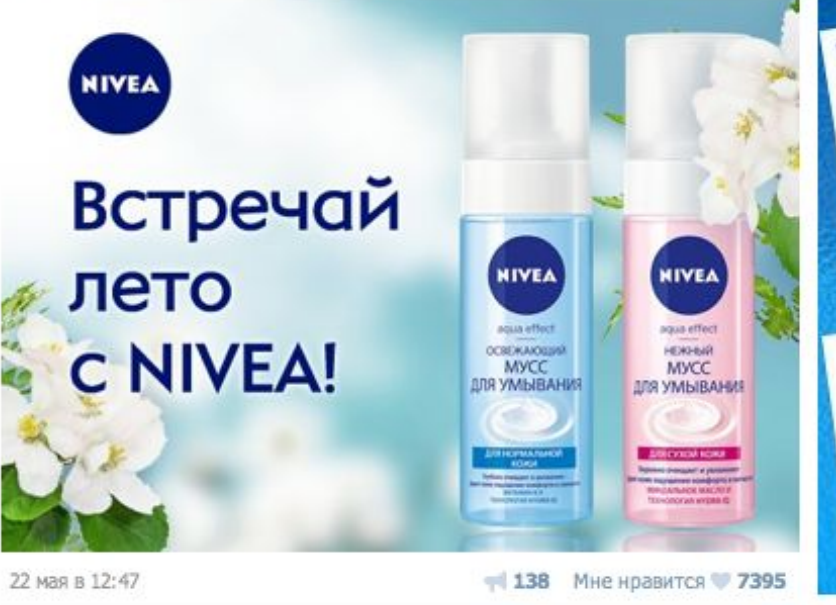

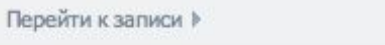

Пригласить друзей Добавить в закладки

**NIVEA** 

**LOVE CARE** 

**Обсучевные** 

### **Клуб владельцев NOKIA**

НЕ официальное сообщество (группа, клуб) Описание: пользователей телефонов, и не только, марки Nokia | Нокиа | Нокия Местоположение: Россия Инфо **NOKIA Connecting People** ОБСУЖДЕНИЯ Поддержка Телефоны Фирменные Салоны

### Обсуждения

134 темы

### Предыдущие модели телефонов

1288 сообщений. Последнее от Димки Пушкаря, сегодня в 16:58 -

### Сколько вашему телефону?

5685 сообщений. Последнее от Димки Пушкаря, сегодня в 16:54 →

### Какой у Вас оператор?

5678 сообщений. Последнее от Димки Пушкаря, сегодня в 16:52 →

Крали ли у вас мобильный телефон?

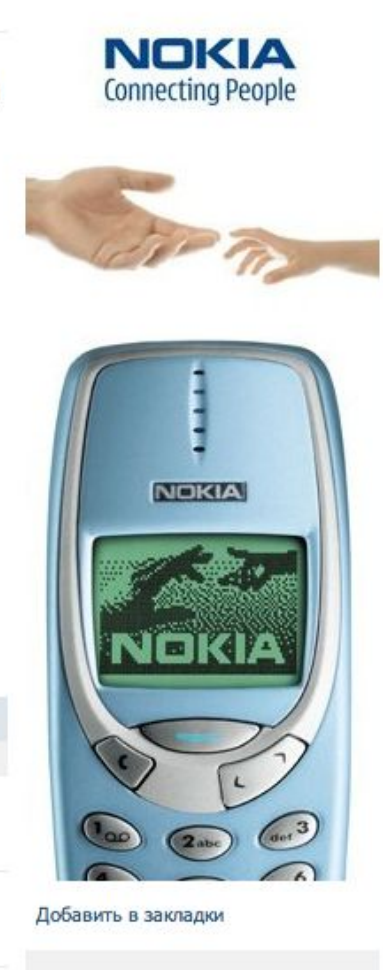

Вы состоите в группе.

Выйти из группы

### Открытая группа

### \* RaiSky Dance Studio \*\*\* ШКОЛА ТАНЦЕВ \*

Открываем новые группы! Смотрите стену=))

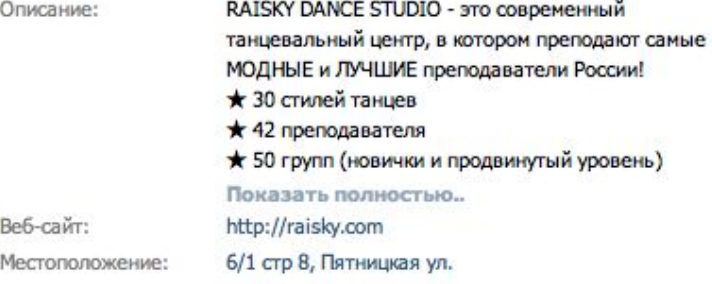

----> \* Почему RaiSky ?? \*

### Обсуждения

67 тем

Вопросы новичков - спрашиваем, не стесняемся)) 1662 сообщения. Последнее от Лады Березиной, 18 мая в 6:20 →

Новый сезон! 2013!! Запись на ОТКРЫТЫЕ УРОКИ!

831 сообщение. Последнее от Alena Ivanova, сегодня в 13:29 →

### ЖУРНАЛ СЧАСТЬЯ - Отзывы, эмоции, впечатления! : D

175 сообщений. Последнее от Маши Овсиюк, сегодня в 1:07 →

### Дневные группы в RaiSky

31 сообщение. Последнее от Tania Permyakova, 22 мая в 0:07 →

### **Новички**

150 сообщений. Последнее от \* RalSky Dance Studio .., 21 мая в 9:07 →

Кто, по-вашему, может считаться лучшим танцором у нас в России?

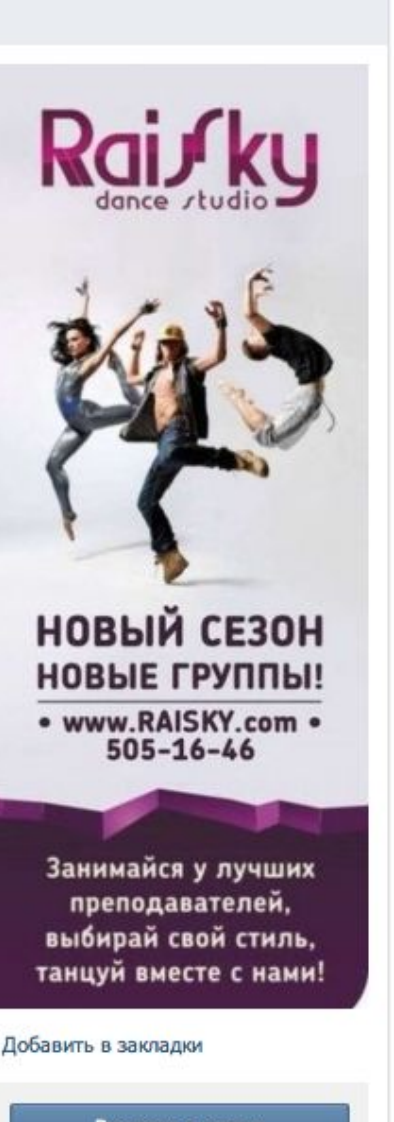

Вступить в группу

Это открытая группа.

### Создание и позиционирование сообщества

- По бренду для повышения узнаваемости
- По ассортименту «Максимально полезные книги»
- По интересам «Клуб молодых родителей»
- По сегментам «Хроники Хреновых Хозяек»
- По решаемым задачам «Летаем и путешествуем дешево»
- Отраслевые сообщества «Клуб Директоров»

## Продвижение

- Приглашение друзей (не более 20-30 человек за один раз)
- Участие в других группа
- Приглашение в других группах
- Реклама на других площадках
- Использование виджетов
- Реклама

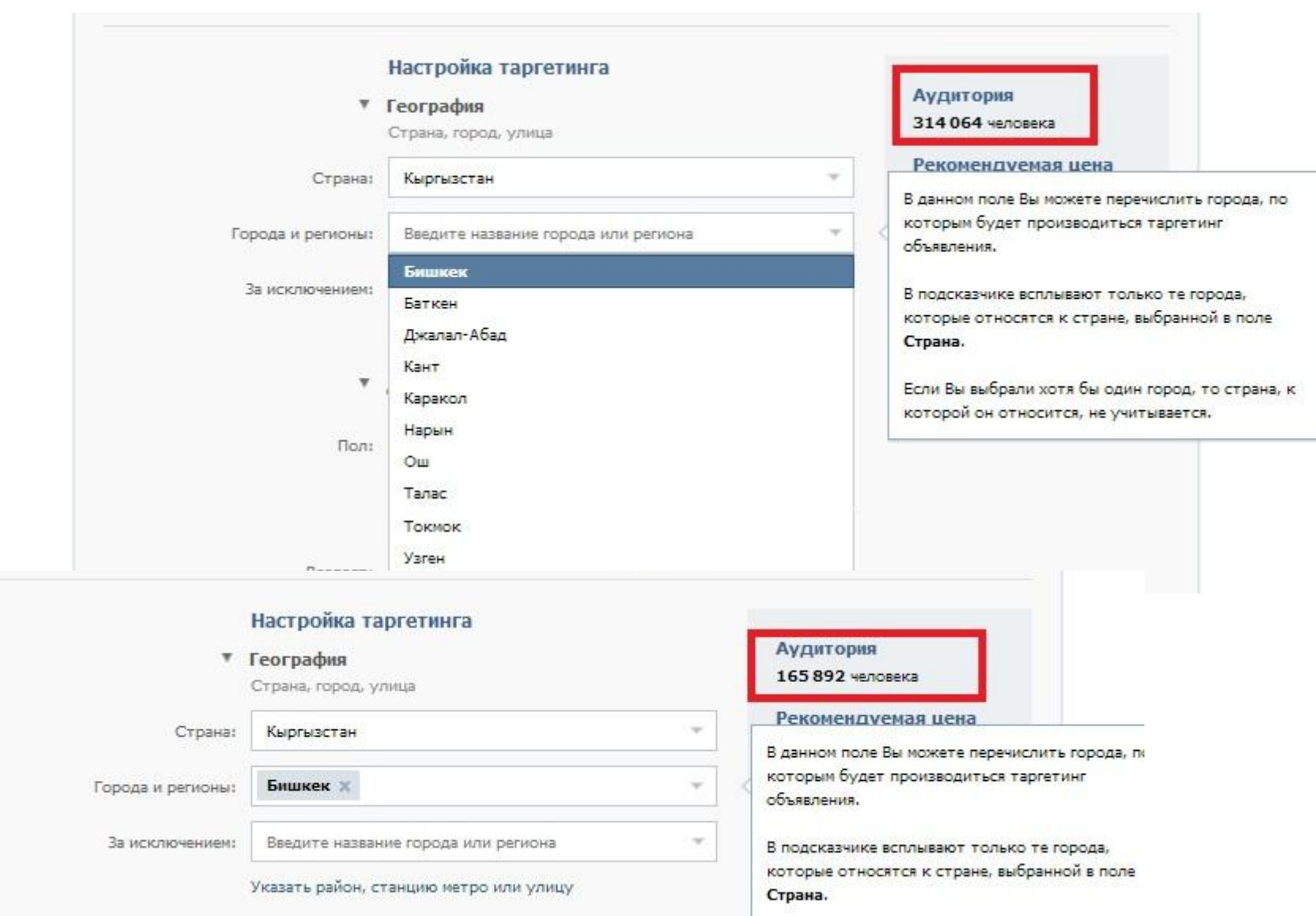

### Реклама https://vk.com/adscreate

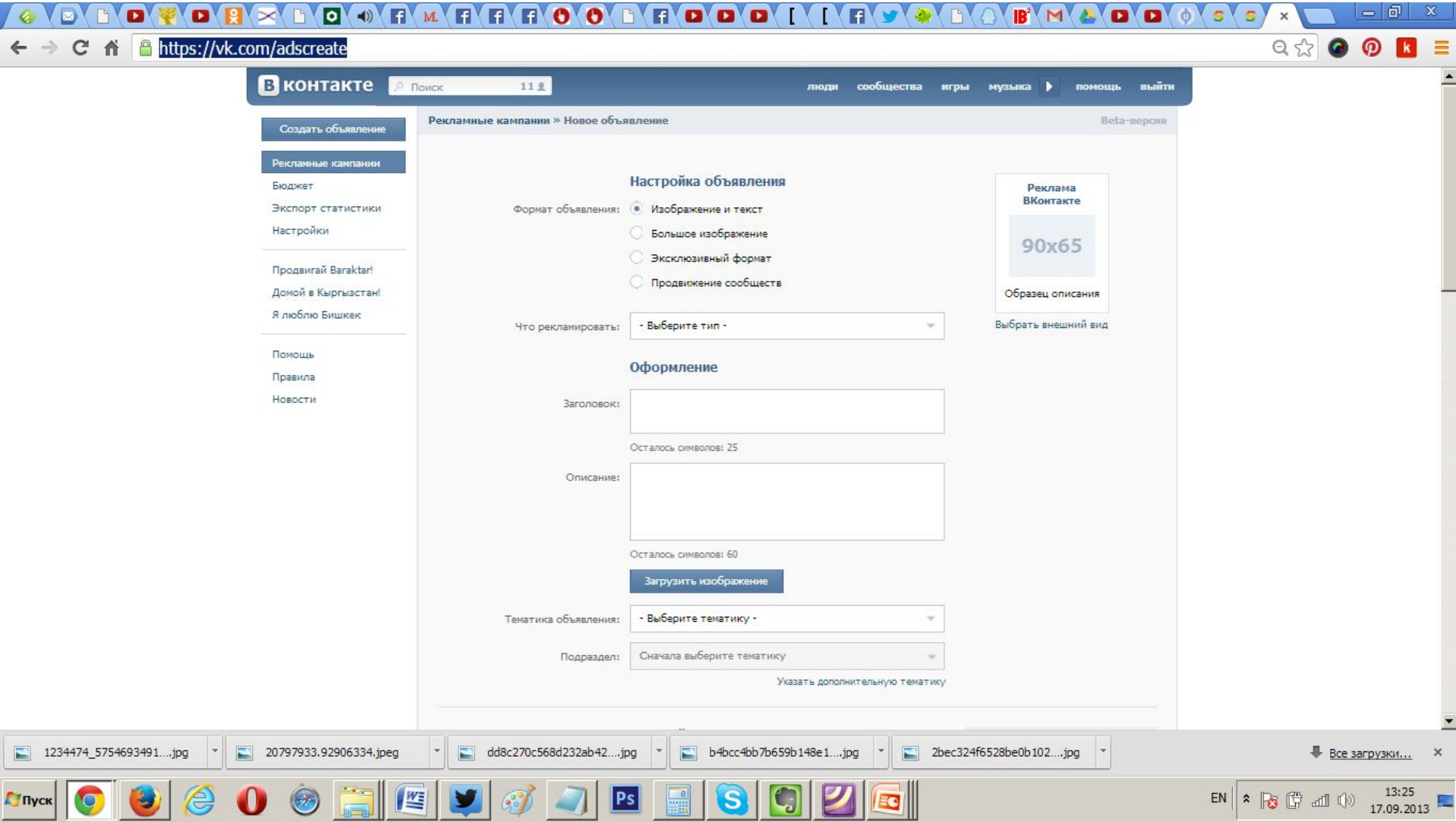

### Facebook – личный аккаунт

### A https://www.facebook.com/svetlana.margolis

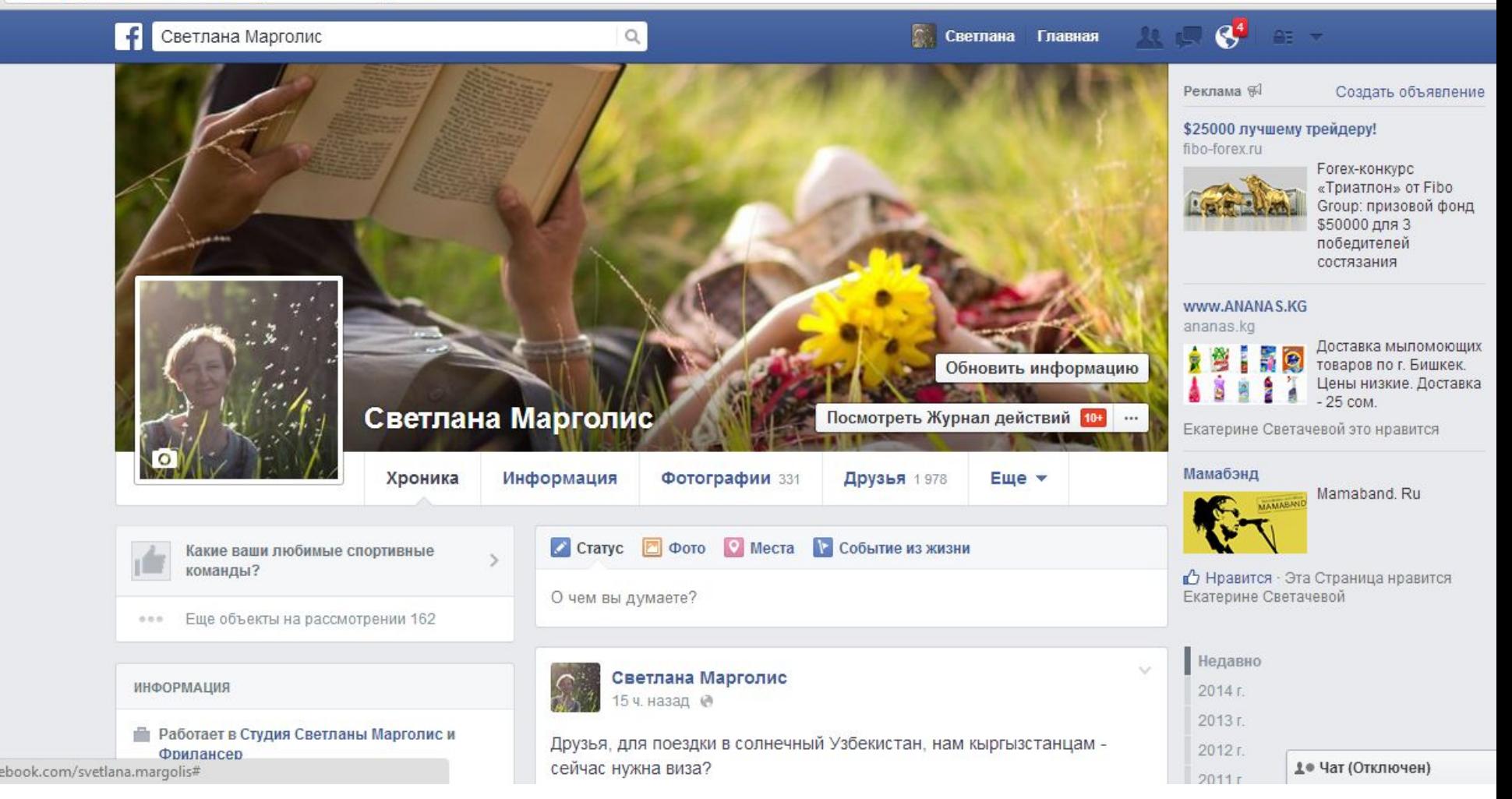

## Фишки Facebook

- 3 вида постов
- - просто пост
- - заметка
- - пост со ссылкой
- Использование знака @
- Как вставлять ссылки красиво (с редактированием)
- Вставка видео
- Где взять прямую ссылку на пост в FB (или twitter)
- Перемещение фотографий

# Группа

A https://www.facebook.com/groups/504812632952538/

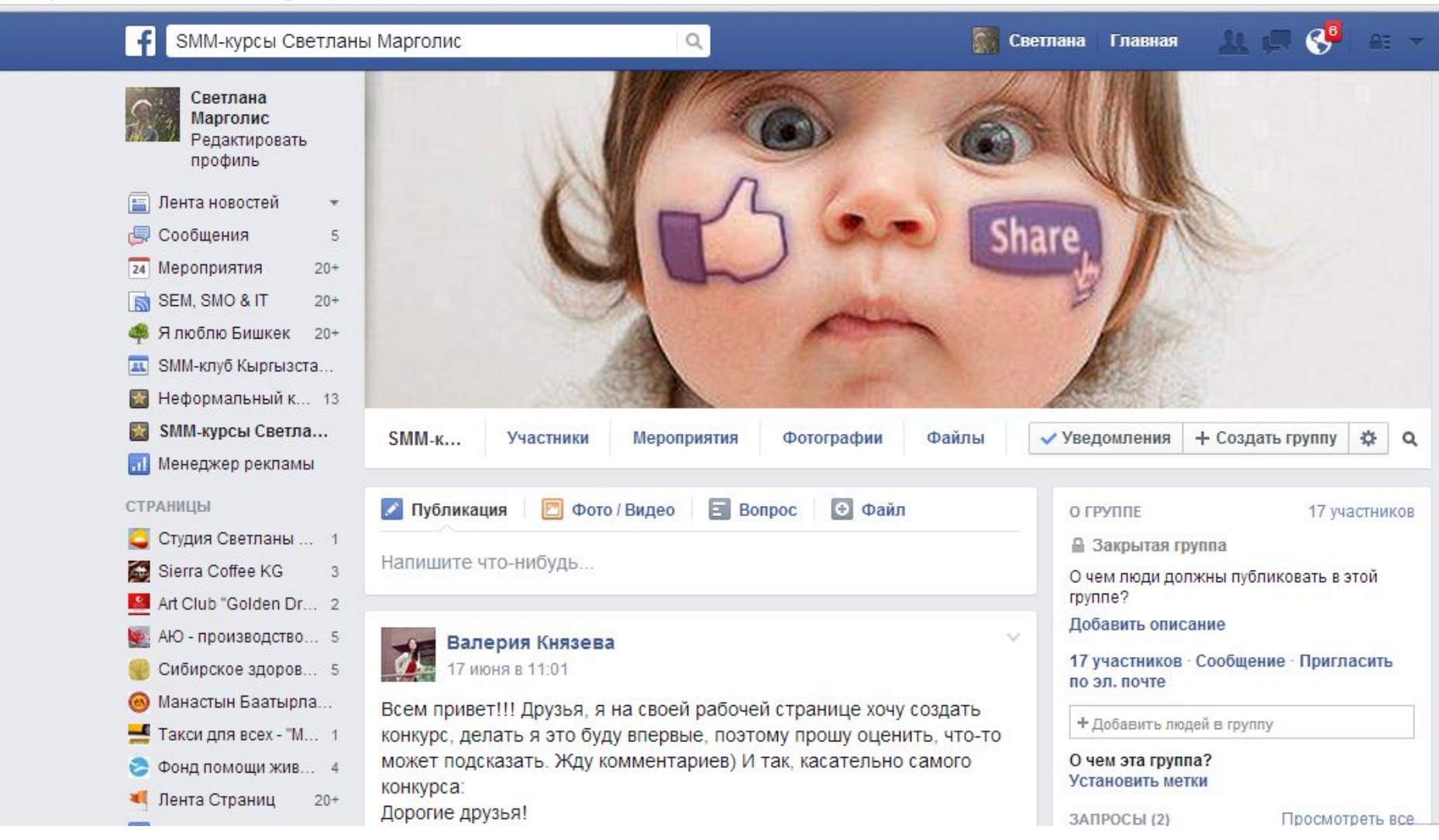

# Группа

- Все могут писать на стене
- Слишком много/мало новостей
- Вас могут добавить без вашего согласия
- Группы удобны для совместной работы
- Для образовательных учреждений
- НЕ доступны незарегистрированным пользователям
- Нельзя рекламировать группы

### Бизнес-страничка

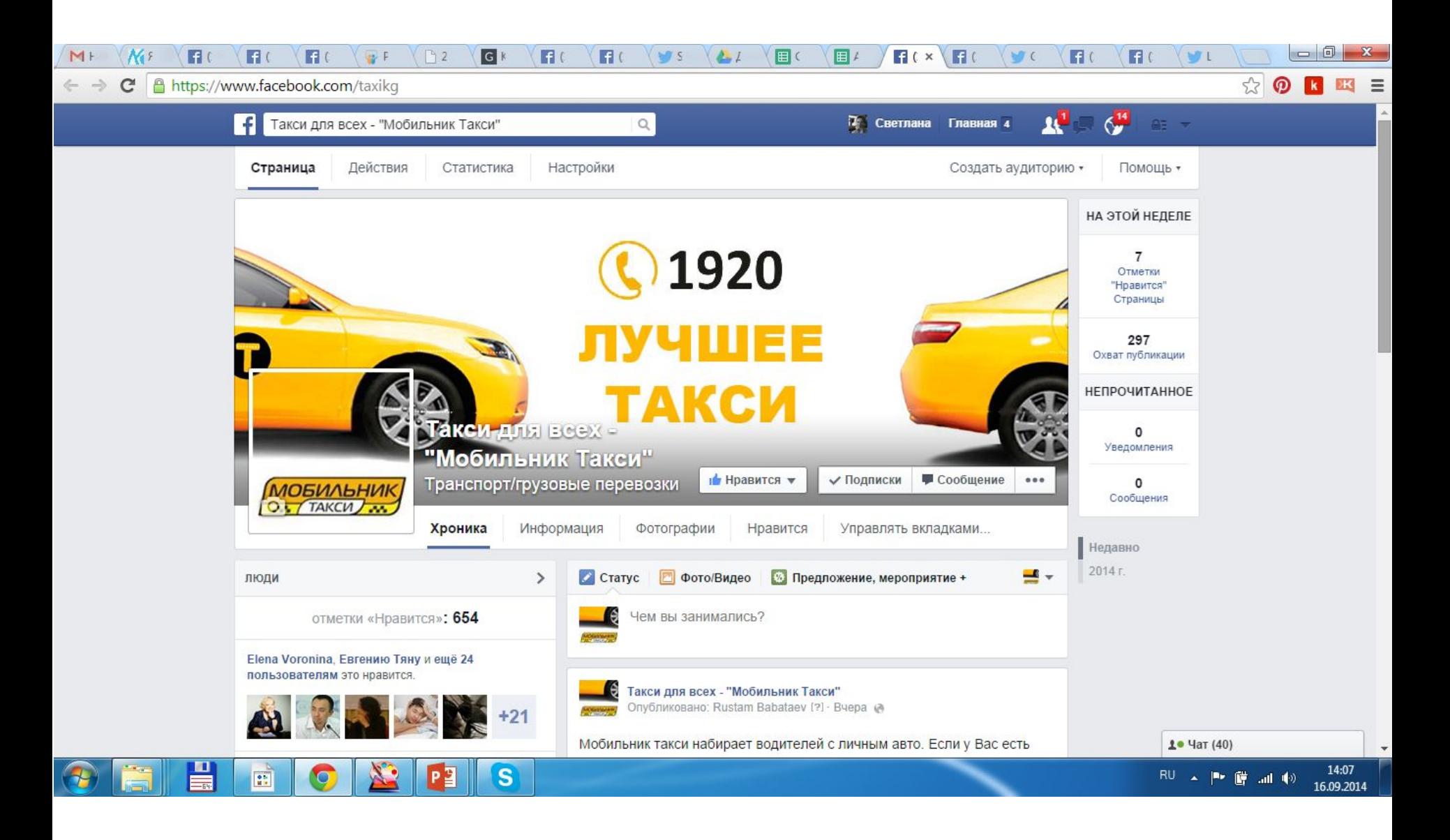

### Брендирование

- Логотип
- Название (Бренд+интерес)
- Описание + контакты
- Частота обновлений контента от 2 до 5 раз в день
- Соотношение промо к имиджевому контенту 50 на 50, 60 на 40.

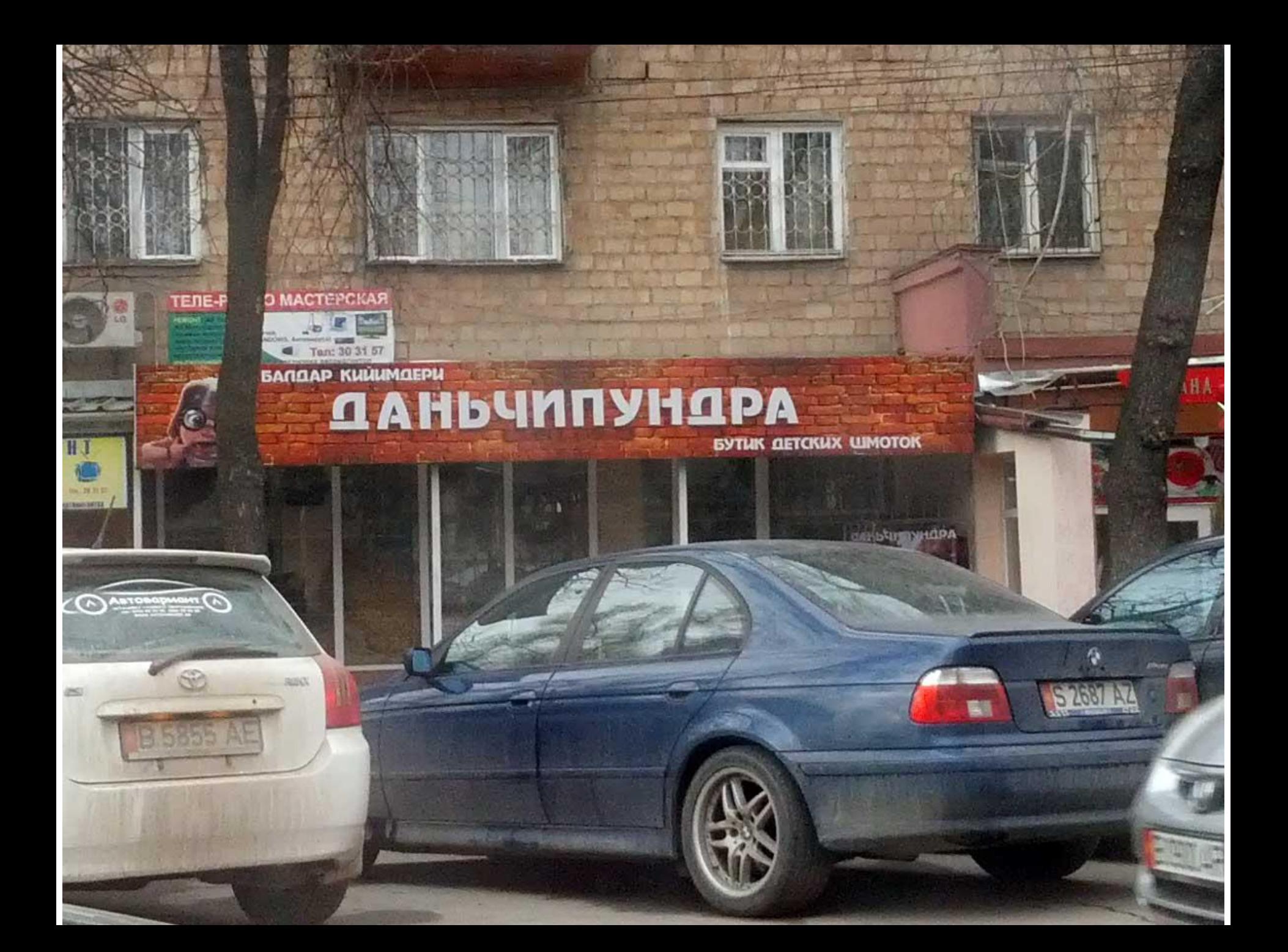

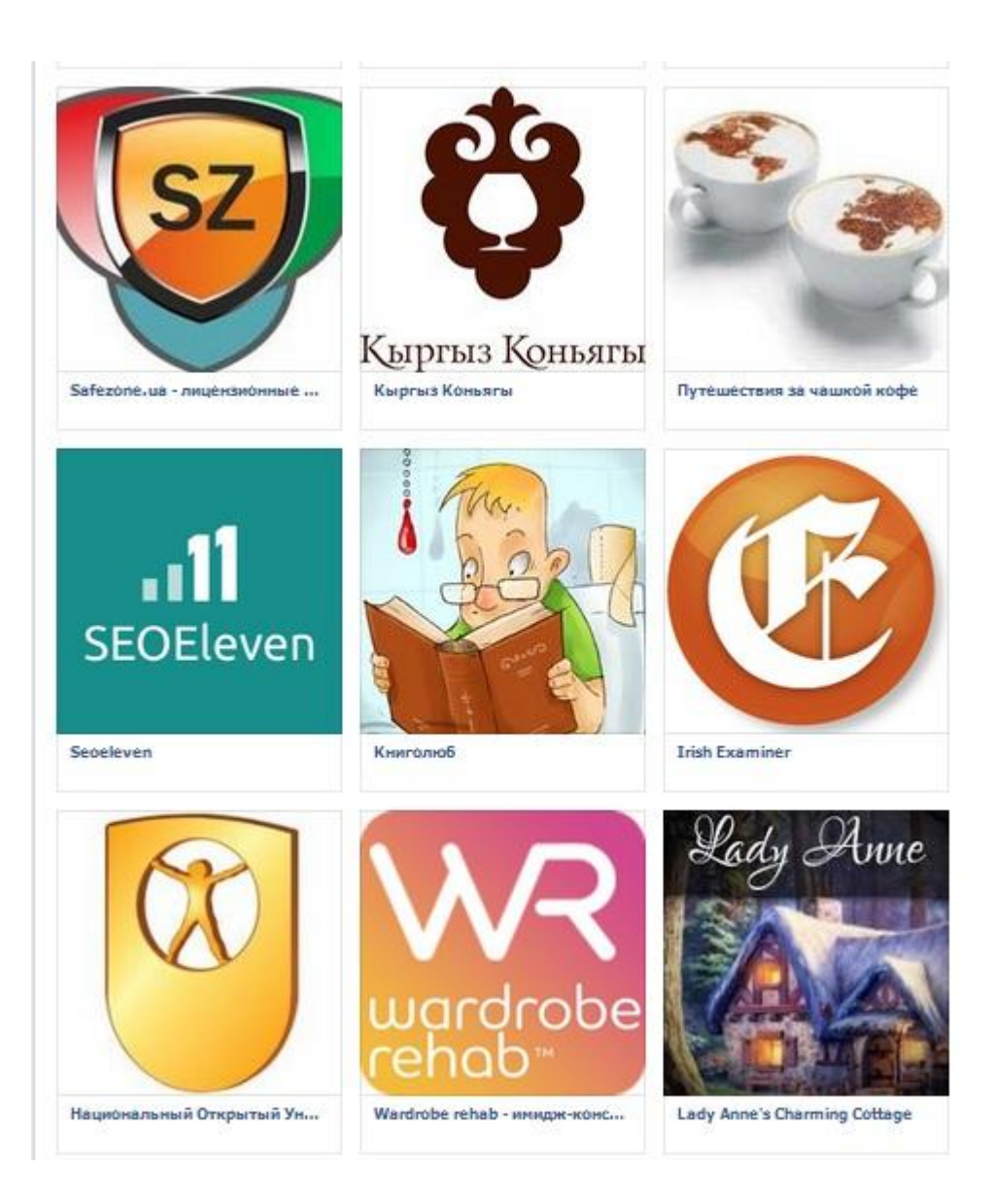

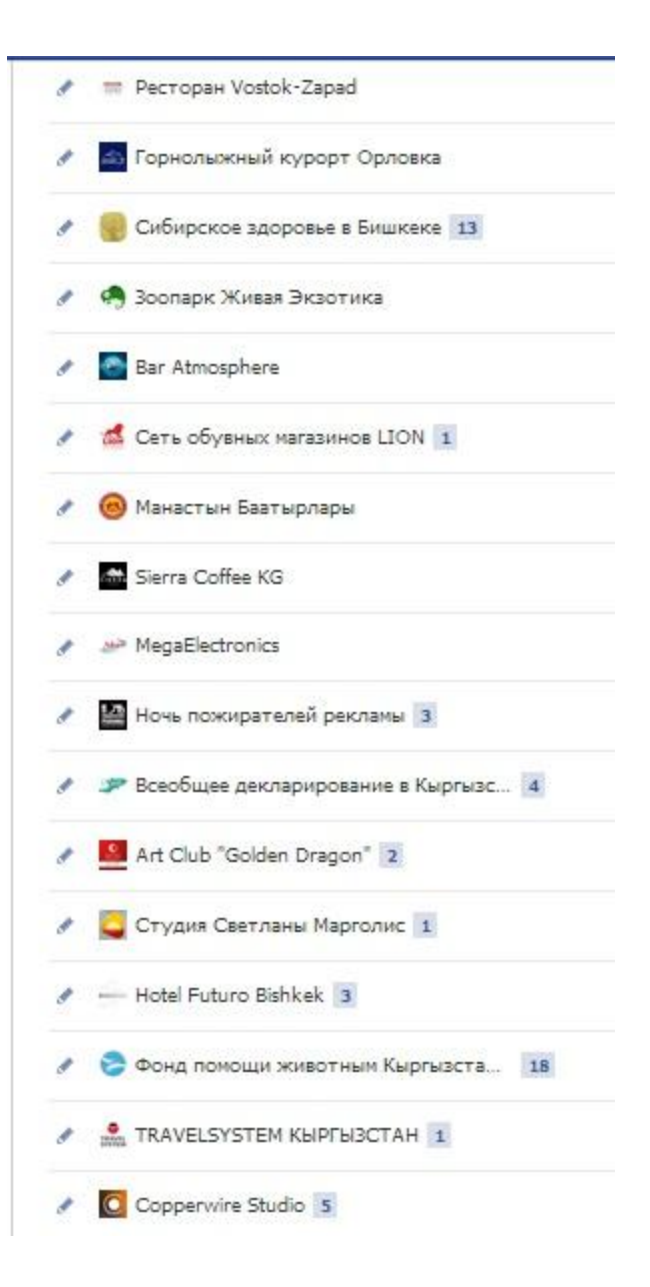

# Оформление

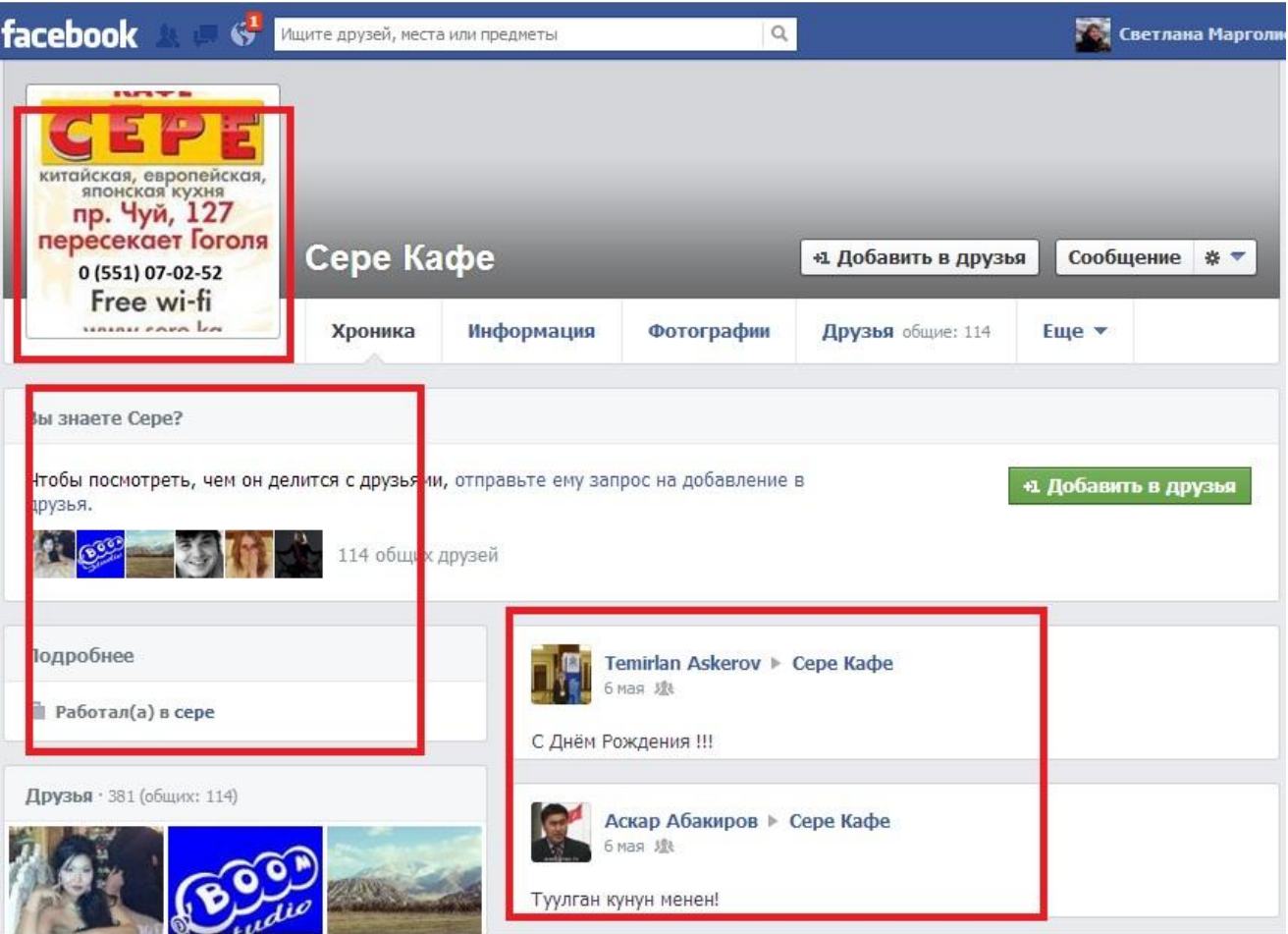

# Оформление

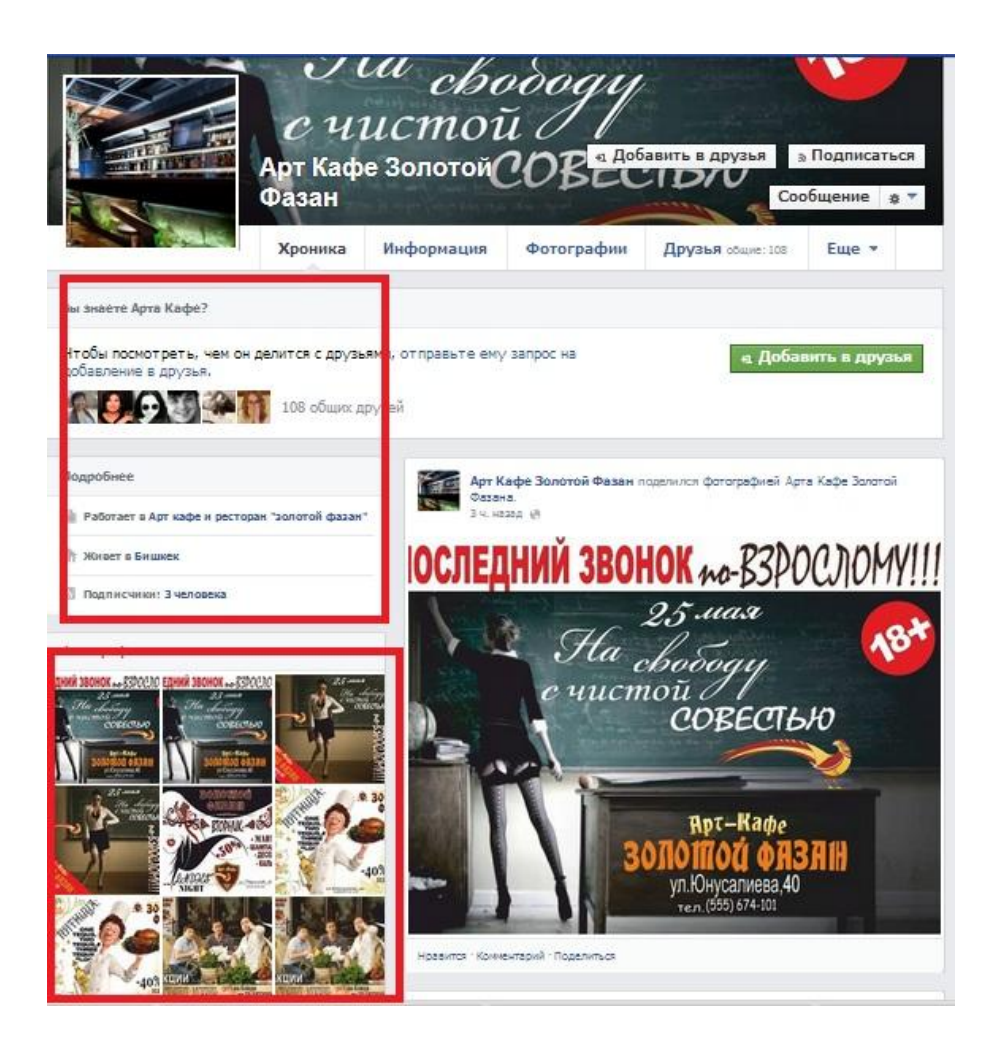

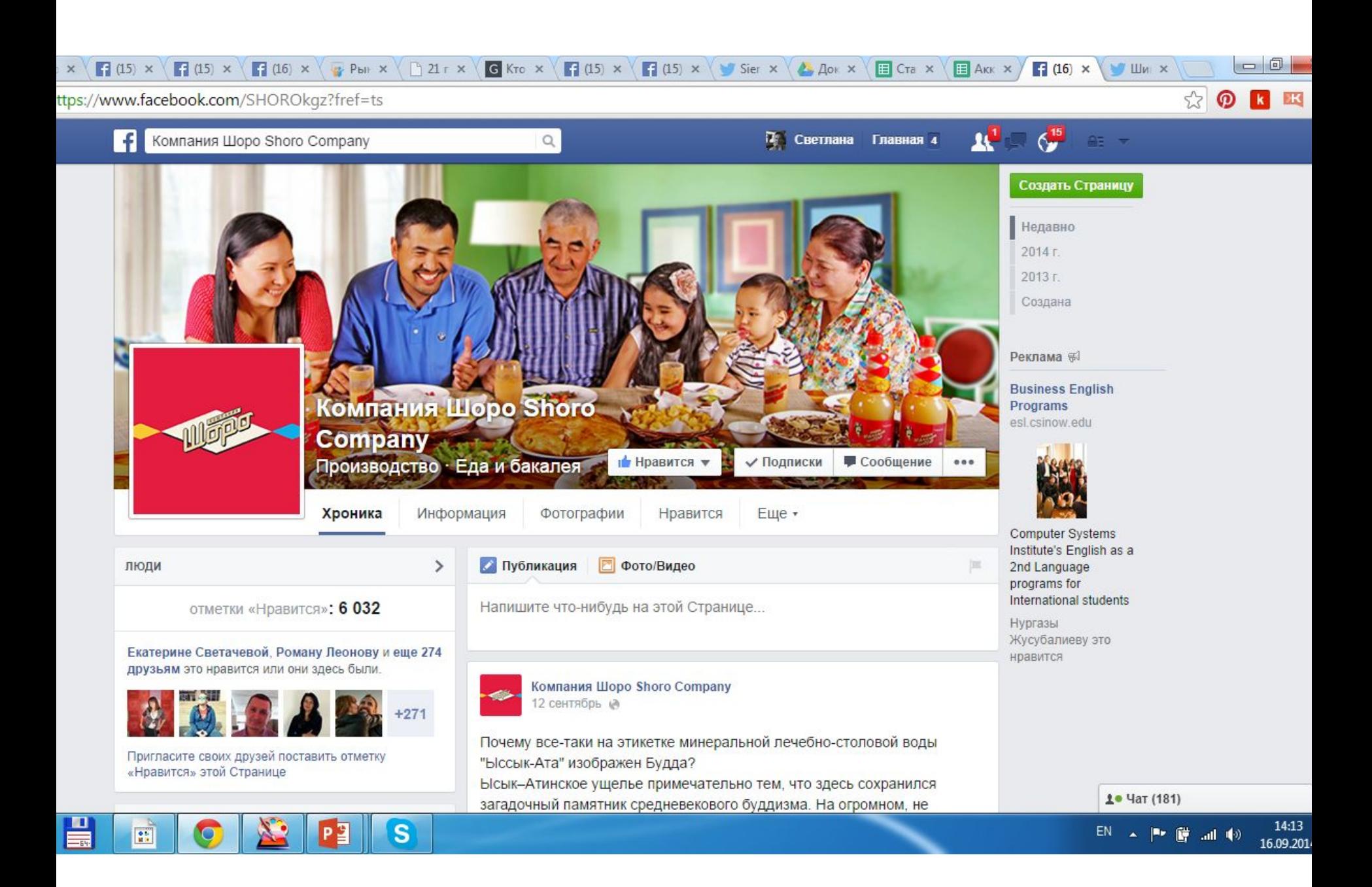
### A https://www.facebook.com/SHOROkgz?fref=ts

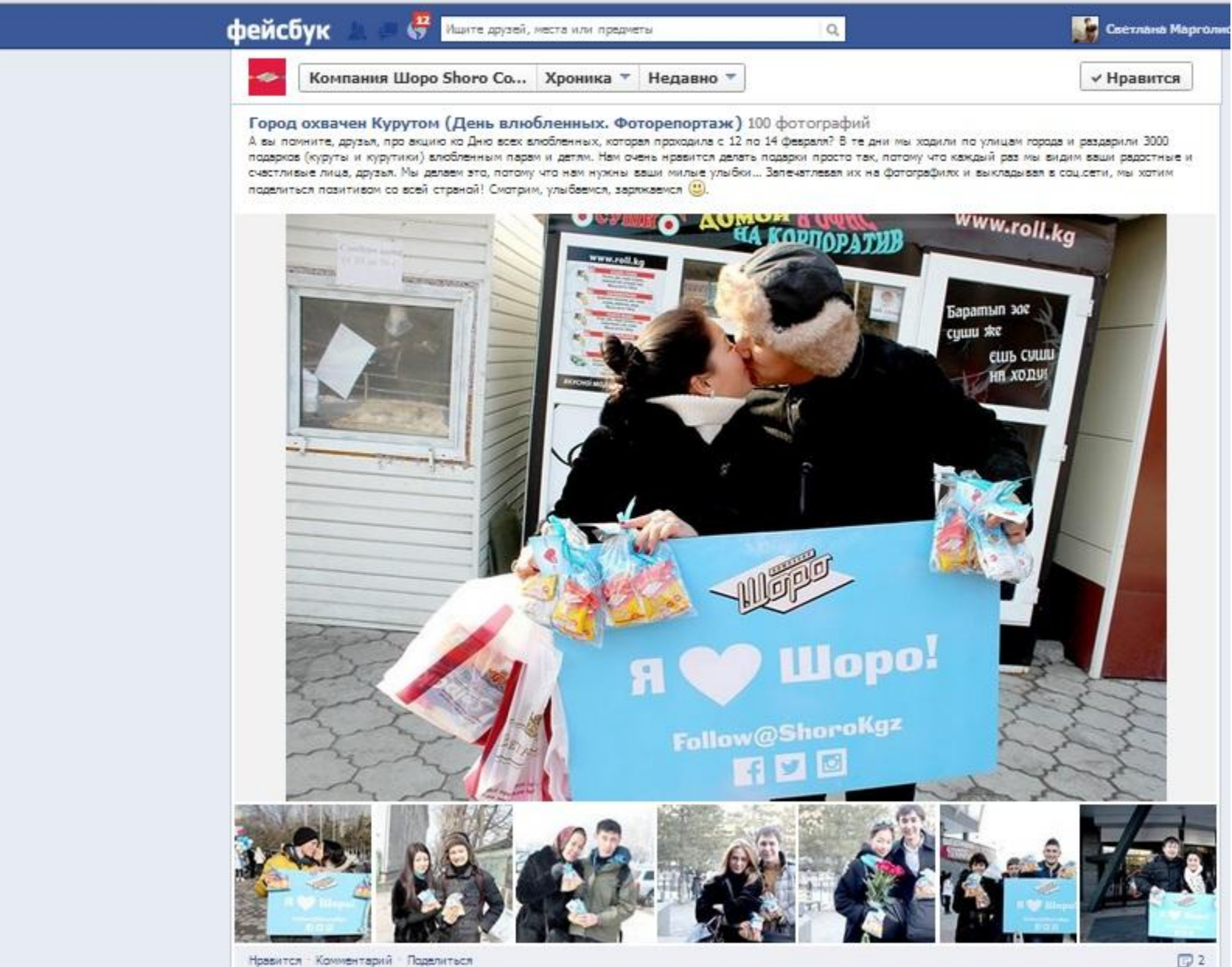

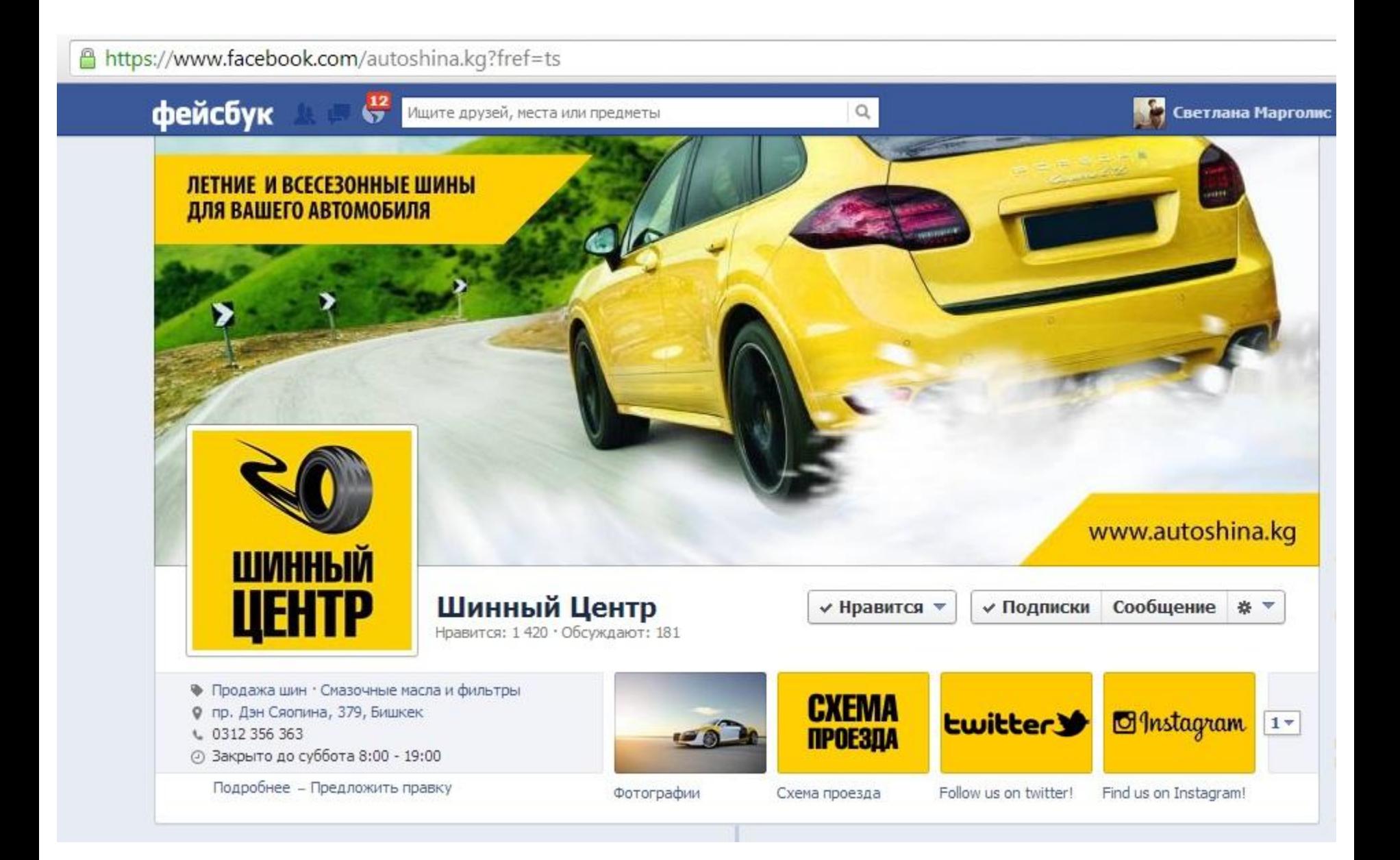

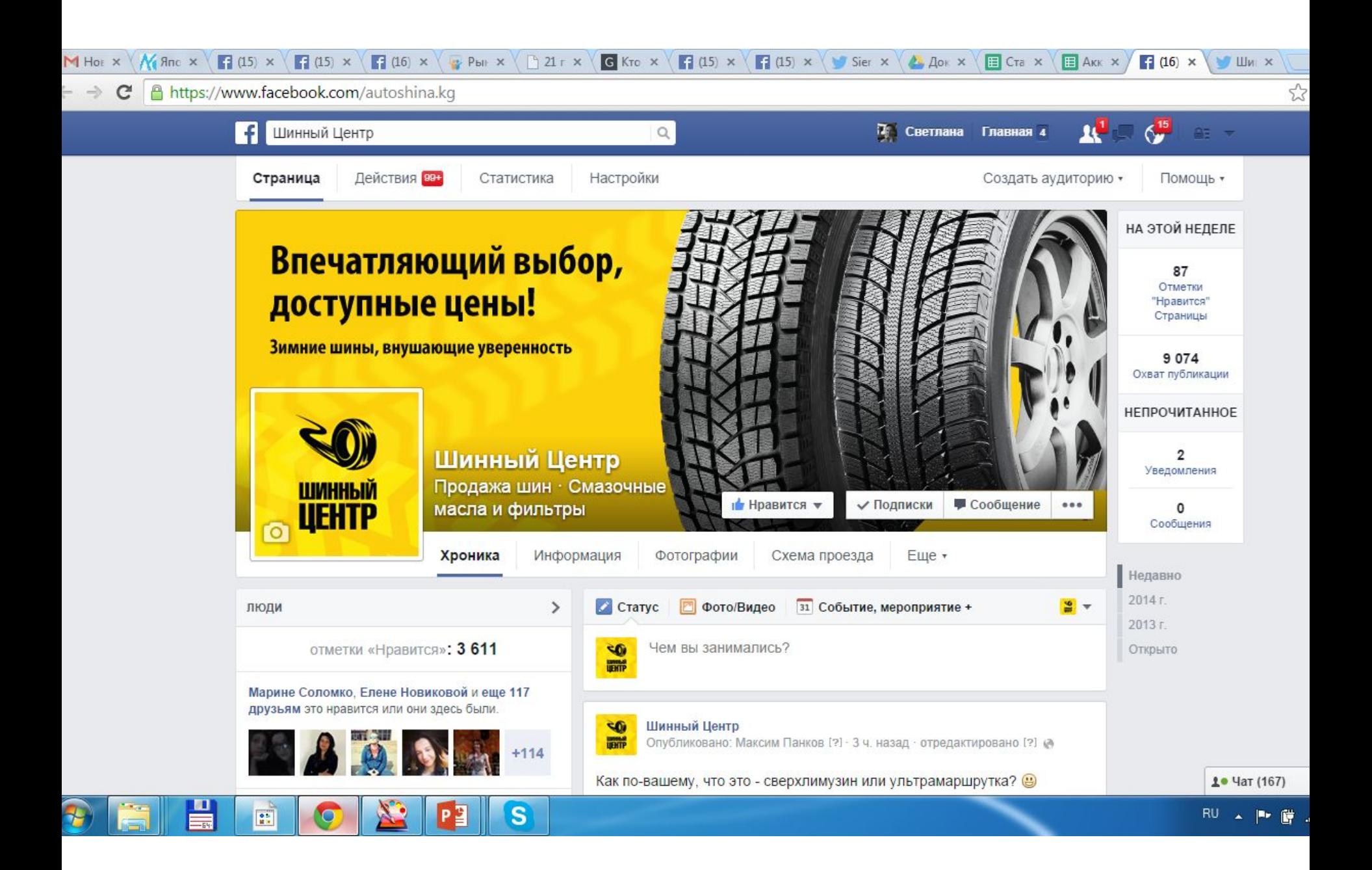

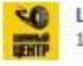

Шинный Центр 12 февраля @

Приближаем лето! У нас в продаже появились новинка: внедорожные high-performance шины Maxxis Bravo HP-M3 (http://bit.ly/1bieCny), доступные в размерах 245/55 R19 и 235/55 R19.

Напоминаем, что в наших магазинах до конца месяца на все все летние и всесезонные шины действует специальная цена, в том числе и на популярные Маххіз HT-770 (http://bit.ly/1iW3a03).

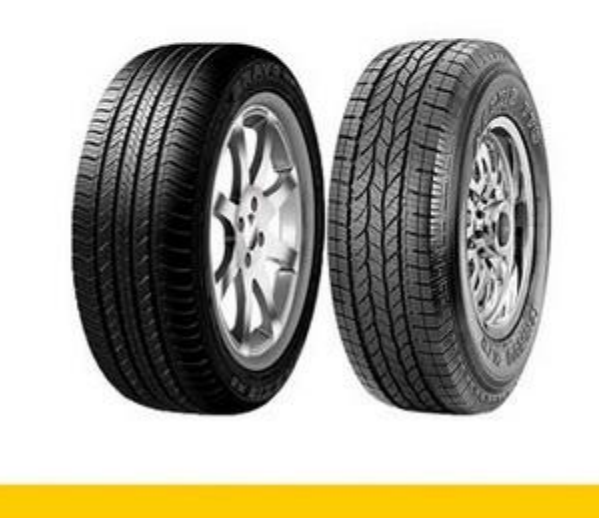

#### Не нравится • Комментарий • Поделиться

### - 17

Руслан Валиев для тех кто рулит) Нравится • Ответить • 14 февраля в 9:31

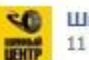

Шинный Центр 11 февраля (А

Следите за нашими новостями в удобной для вас социальной сети. Максимум информативности и полезности в вашей ленте!

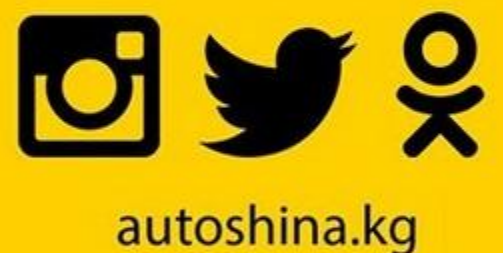

#### Нравится • Комментарий • Поделиться

Максиму Панкову, Елене Мельниковой и еще 10 пользователям это нравится.

Написать комментарий ...

## Если Вы администратор БС

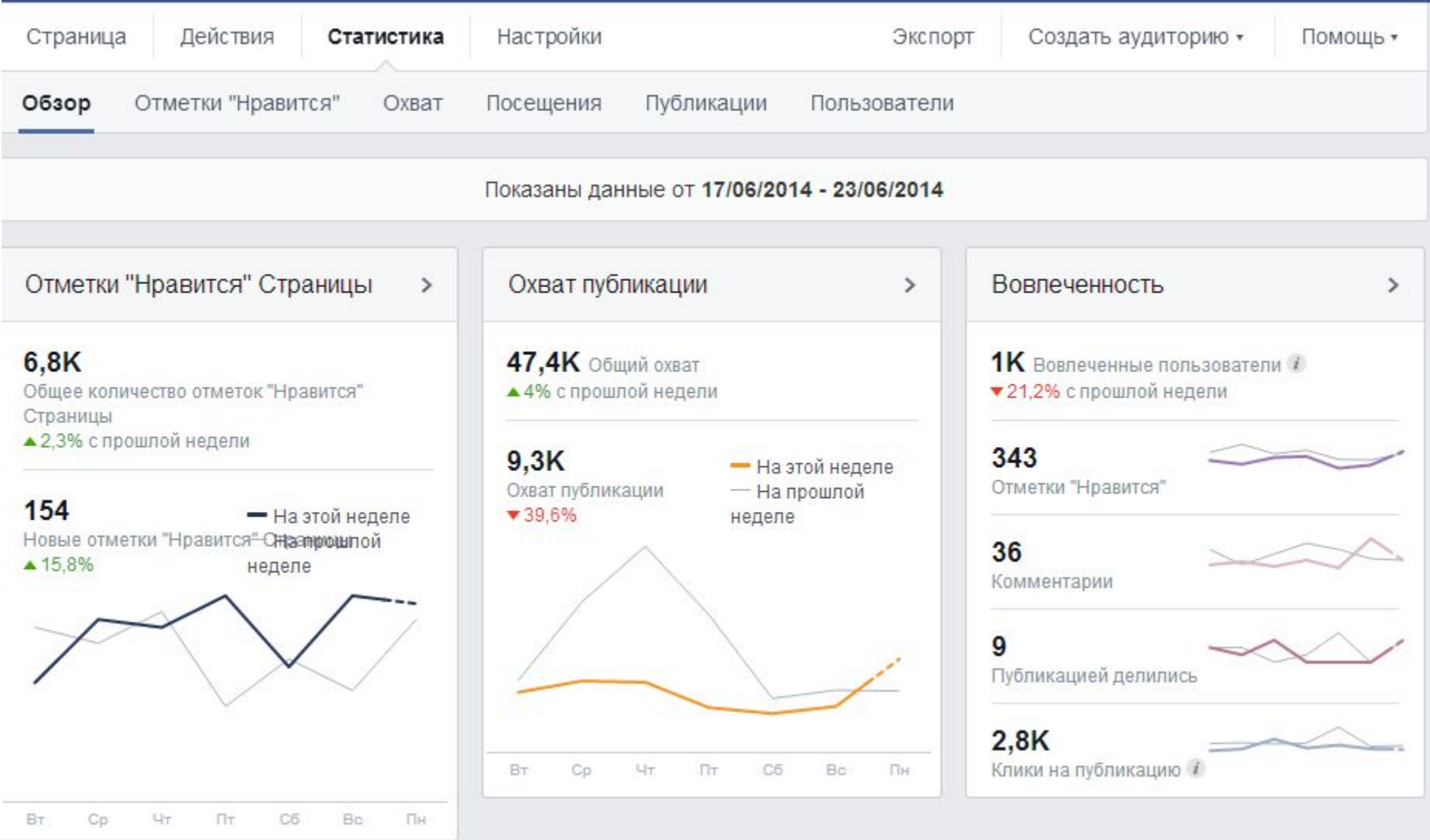

## Страницы и группы

 На страницах никто не удивится скрытой и явной рекламе;

 Не стесняйтесь напоминать лайкать страницу;

Дружите с другими страницами.

 Группы должны быть полезны; Пишите приглашения, приглашайте интересных людей.

РАЗМЕЩАЙТЕ РЕКЛАМУ!

## Так как же мне все таки добавить на страничку друзей?

### **А зачем?**

- Рассылать приглашения (пригласить друзей, не более 20 человек)
- Отредактировать личный профиль
- Провести конкурс
- Провести экскурсию
- Заручится поддержкой лидеров мнений, общаться
- Генерить интересный контент
- Подключить оф-лайн рекламу странички
- Пользоваться возможностями он-лайн рекламы (баннеры, контекст, рекламные новости)
- Подключить виджеты
- Запустить рекламу

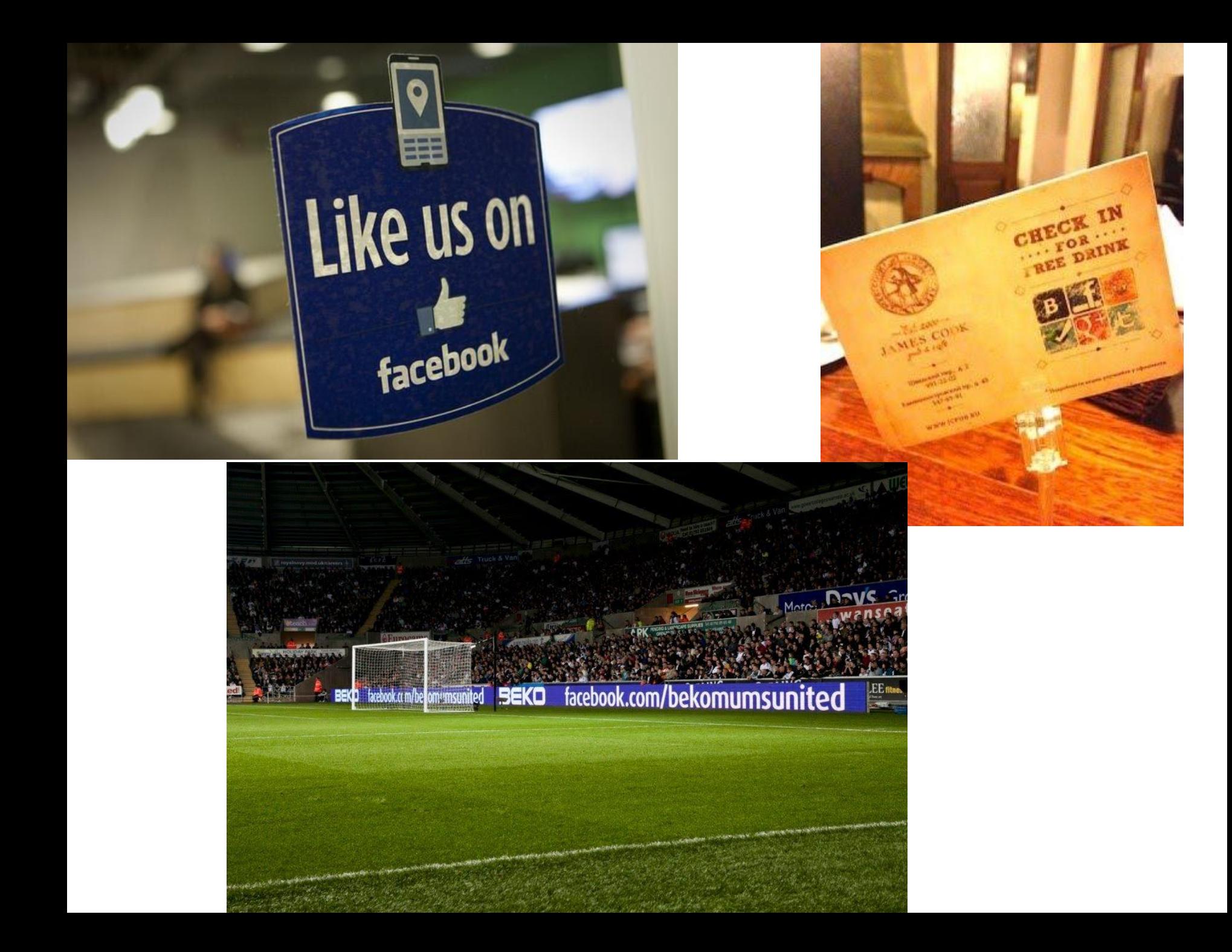

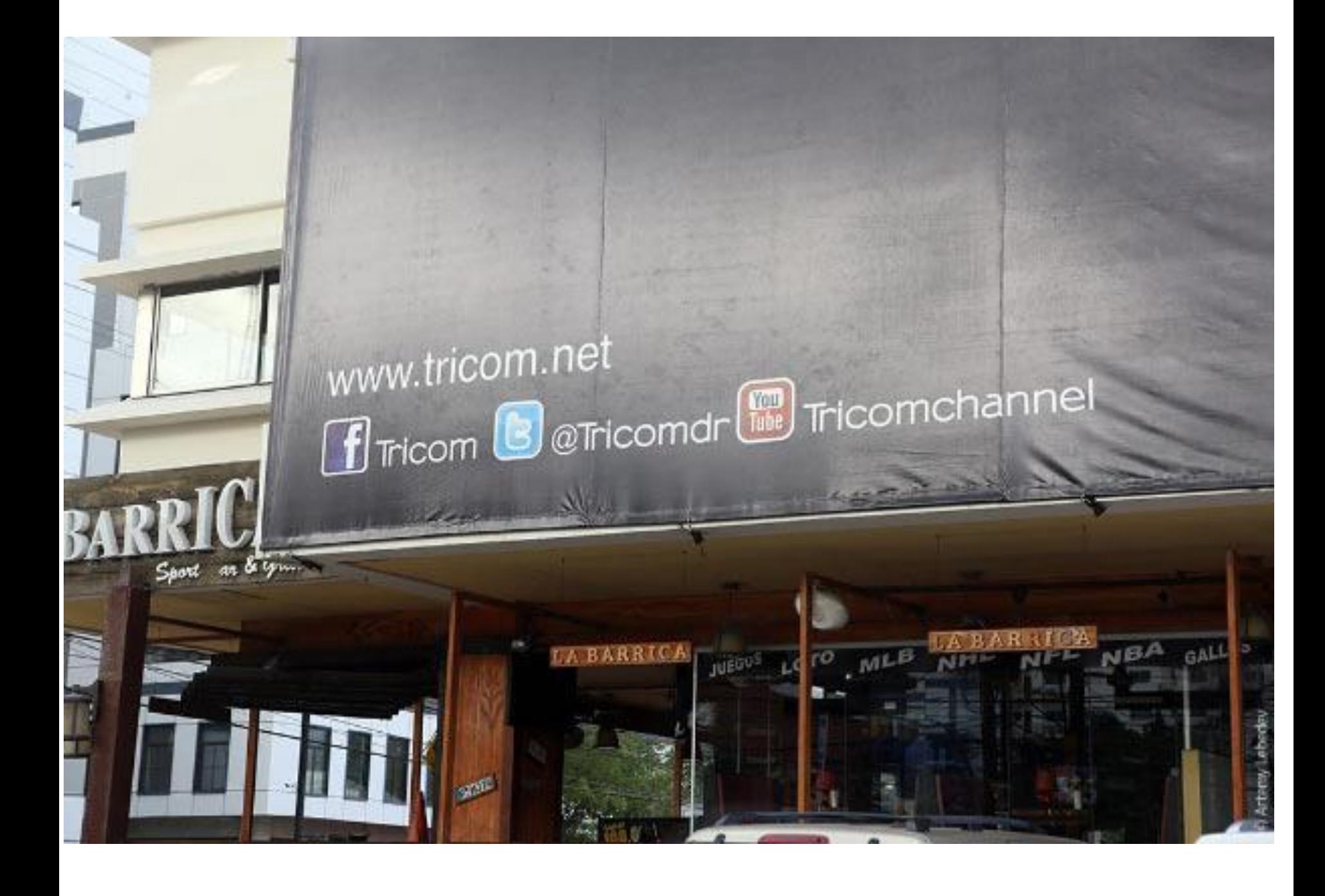

### Реклама

https://www.facebook.com/ads/create/

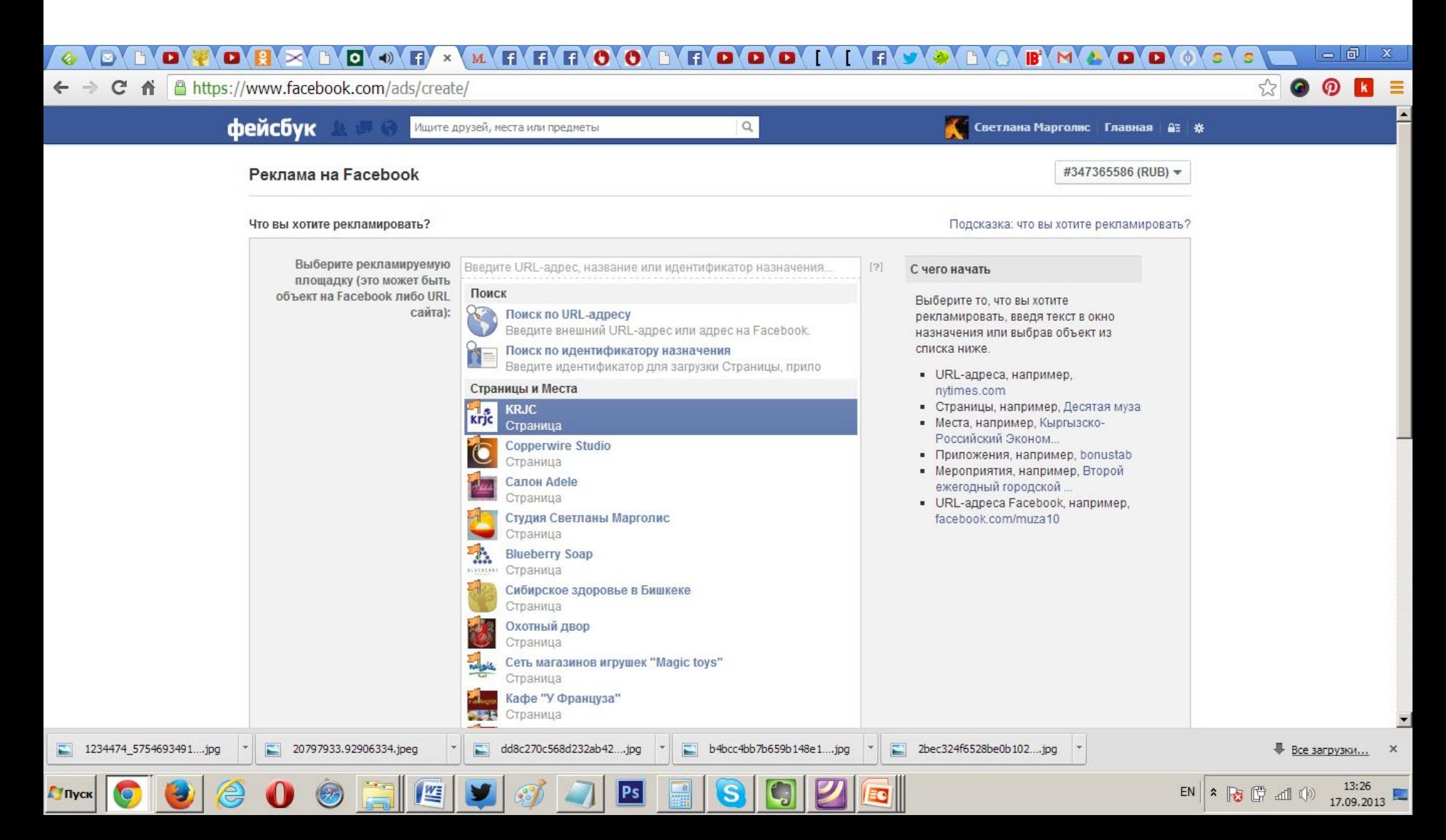

фейсбук

 $\mathbf{G}^1$ 

Ищите друзей, места или предметы

 $Q$ 

**Signal** Светлана Марголис Главная В≡ \*

#### АУДИТОРИЯ Подсказка: Выберите аудиторию Киргизия Местоположение Ф Определение аудитории Все Киргизия Добавьте страну, штат/область или почтовый индекс Выбор аудитории очень широкий. Для этого может Возраст Ф  $13 -$ Нет максимума понадобиться Специ. Широкая увеличить Пол © Мужчины Женщины **Bce** бюджет. Потенциальный охват (пользователи): Языки © Введите язык... 190 000 Еще демографические данные -Ваше объявление направлено на: • Живут в Киргизия Интересы © Искать интересы Рекомендации Просмотр KTO не связан с KG Street Fest Пешеходный рай Связи <sup>6</sup> © Все О Только люди, связанные с KG Street Fest Пешеходный рай • Только люди, не связанные с KG Street Fest Пешеходный рай О Расширенная целевая направленность на вовлеченную аудиторию

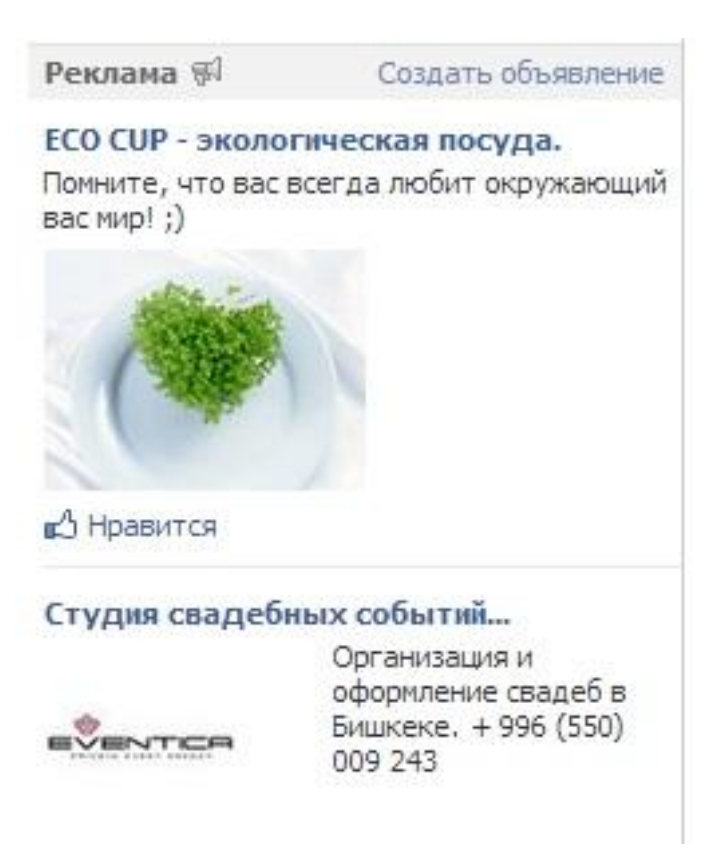

## plus.google.com

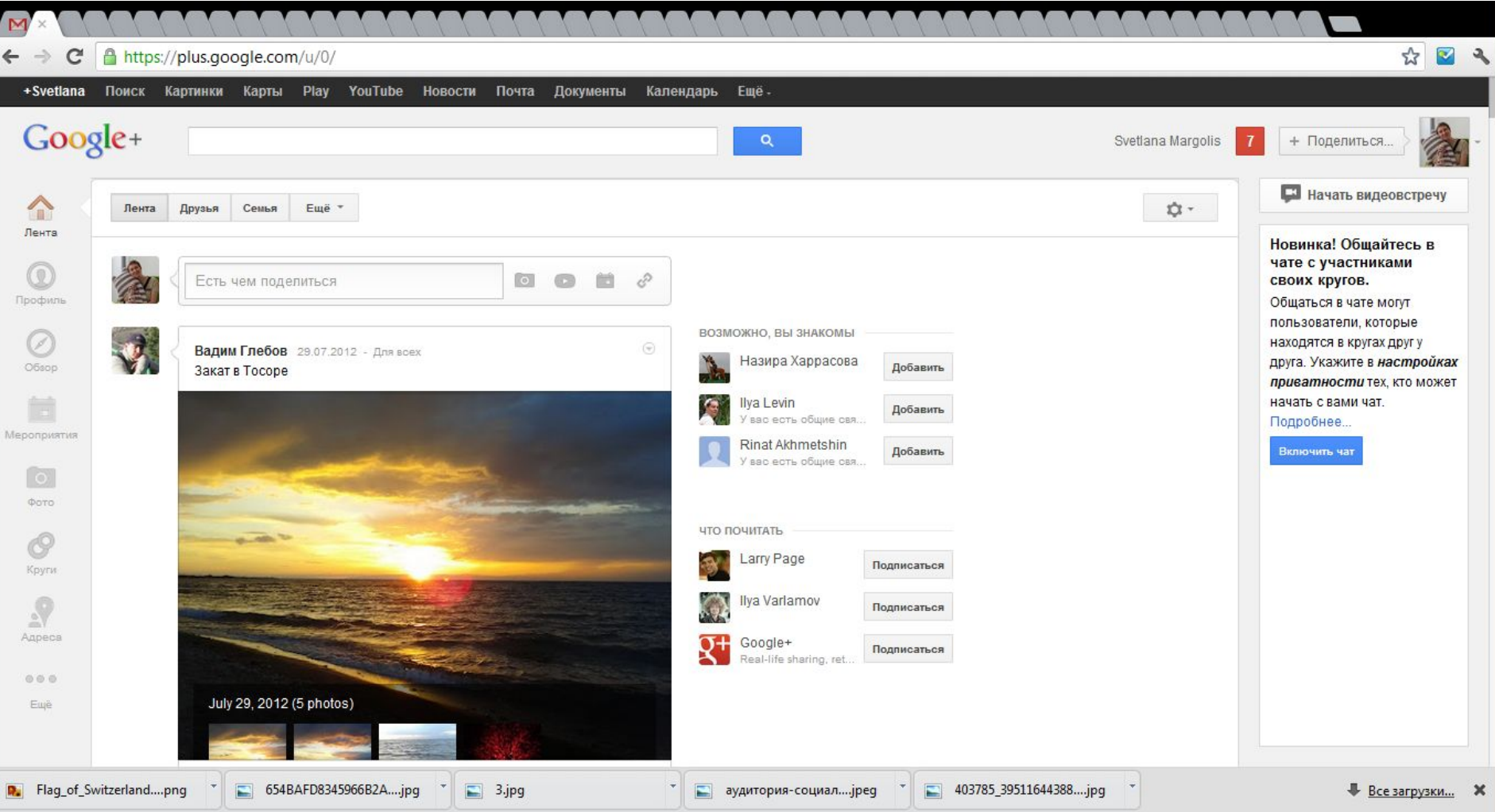

### A https://plus.google.com/u/0/+ngrussia/posts

Поиск людей, +страниц и записей

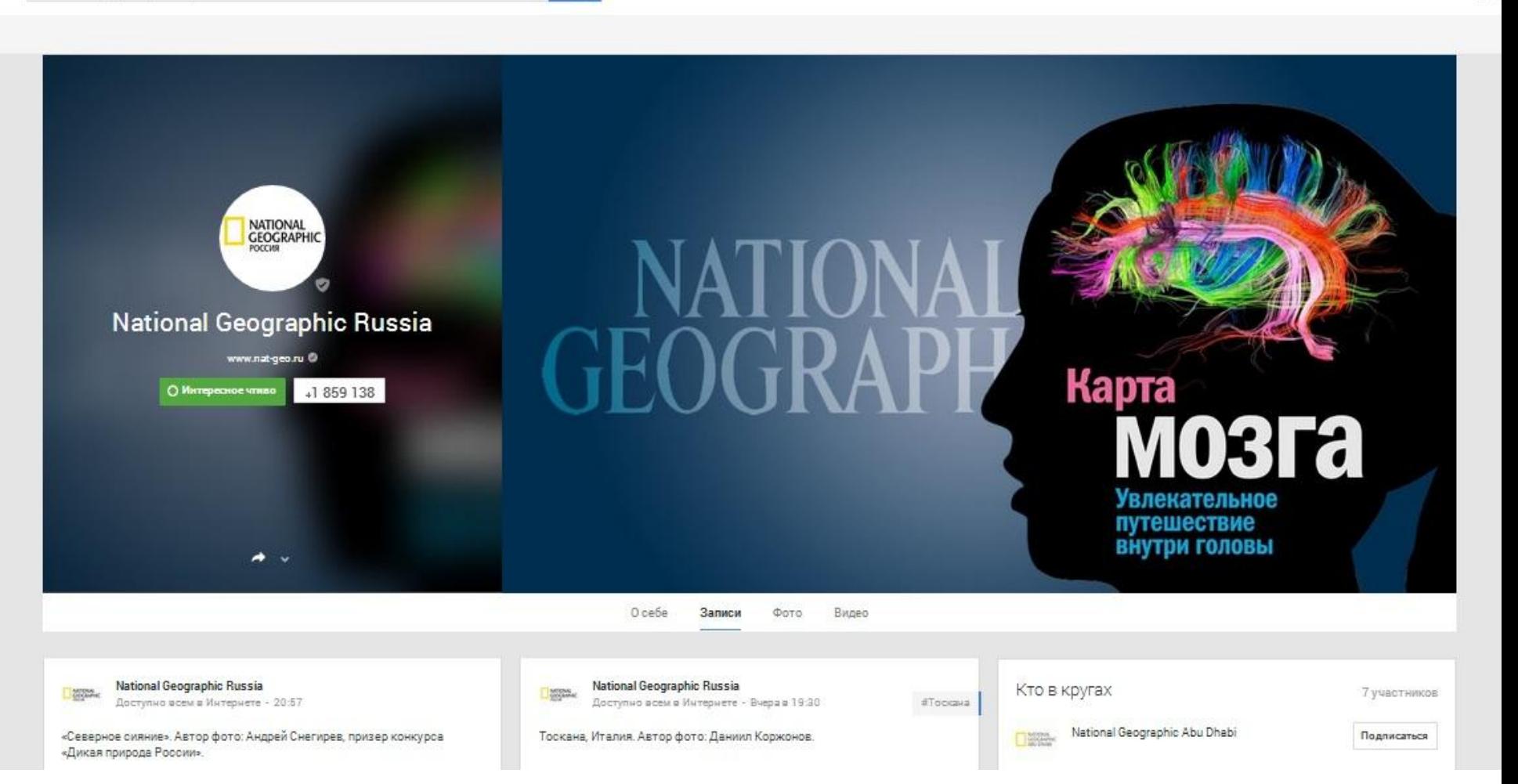

 $\alpha$ 

 $Q \nless 0$ 

+Svetlana ###

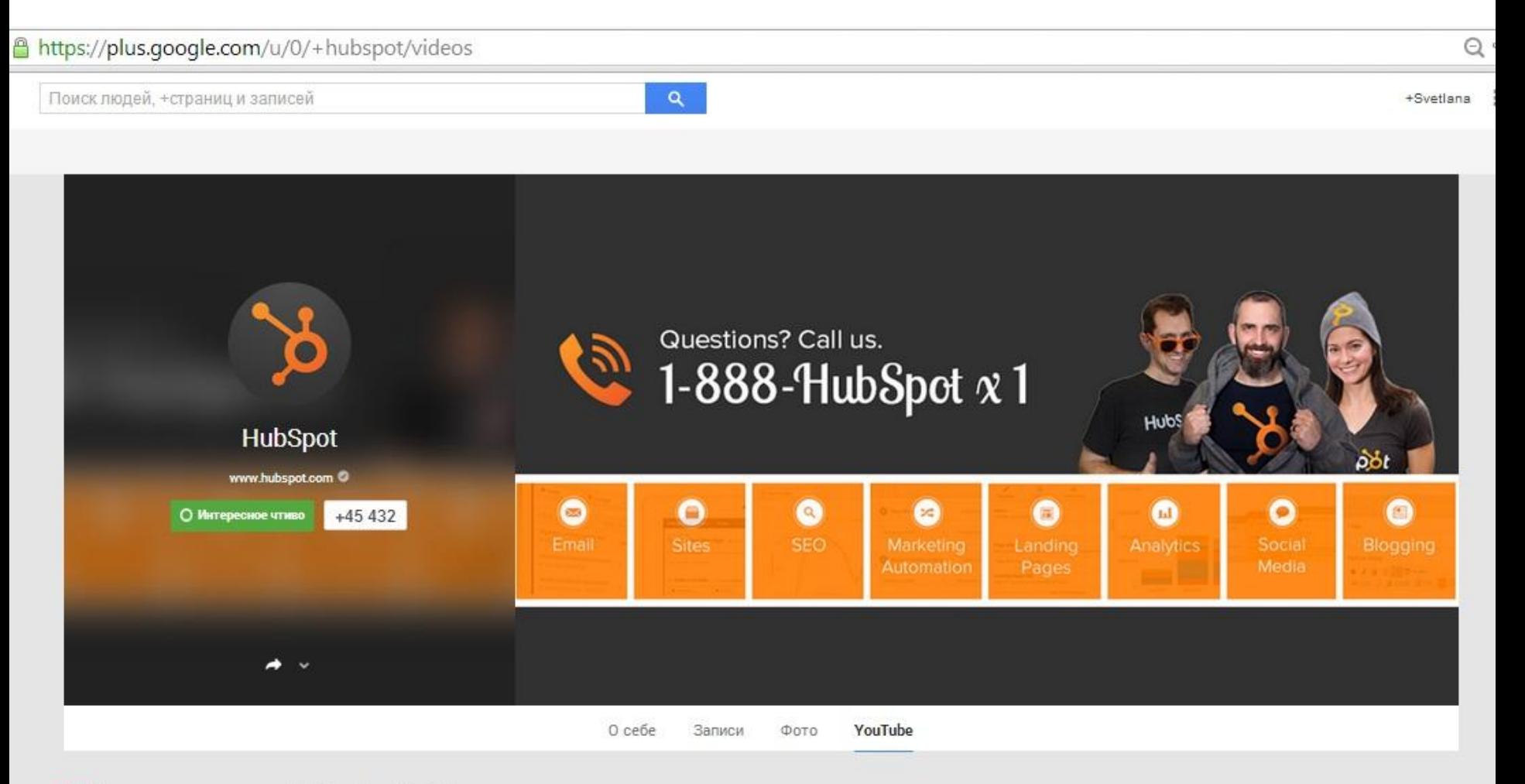

**•** Видео пользователя HubSpot на YouTube Общедоступные видео на канале пользователя HubSpot

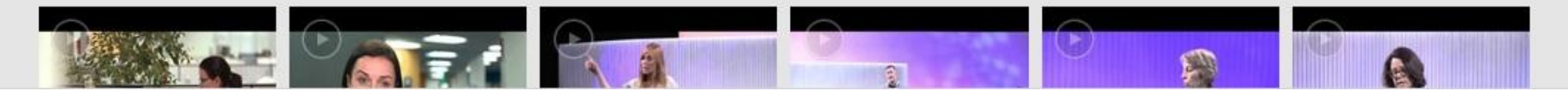

## Мне это надо?

 Все!, количество мобильных устройств превысило количество компьютеров.

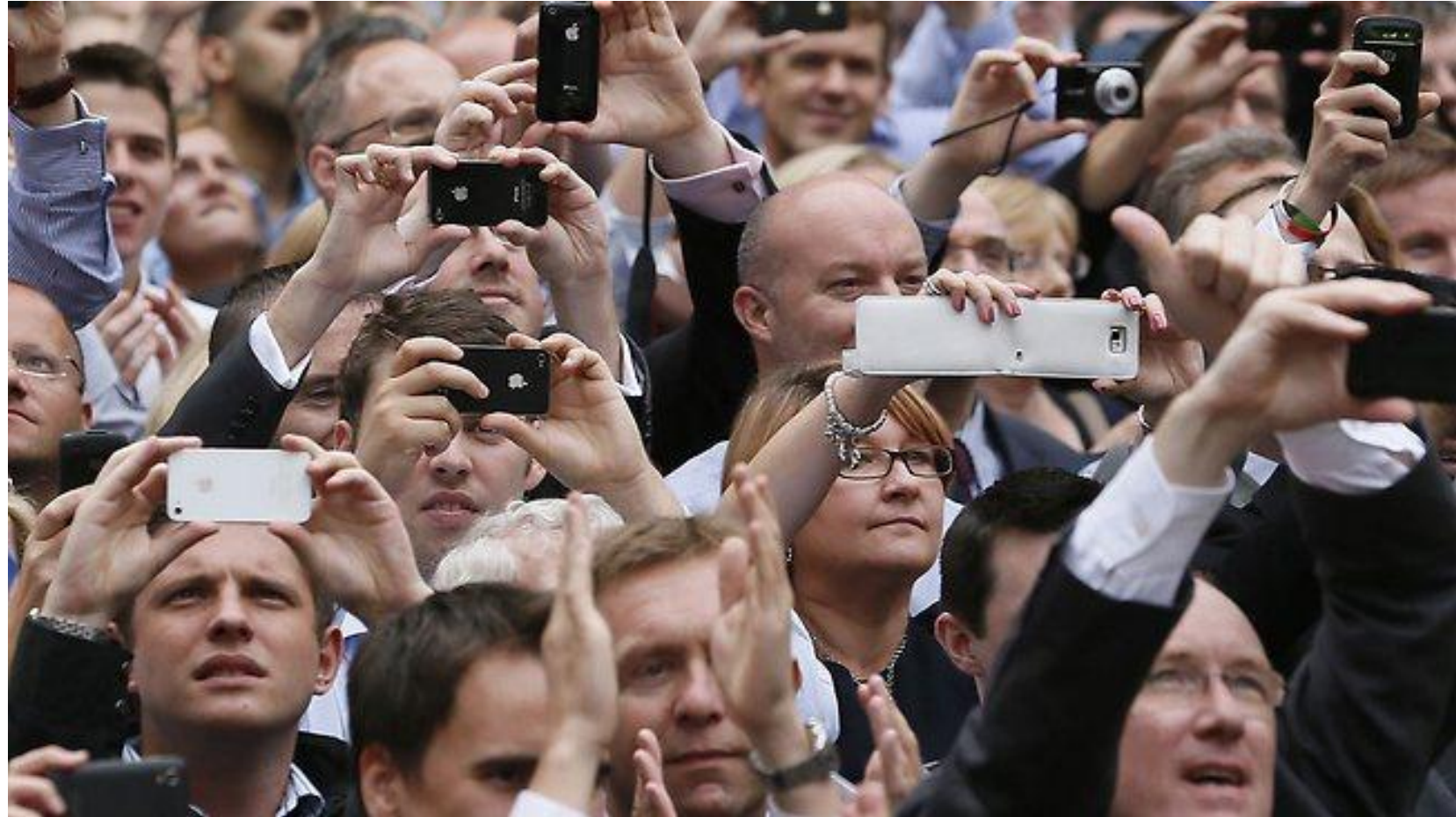

### Foursquare.com/Swarm

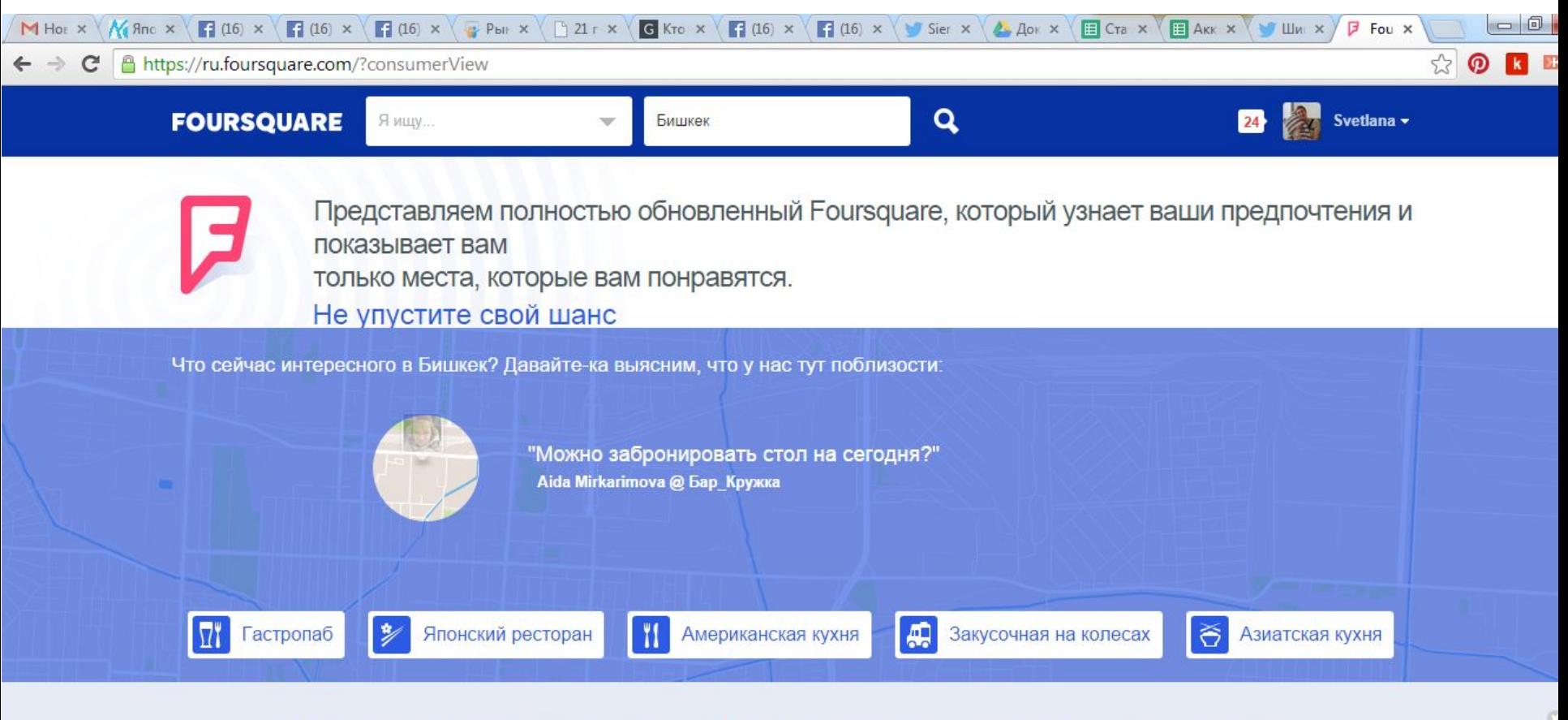

Foursquare пользуются миллионы людей. Найдите своих друзей, которые уже здесь зарегистрировались!

Подключите вашу учетную запись в Facebook

Подключено! Изменить настройки?

EN  $\sim$  |  $\approx$  |  $\approx$  |  $\approx$  |  $\sim$  |  $\sim$  |  $\sim$  |  $\sim$  |  $\sim$  14:2

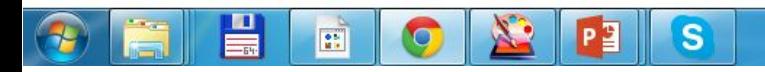

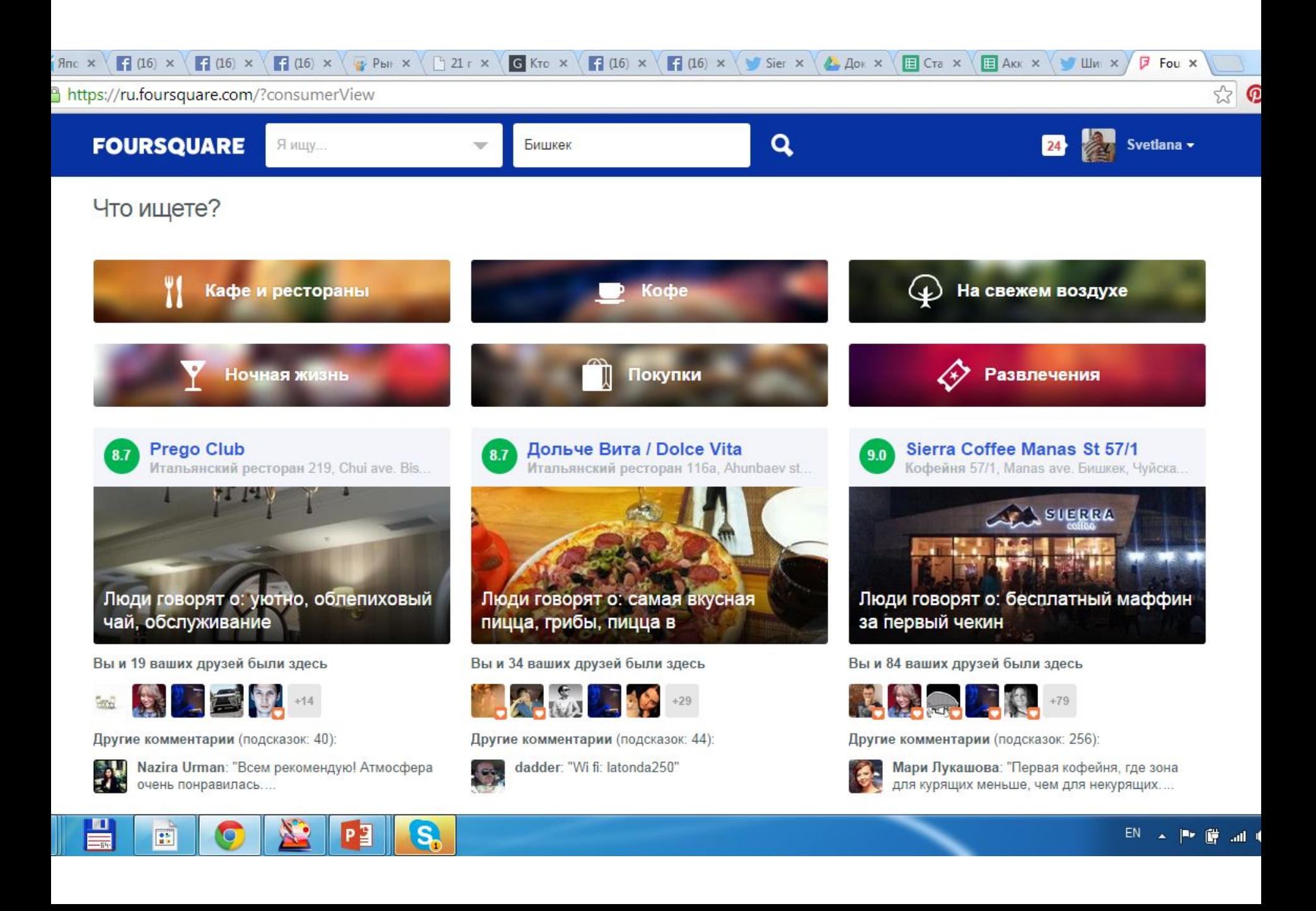

## Зачем?

- Отслеживать друзей
- Отслеживать персоналии
- Демонстрация статусности
- Рейтинги посещений
- Увидеть, что есть поблизости
- Узнать особенности места
- Социальный путеводитель

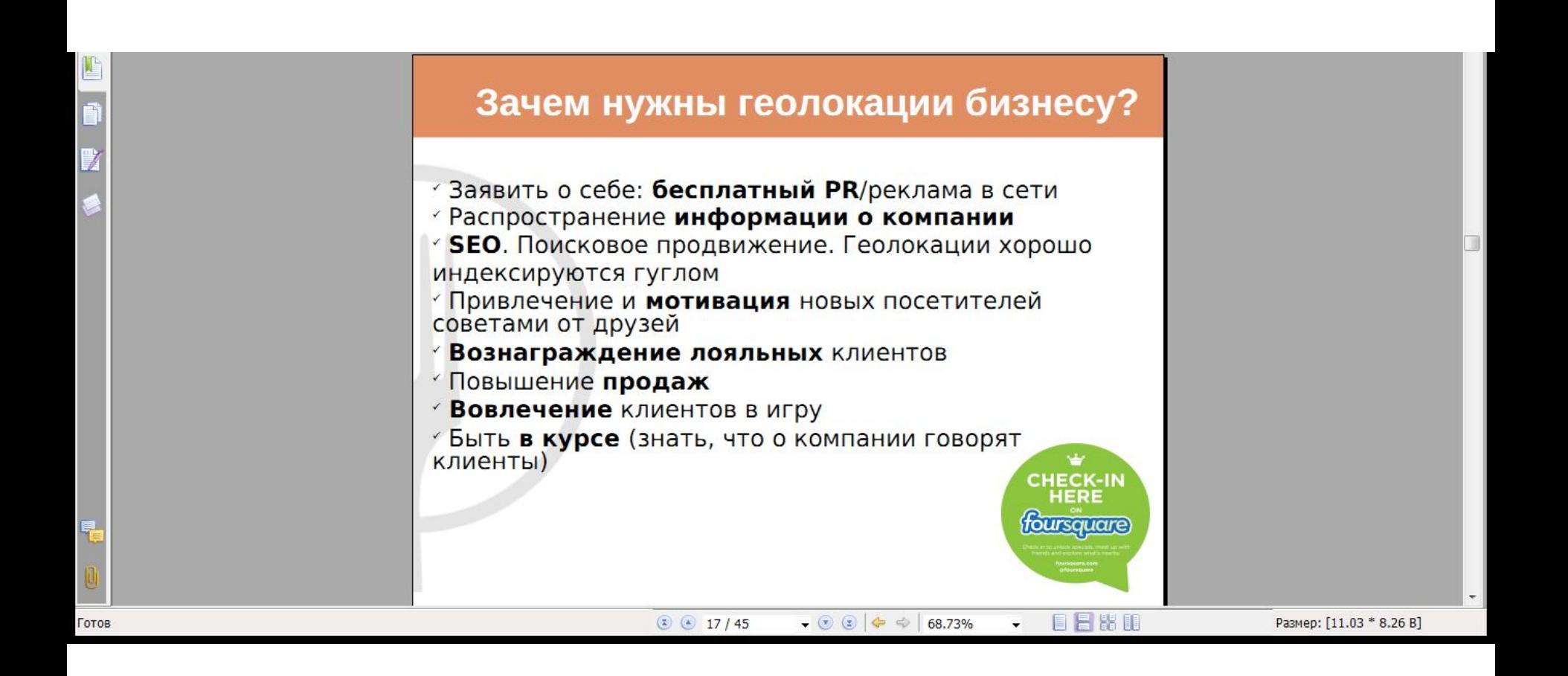

### Instagram.com

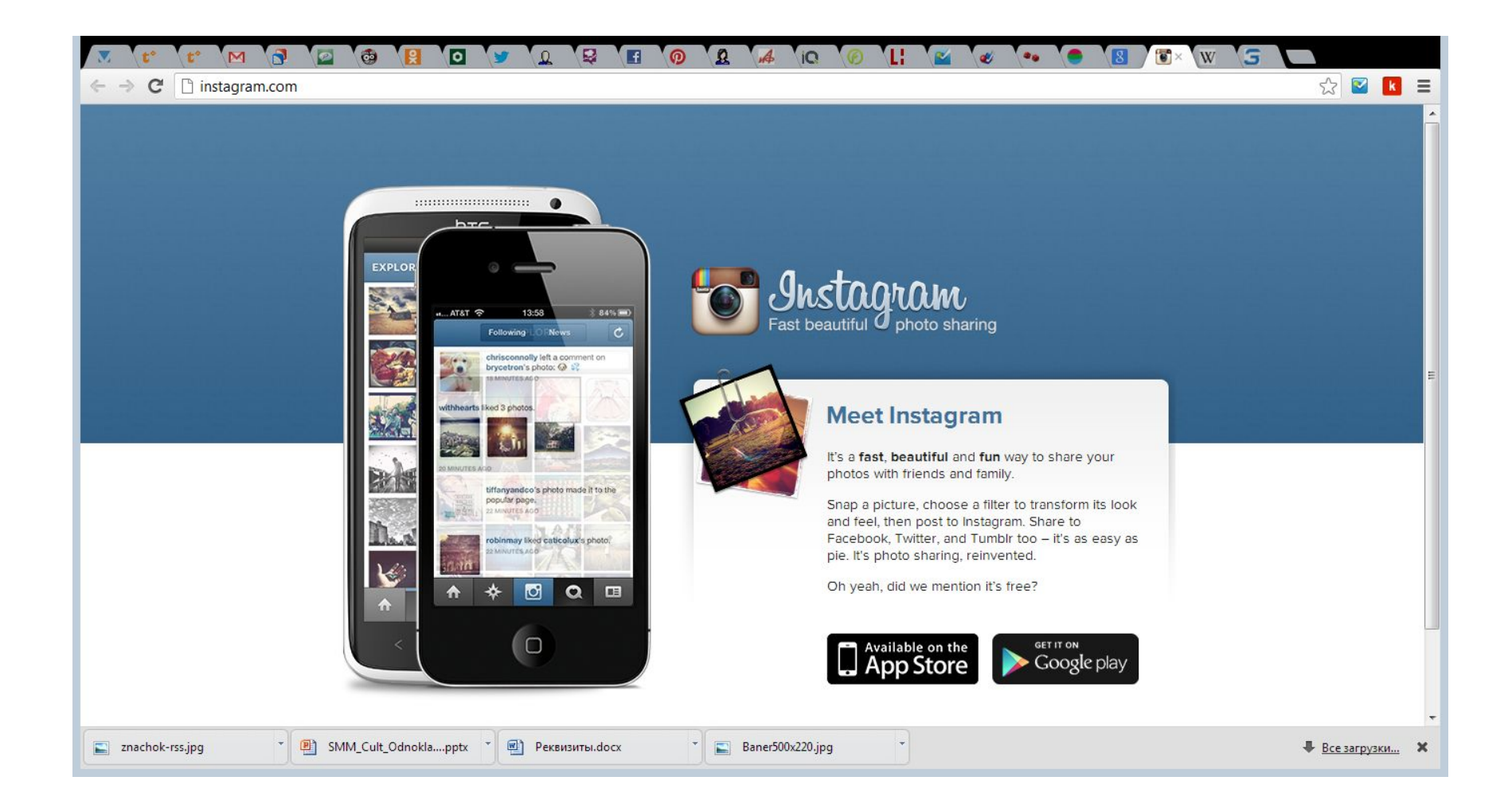

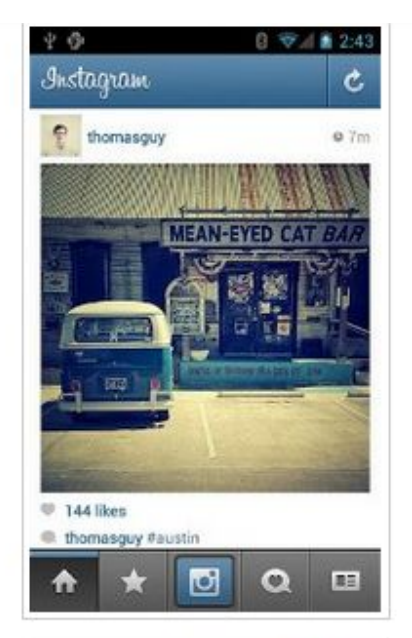

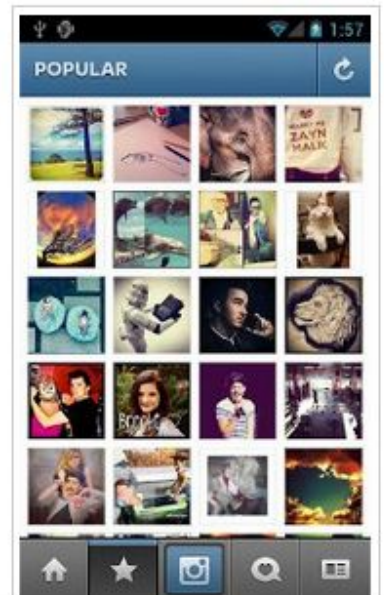

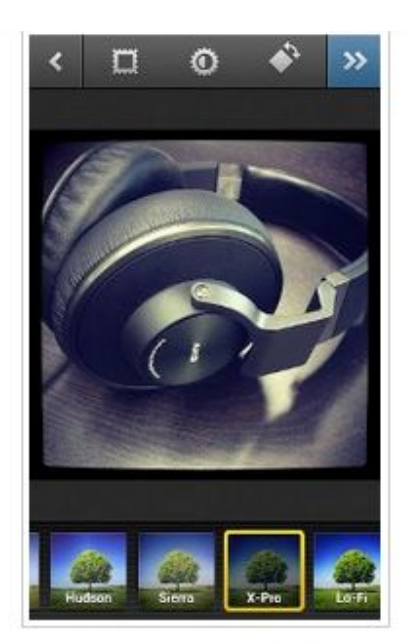

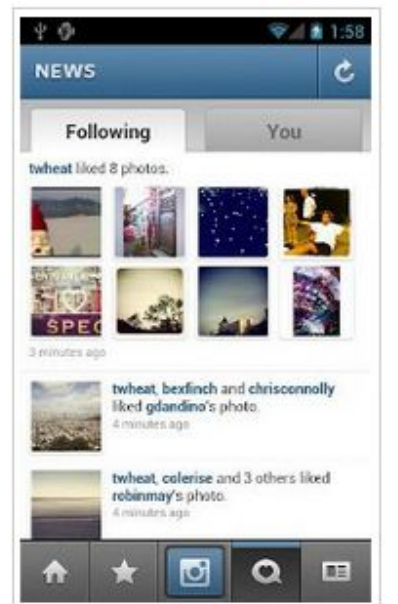

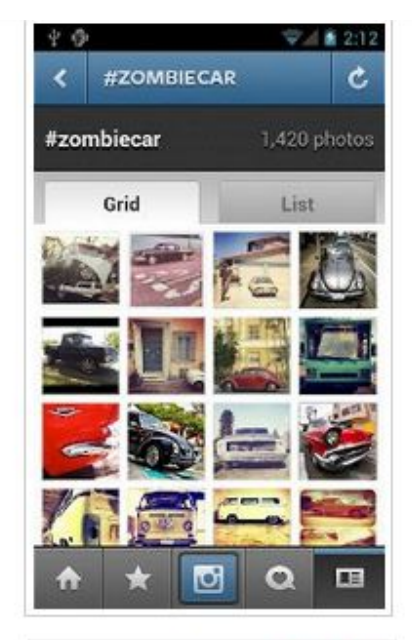

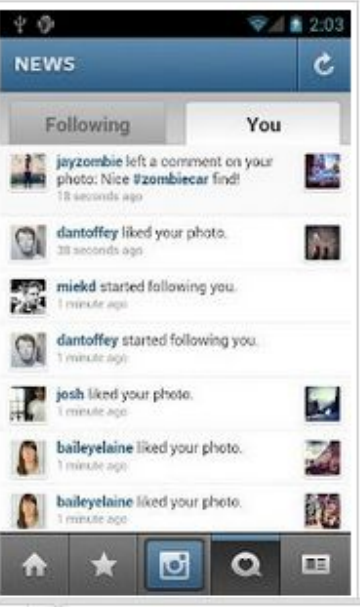

### hinstagram.com/miss\_skirt

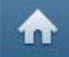

Instagram

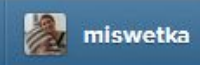

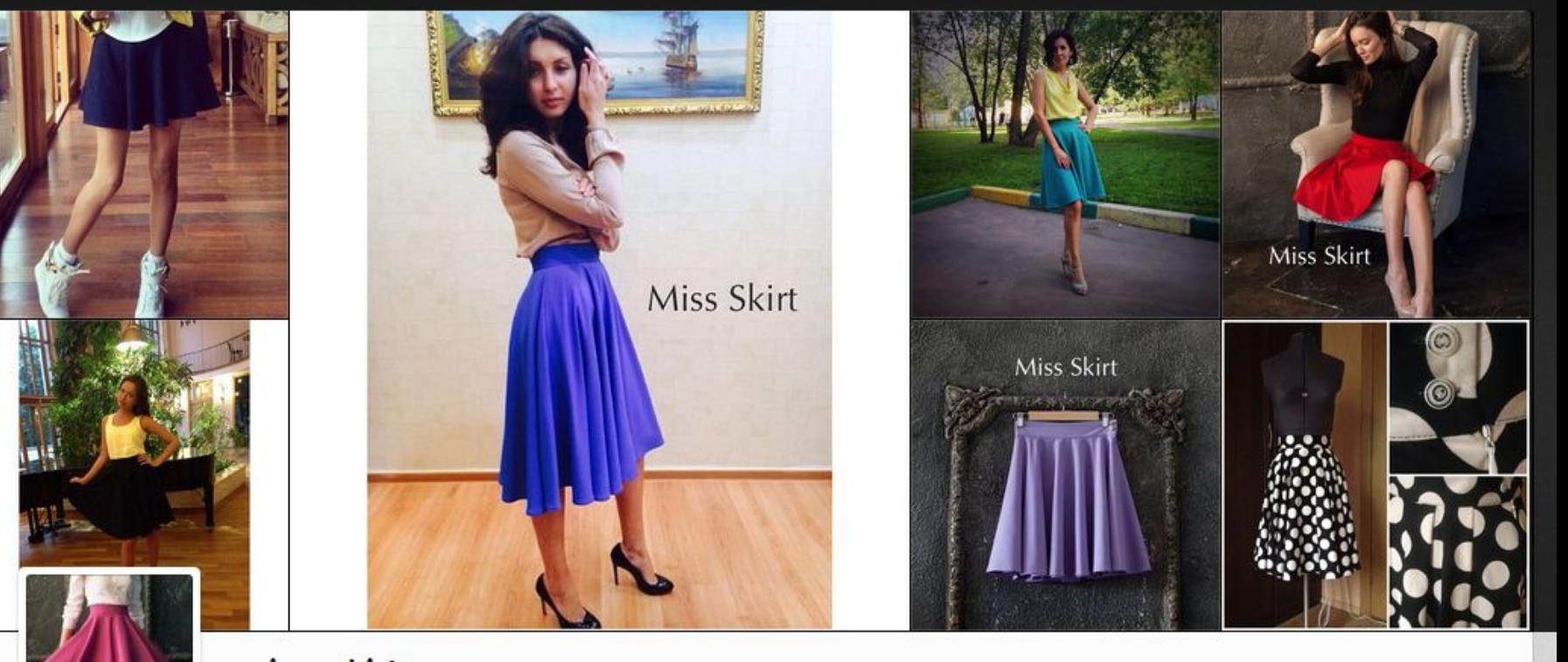

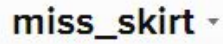

ЮБКИ на заказ +7(926)9689060 Москва и Россия ППППП пошив 3-5 дней Более 60 цветов на выбор! ППП ПЗаказать или задать вопрос: +7(926)9689060 (с 10 до 24) Aлёна mWhatsAppmViber

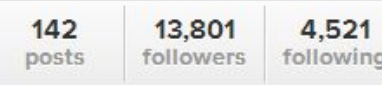

Подписаться

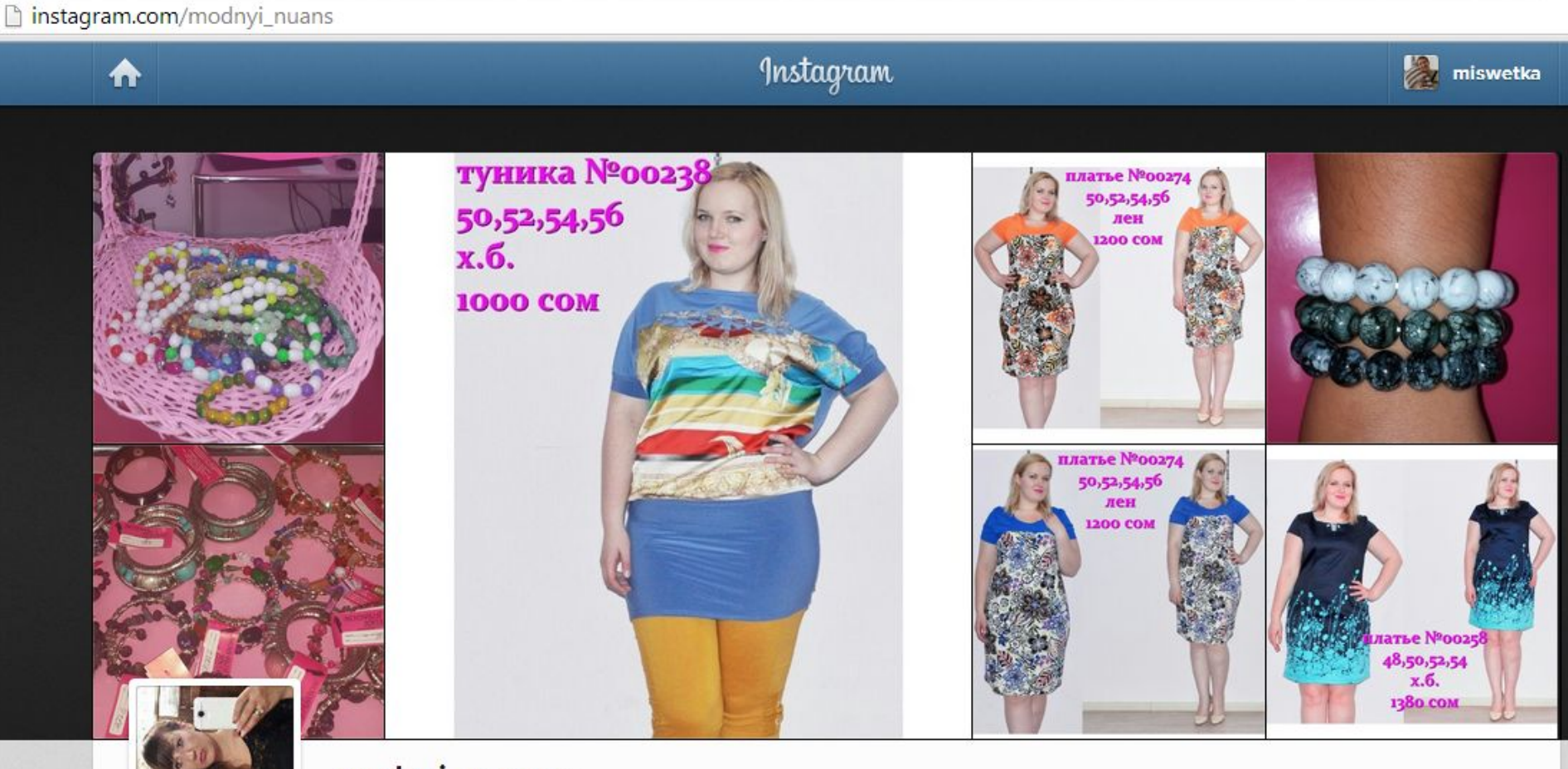

### modnyi\_nuans -

дизайнер Света Бондарева Ул Белинского 5 пресекает ул. Бокомбаева тел 0312691964, 0554949799 (рабочий день 9.00-21.00 без выходных) магазин называется "МОДНЫЙ НЮАНС" http://www.odnoklassniki.ru/modnyinuans

1,053 2,009 following followers posts

6,109

Вы подписаны

### instagram.com/modnyi\_nuans

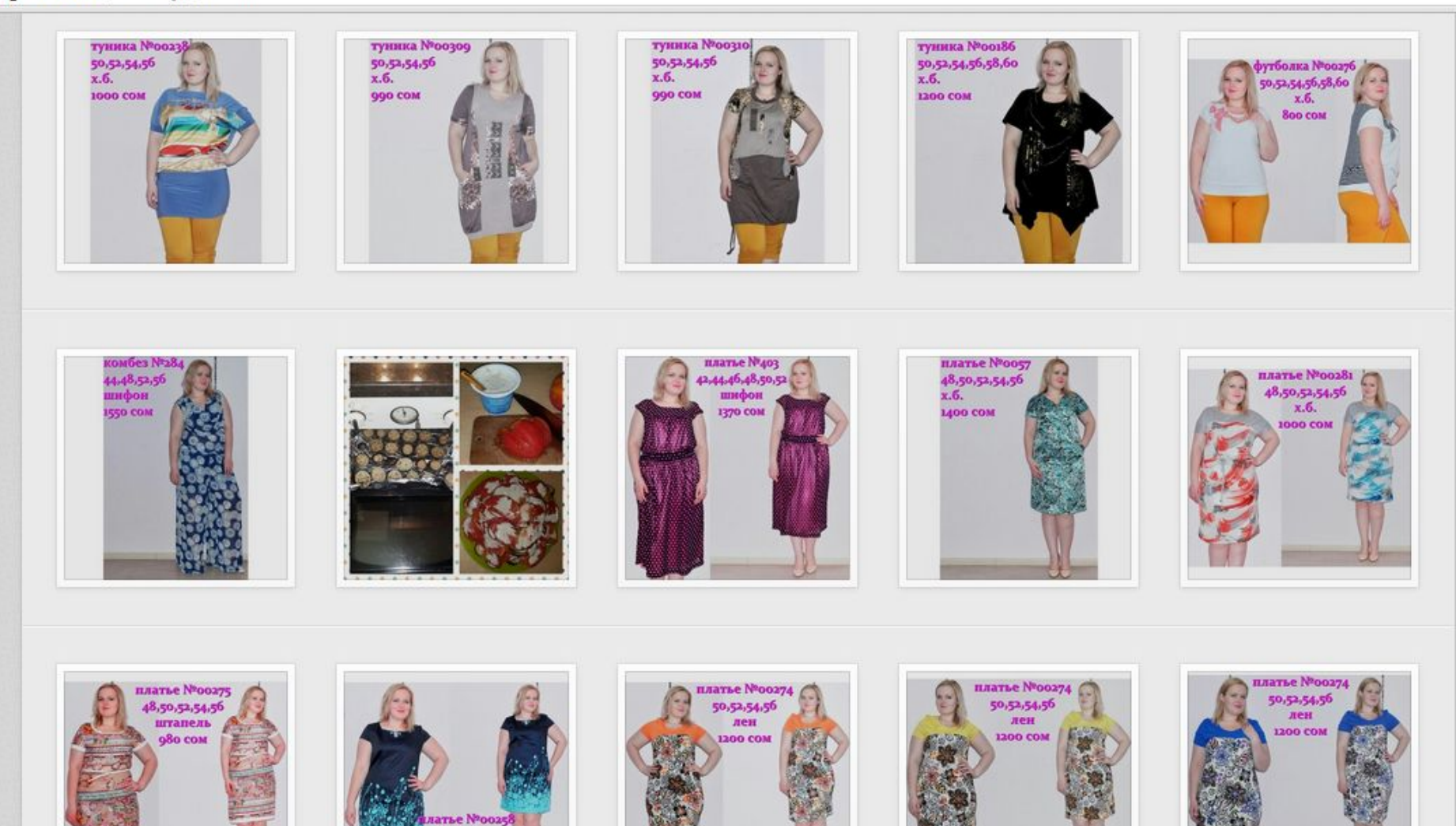

 $48,50,52,54$ <br>x.6. 1380 сом

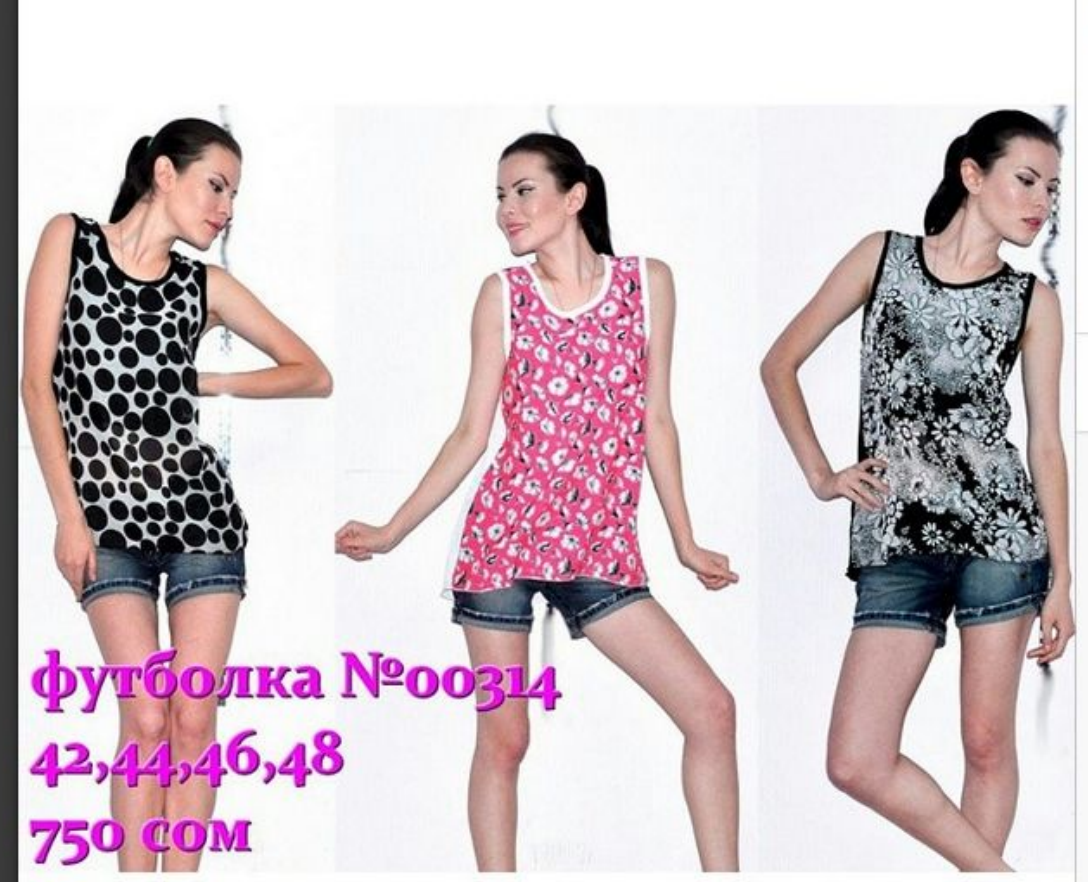

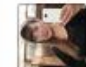

### modnyi\_nuans

### Вы подписаны

7 д. назад

ВСЕ В НАЛИЧИИ! г. Бишкек Ул. Белинского 5 пресекает ул. Бокомбаева тел 0312-316273, 0312-691964, 0554-949799 (рабочий день 9.00-21.00 без выходных) магазин называется "МОДНЫЙ НЮАНС". Наличия размеров и точную информацию можно узнать по указанным выше телефонам. Размеры по советскому стандарту, номер модели, цена указаны на фото.

ergazievaainur, wwwfloristkg, wi\_fi\_00 and 7 others like œ this.

### Miss Skirt

Количество сшитых обок перевалило за 55 шт Сольше шить для Мы хотим е **ТО ВАМ ХОЧЕТСЯ** вас и шить Поэтог **CLEMARY BHM3V** Чием жлу пюбых Я С НЕТС мментариев о моделей, цен, **OTHO** ты невероятно ЛЮ полезны!

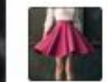

### miss skirt

1 месяц назад

Внимание! Опрос!))) Любые комментарии будут невероятно полезны! Мы хотим расширять ассортимент! Важно понять, что хотите вы! Какие юбки, какие платья, какие блузки, какие цвета, какие ткани, какие цены!))

Подписаться

needle\_nitka, samalochka777, workinsru and 60 others like this.

### xmasover

Мне бы были интересны юбки-карандаши. Разной длины. С завышенной или заниженной талией

#### olgaboguleva

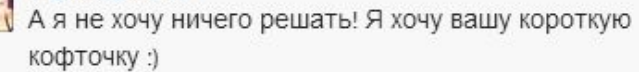

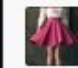

miss skirt

@xmasover О! Спасибо!))

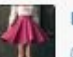

miss skirt

@olgaboguleva )) Ольга, если хотите заказать, пишите в WhatsApp или Viber +79269689060

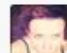

#### olgaboguleva

@miss\_skirt обязательно напишу)

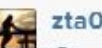

 $zta0403$ 

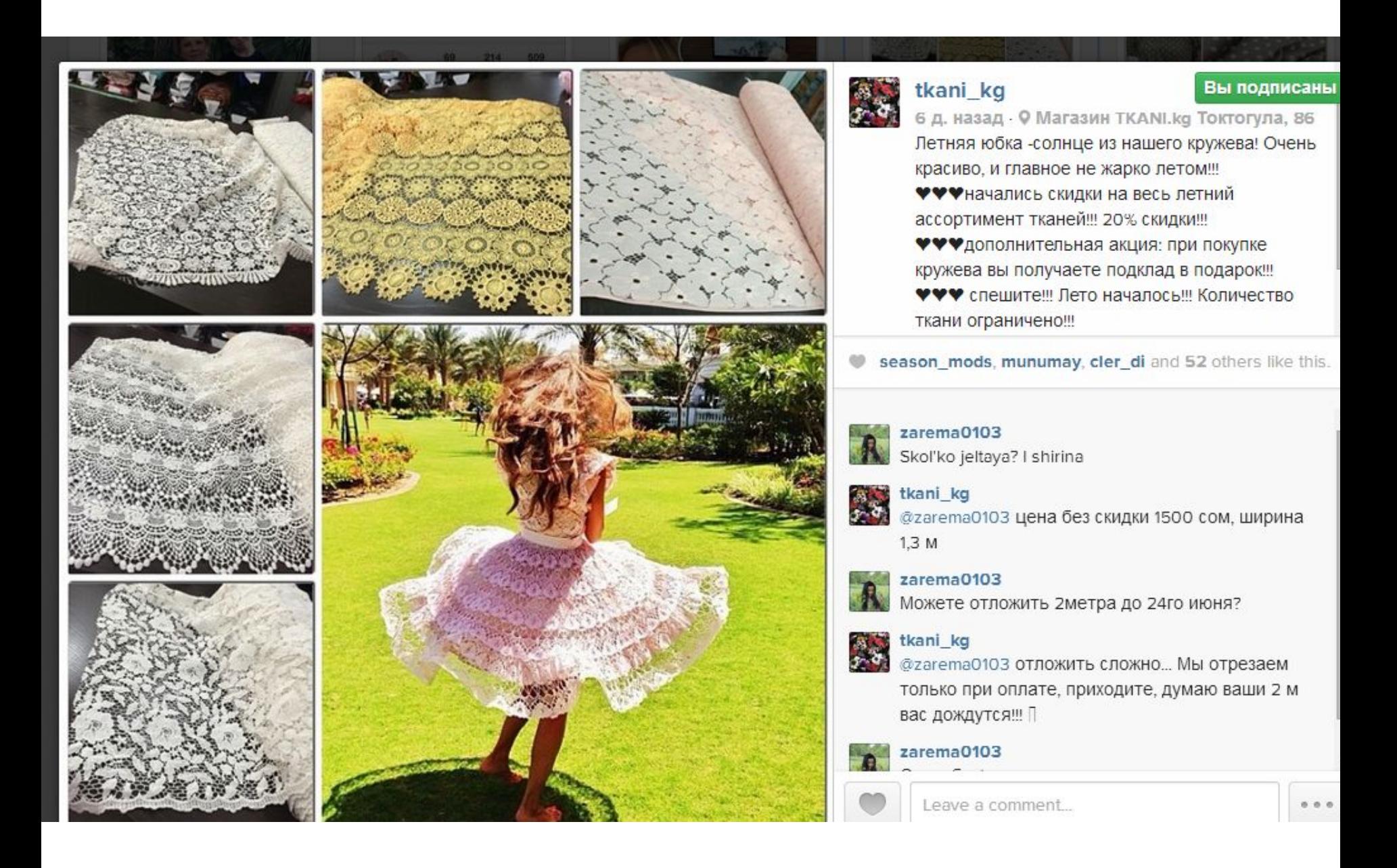

# Для кого?

- Fashion индустрия
- HoReCa
- Автомобильный бизнес
- Фото
- Путешествия

## Особенности

- Нет генерации трафика
- Нет внутренней системы рекламы
- Люди хорошо используют хэштеги
- Постоянно нужны свежие идеи для контента
- Хорошо интегрируется с другими социальными сетями

### Еще советы:

- Тематический аккаунт
- Показывайте габариты, детали
- Используйте качественные и понятные фотографии, колажи
- !Фотоотзывы!
- Подписи: привлекательное описание + информация о товаре + информация о доставке + хэштеги

## Брендирование

- Аватар
- Имя (короткое описание)
- О себе. Привлеките, объясните условия работы и доставки
- О себе. Контакты
- Веб-сайт или Landing page

## Продвижение

- Реклама на других ресурсах
- Масс-фолловинг по донорским аккаунтам и хэштегам
- Конвертация с других ресурсов

## Что понадобится еще?

- InsText для красивых текстов
- InstaSize для того, чтобы поместилась вся фотография
- InstaFrame для коллажей и рамочек
- PhotoRepost для репостов
- InstaFollow для отслеживания фолловеров

### Pinterest.com

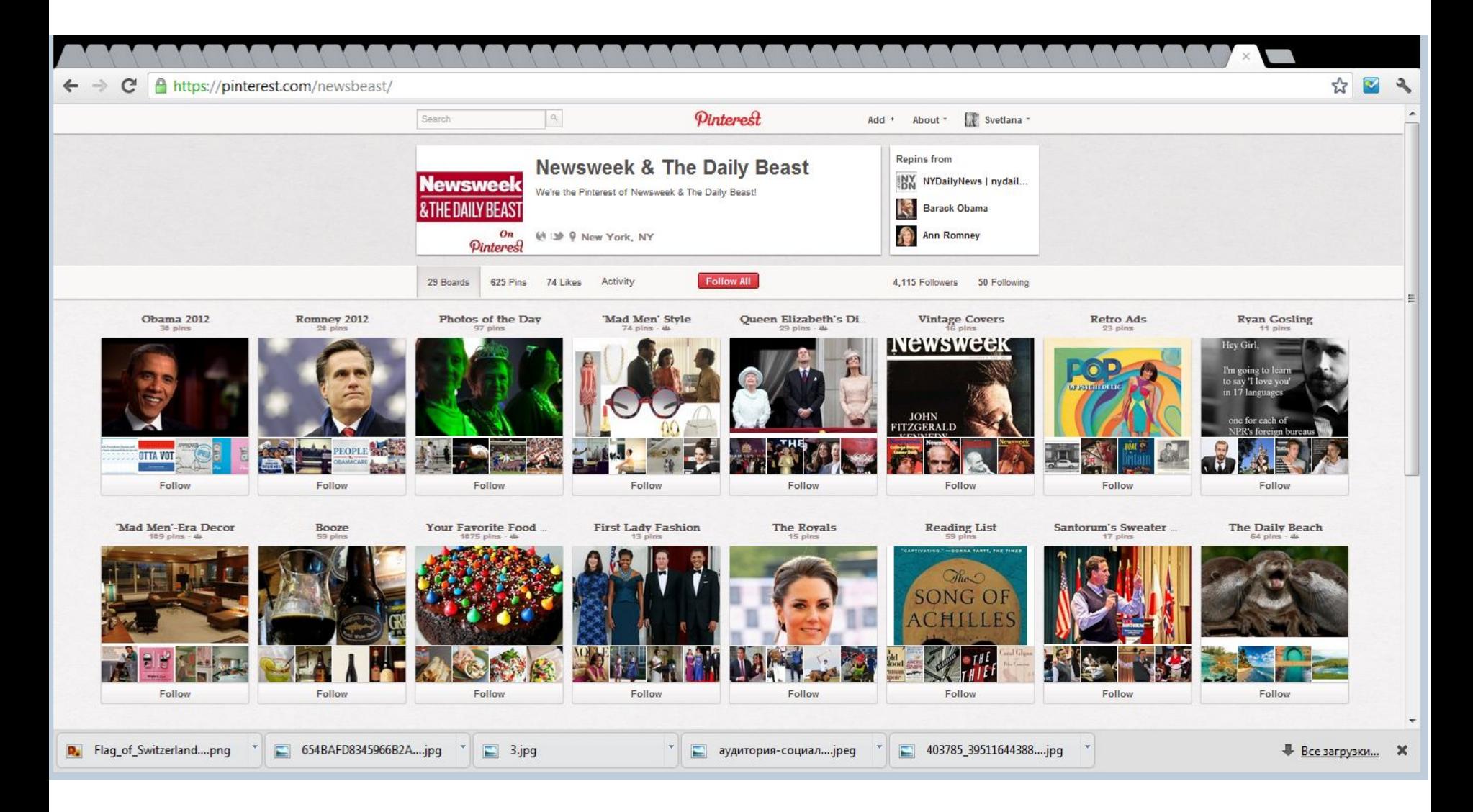

## Особенности

- Быстрое распространение
- Простота интеграции с другими сетями
- Хороший поставщик траффика
- Создавайте тематические доски
- Делайте описание продуктов/услуг
- Используйте хэштеги и теги
## Продвижение

- Персональный брендинг
- Интеграция
- Виджеты
- Масс-фолловинг
- Внешняя реклама

### Namba.kg

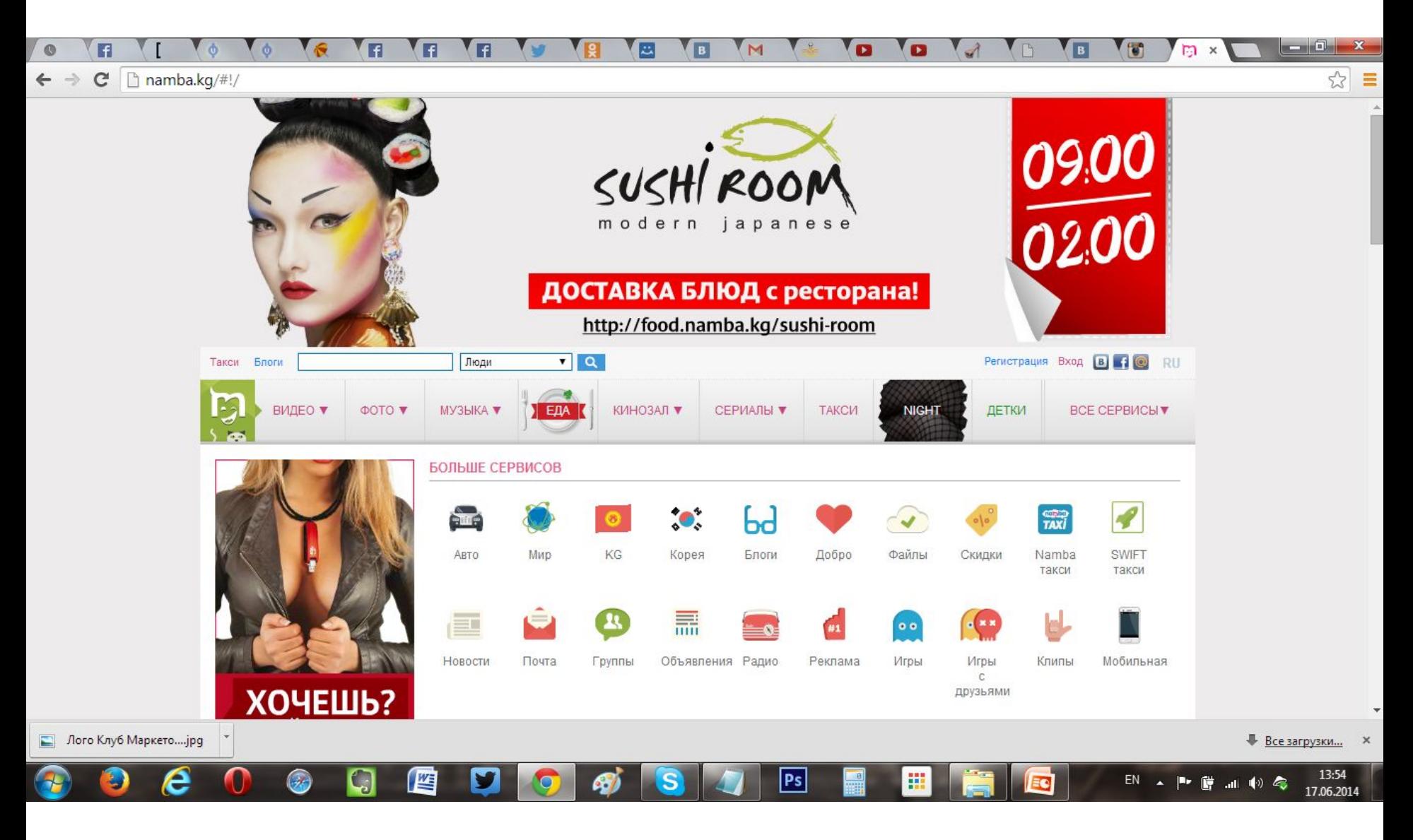

## Видео

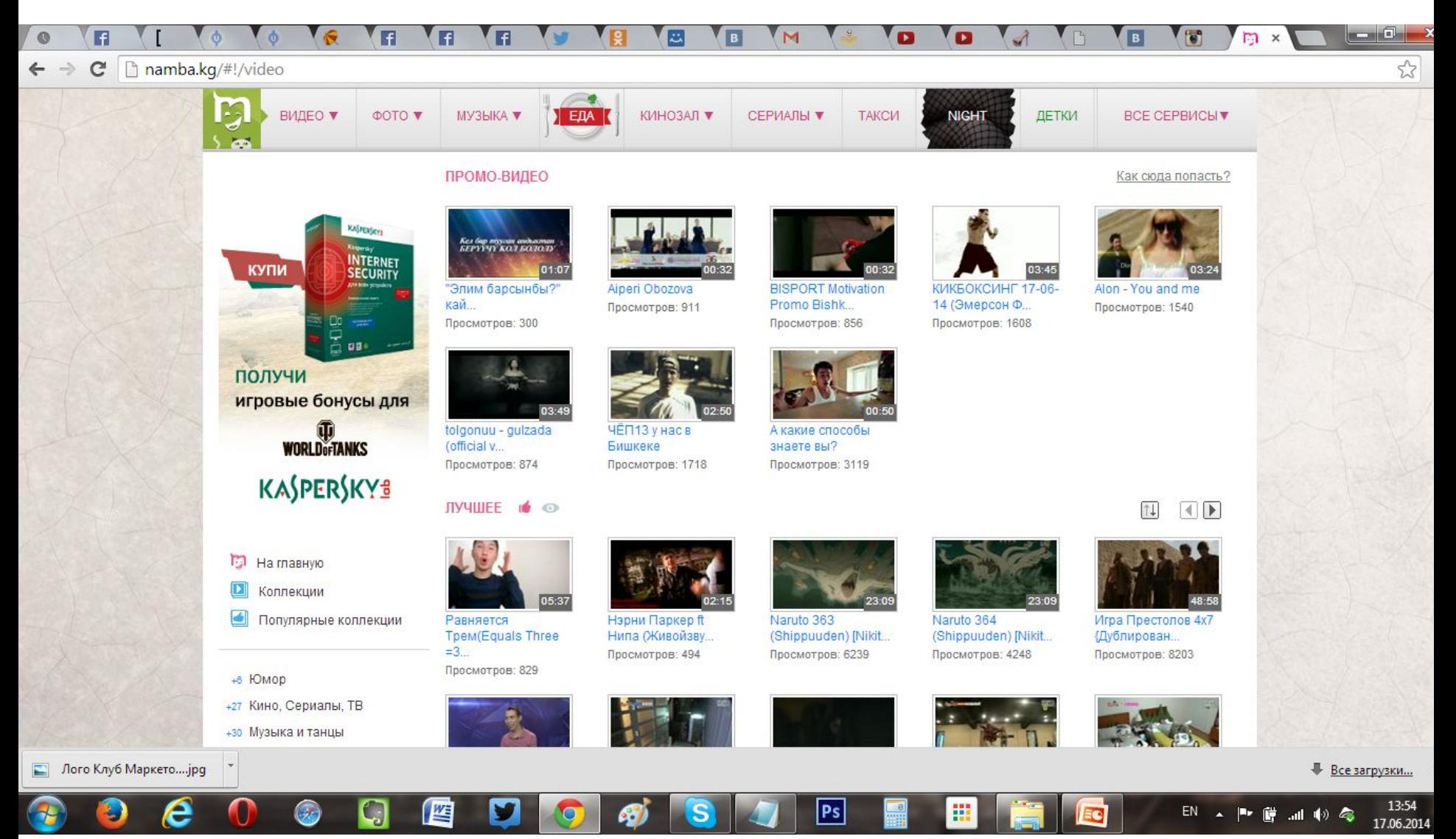

#### Фото

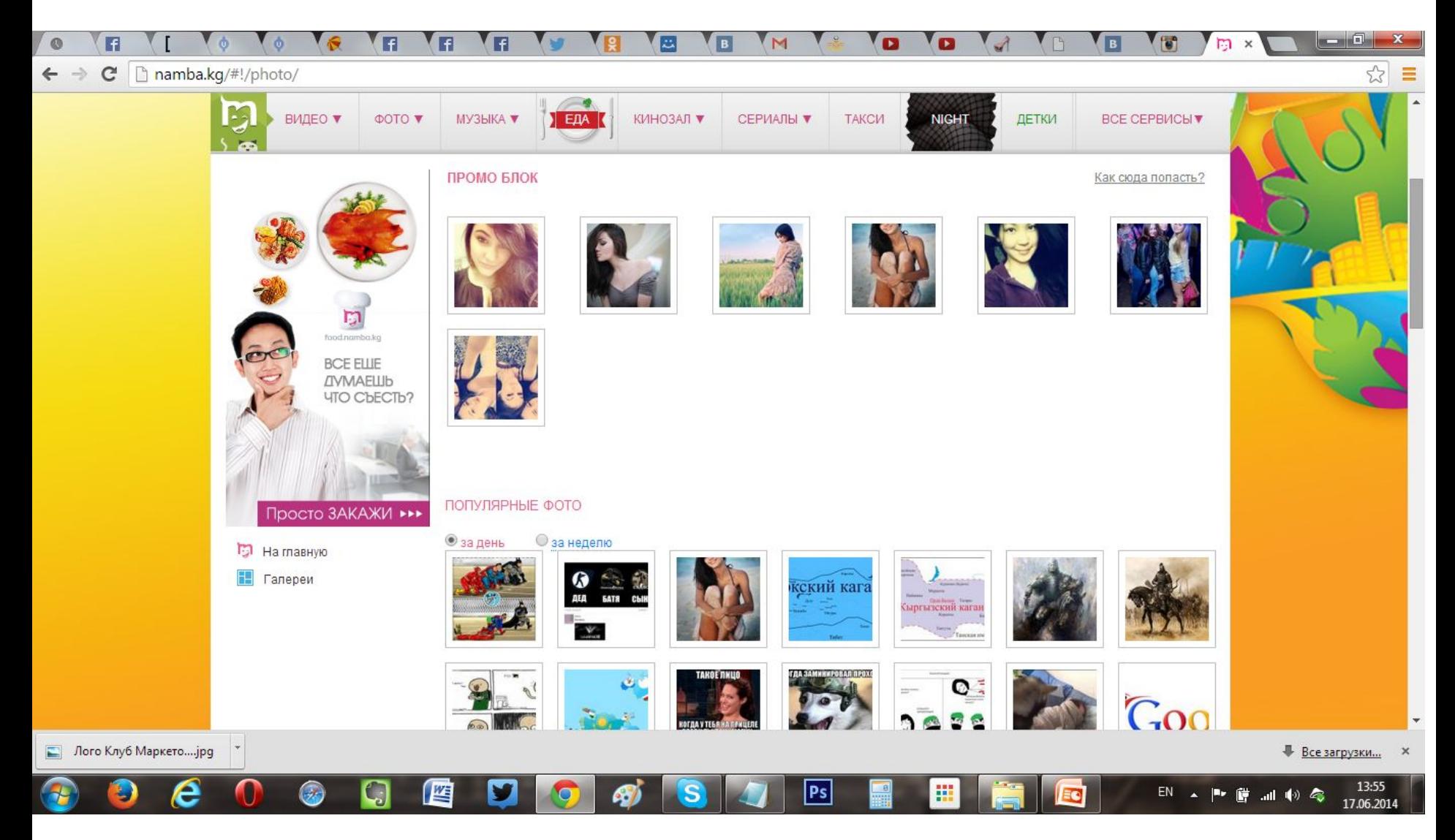

#### Файлообменник

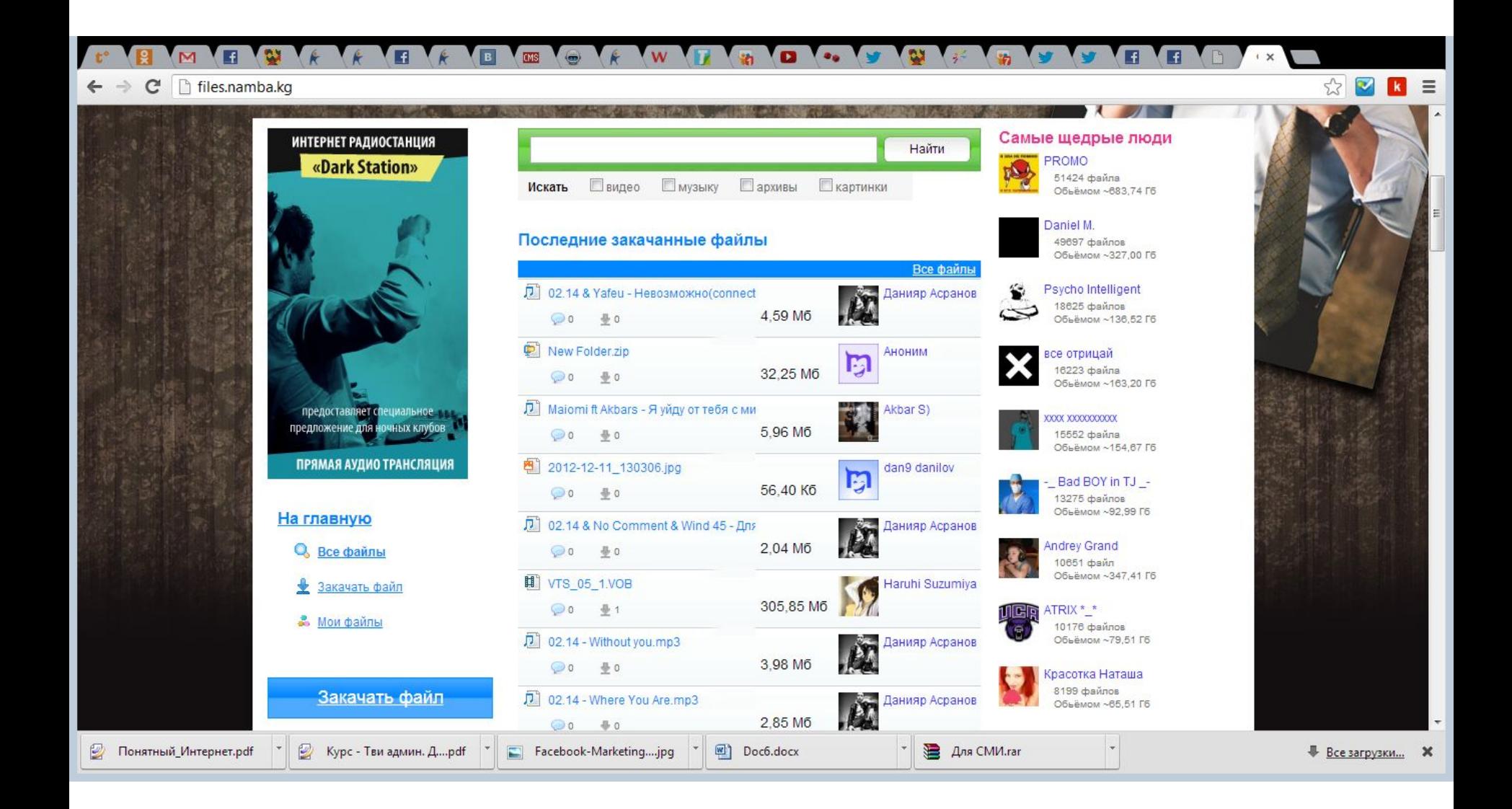

#### Зона особого внимания!

#### Профессиональные сети

#### professionali.ru

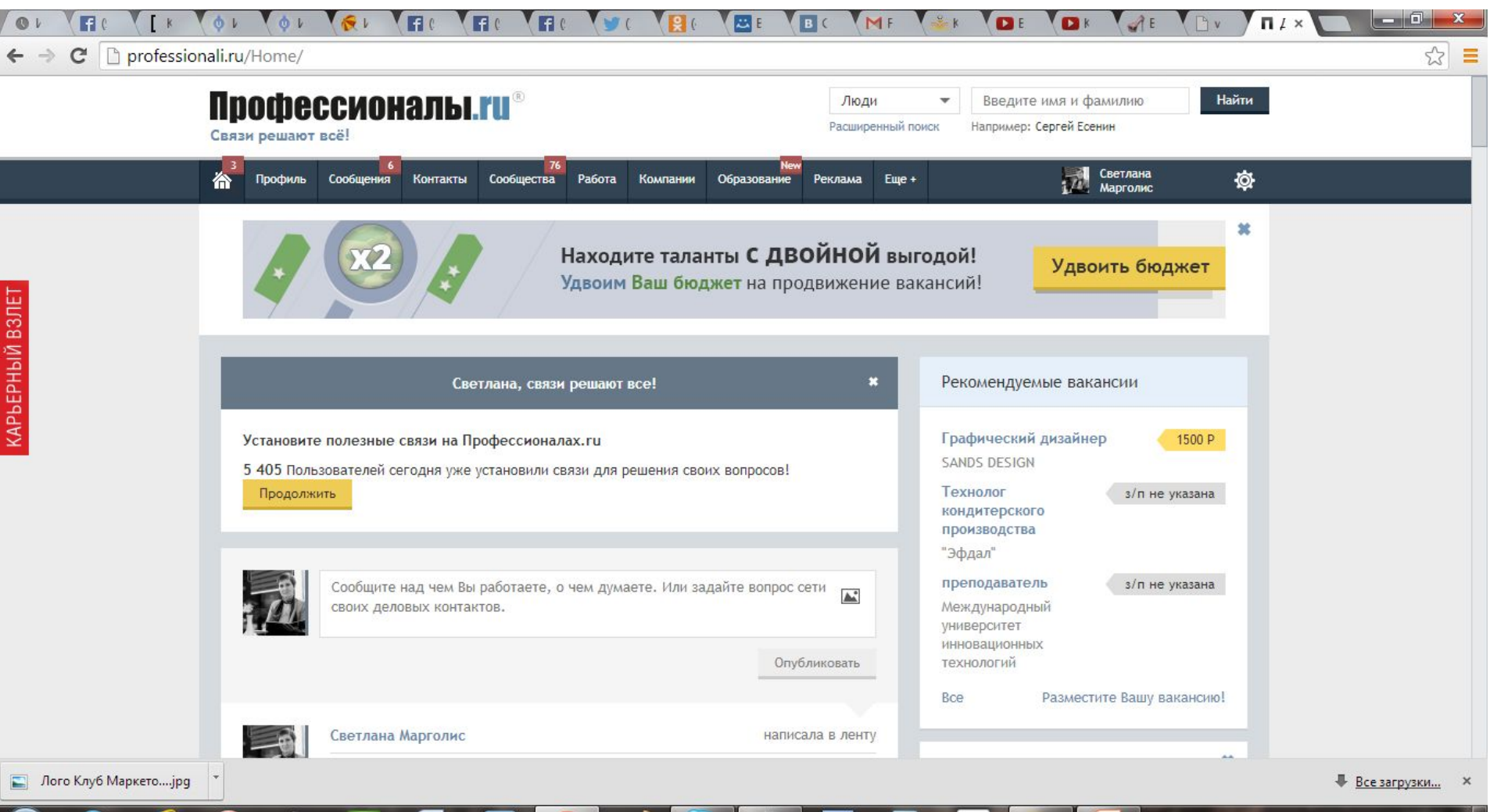

 $|Ps|$ 

m

e

坚

C)

 $(\mathscr{H})$ 

13:58

17.06.2014

RU

p. ΓÜ

 $\blacktriangle$ 

Ⅲ (1) ●

#### LinkedIn.com

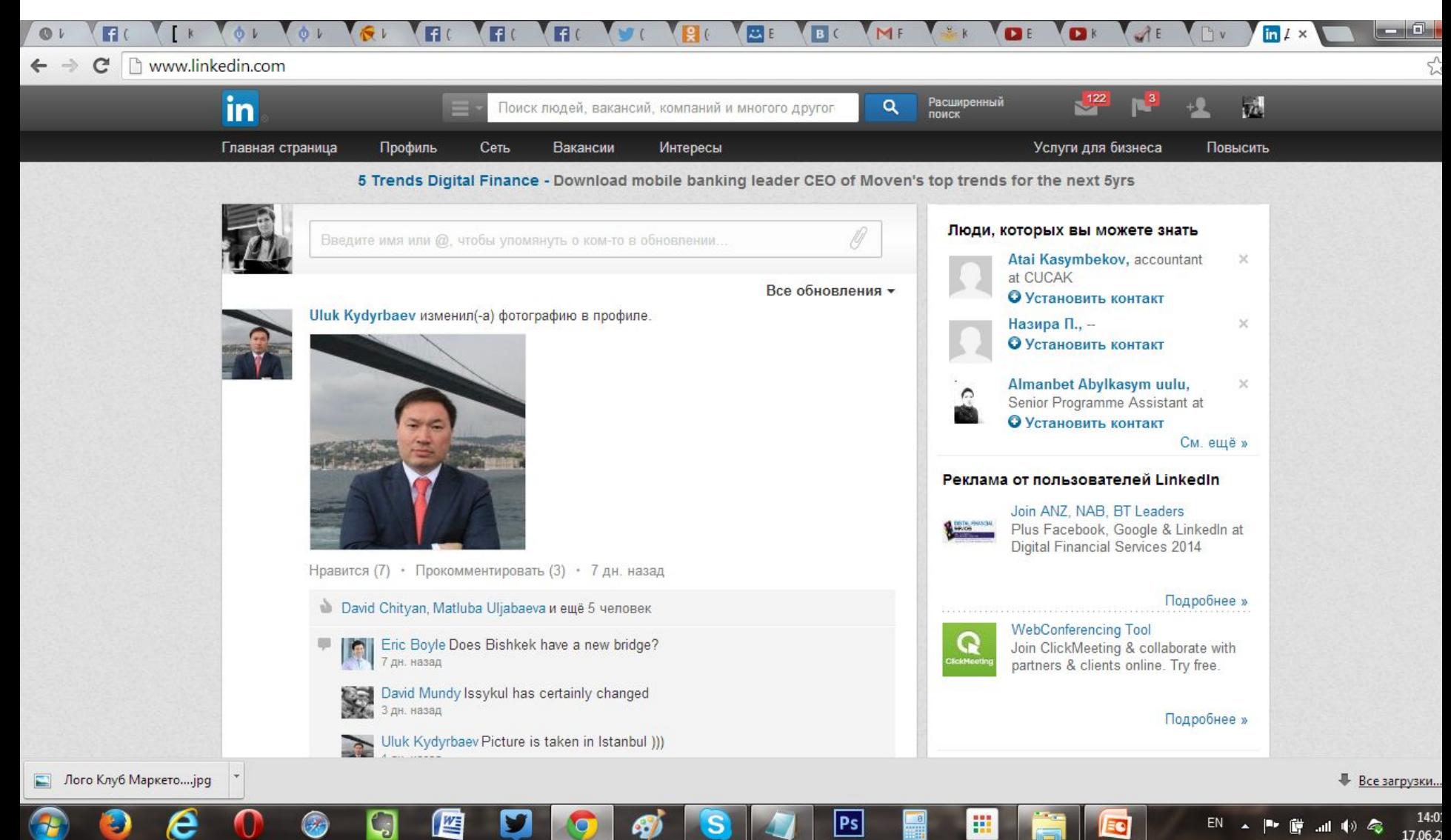

#### Moomkin.com

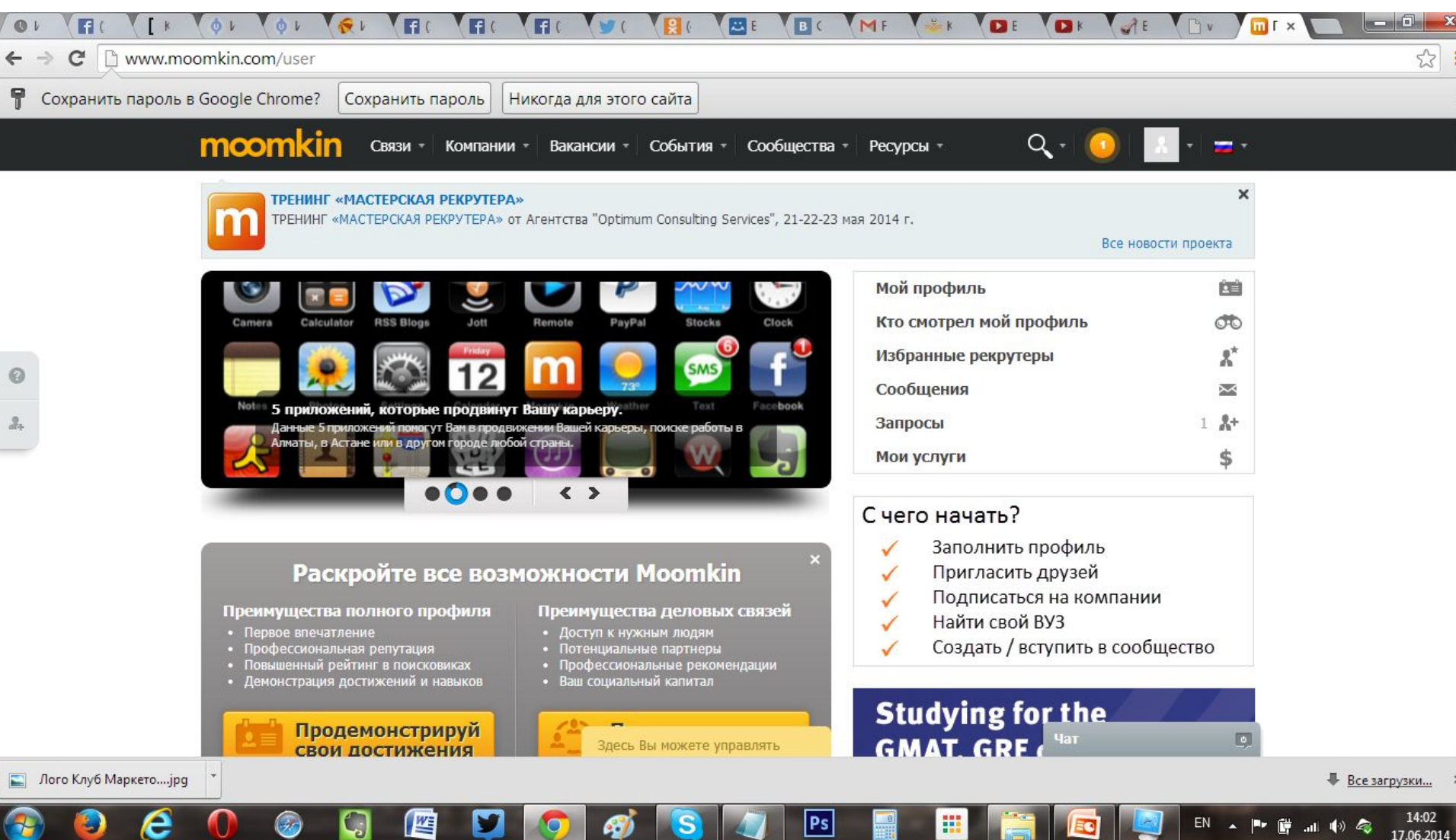

#### Типичные ошибки

- •Незаполненный профиль
- •Отсутствие друзей
- •Пассивность

#### Рекомендации:

- Частые обновления
- Честность доверие. Вы должны быть максимально открыты. Не скрывайтесь за непонятными никами и аватарами, будьте доступны.
- Всегда отвечайте на негатив
- Хвалите в ответ на позитив

## Уффф... Еще?

- Genway.ru генеалогические изыскания
- Pomnish.ru сеть анонимных воспоминаний
- Darudar.org обмен вещами
- Sobiraloff.ru сеть для коллекционеров
- Mypetbum.com сеть для домашних ЖИВОТНЫХ
- И многое-многое другое...

## Распространители аудио и видео-контента

#### Видео-контент Blive.kg

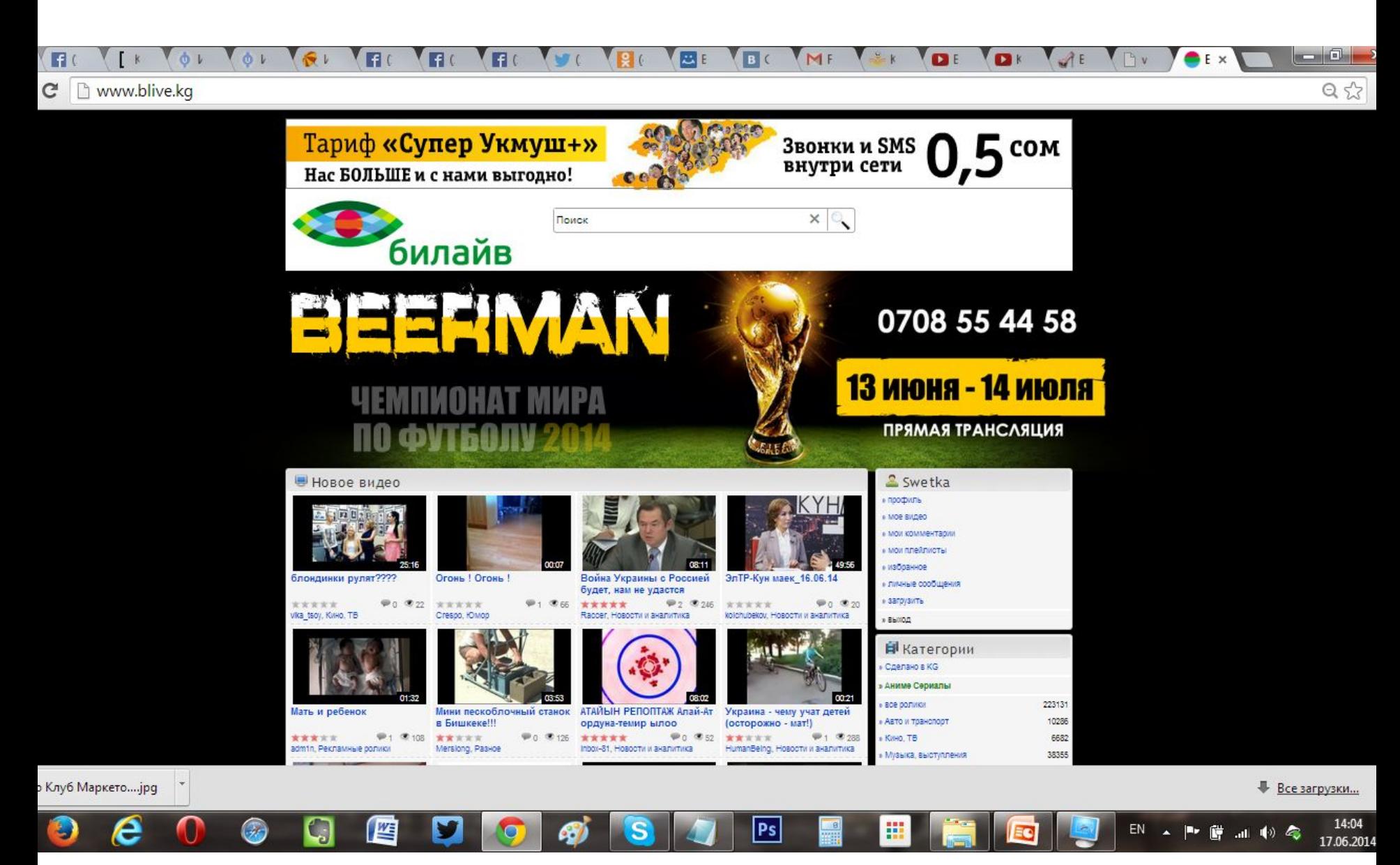

#### Видео-хостинги

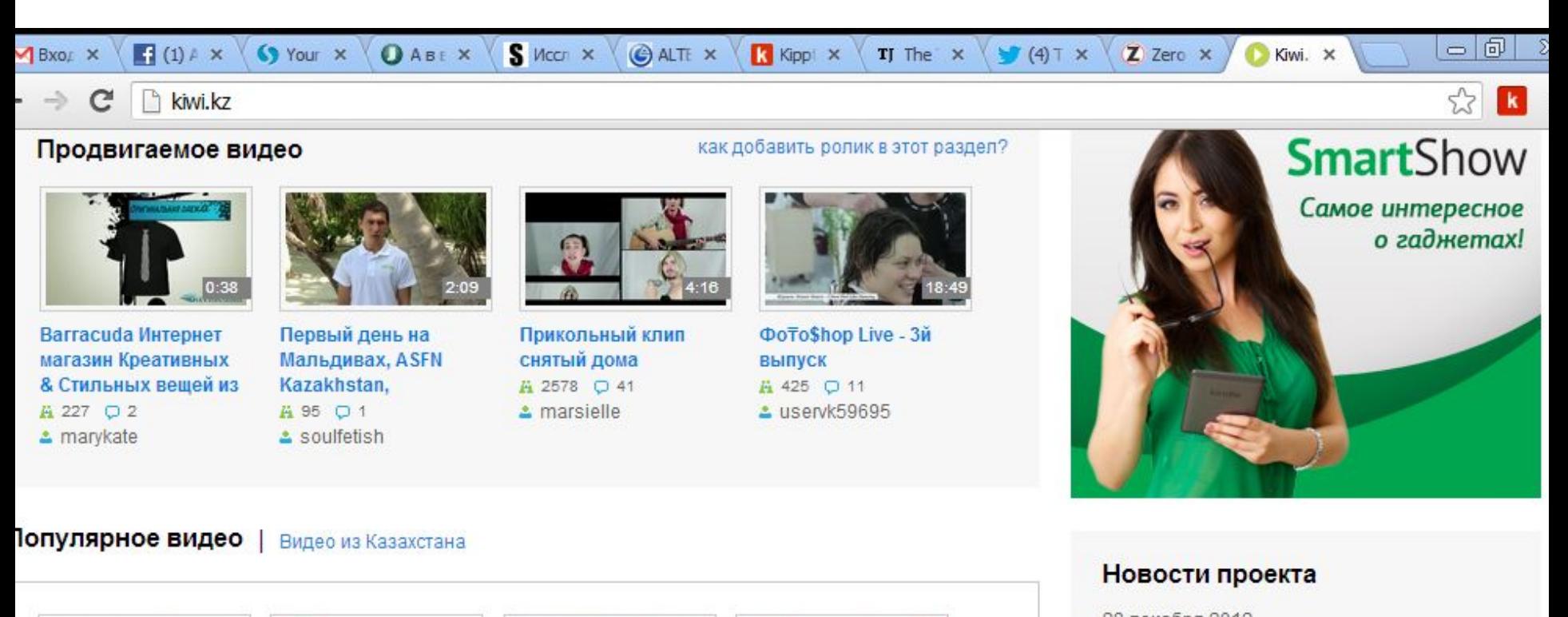

28 декабря 2012 Команда Kiwi.kz поздравляет всех с наступающим Новым Годом! Желаем вам успехов в 2013 году! http://t.co/1fQCPyZL Близ Алматы упал В Казахстане траур Собака имитирует Греть или не греть 28 июля 2012 Лондон 2012: Следите за Летними по погибшим в звуки автомобиля мотор? самолет Олимпийскими Играми в специальном авиакомпании "Скат" авиакатастрофе близ A 1147 ○ 8 A 3308 <del>○</del> 42 разделе Олимпиады! http://t.co/1UWI8vAs  $P = 25$ . Dinnle Minht  $11.450$  $\sim$   $\circ$  $...$ 31-traur-2303.jpg mem.jpg images.jpg soc-sxema.jpg Все загрузки...

#### YouTube

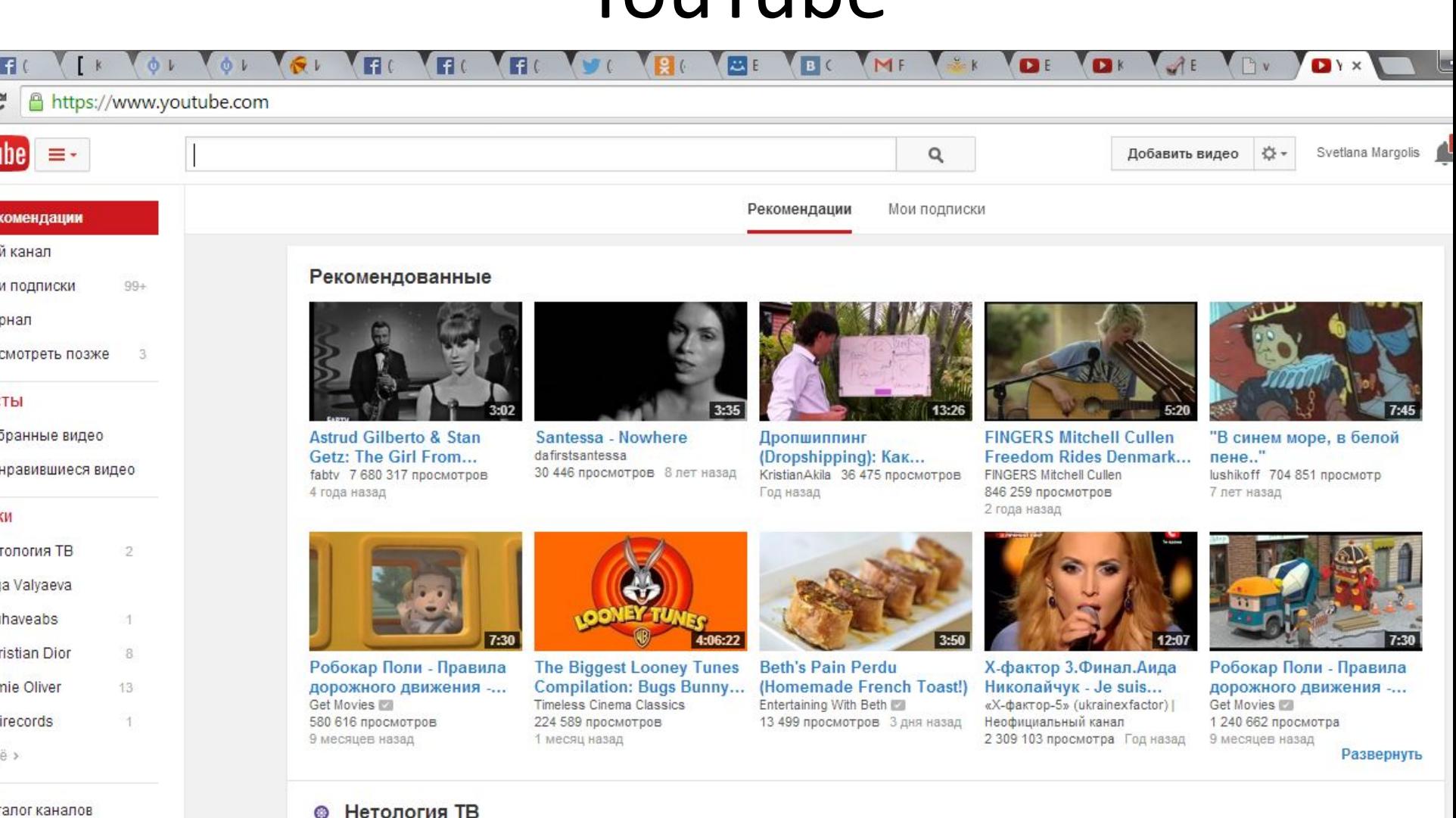

Ps

**НАСТРОИТЬ** 

EN

**Bces** 

равление <mark>подписка</mark>...

SMM-менеджер:

что нужно знать

WΞ

луб Маркето.... jpg

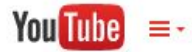

- **ПР** Рекомендации
- Θ Мой канал
- Га Мои подписки  $99+$
- ⊠ Журнал
- **Посмотреть позже**  $3$

#### ПЛЕИЛИСТЫ

- Избранные видео
- Понравившиеся видео

#### подписки

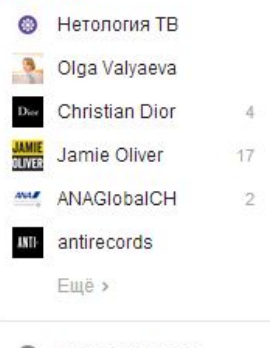

Каталог каналов o ∛Д: Управление подписка...

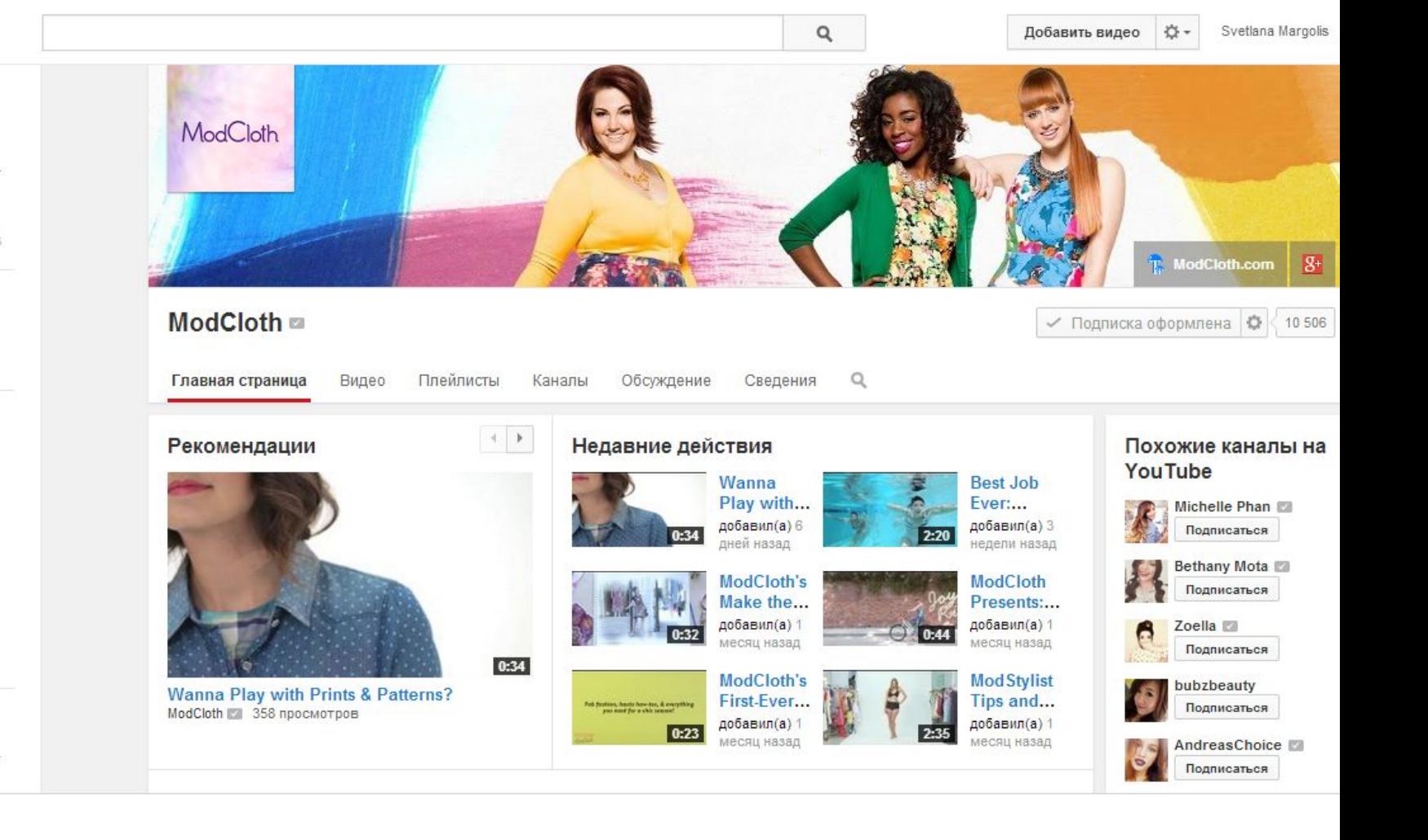

## Особенности

- Вторая по популярности поисковая система
- Можете выйти наверх поисковой выдачи от 24 часов до 3-х недель
- Еще много свободных ниш

## Способы продвижения

- Создать видео
- Разместить видео
- Найти ключевые слова
- Оптимизировать для поиска описание, транскрипция, ссылки
- Распространить информацию о нем

#### Еще видео

- Namba.kg
- Bulbul.kg
- Obs.kg
- Vimeo.com
- RuTube.ru

#### \*\*\* Видеоклип на песню Орена Лави "Her morning elegance"

Her Morning Elegance / Oren Lavie

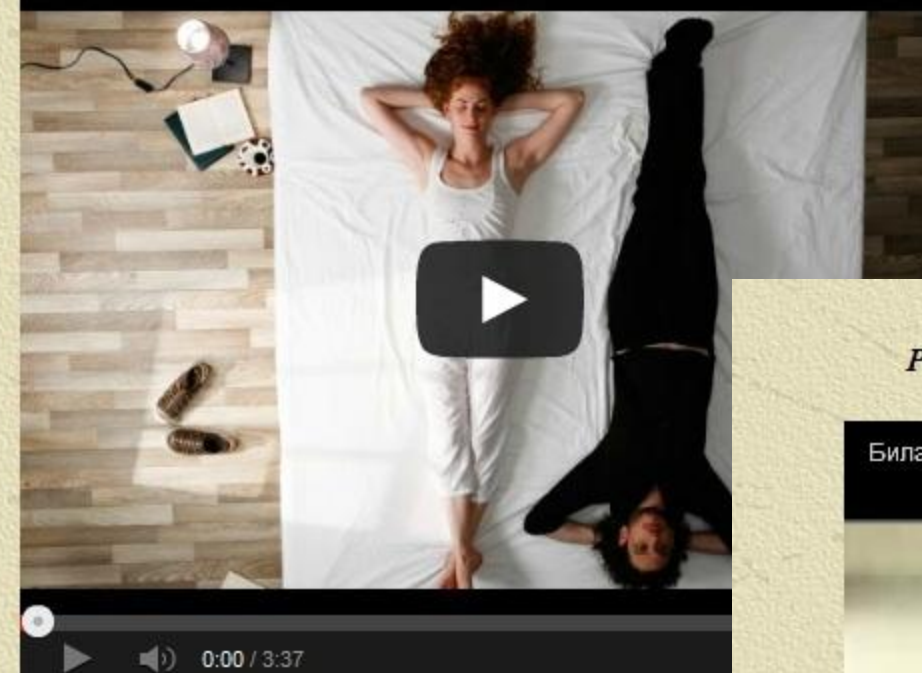

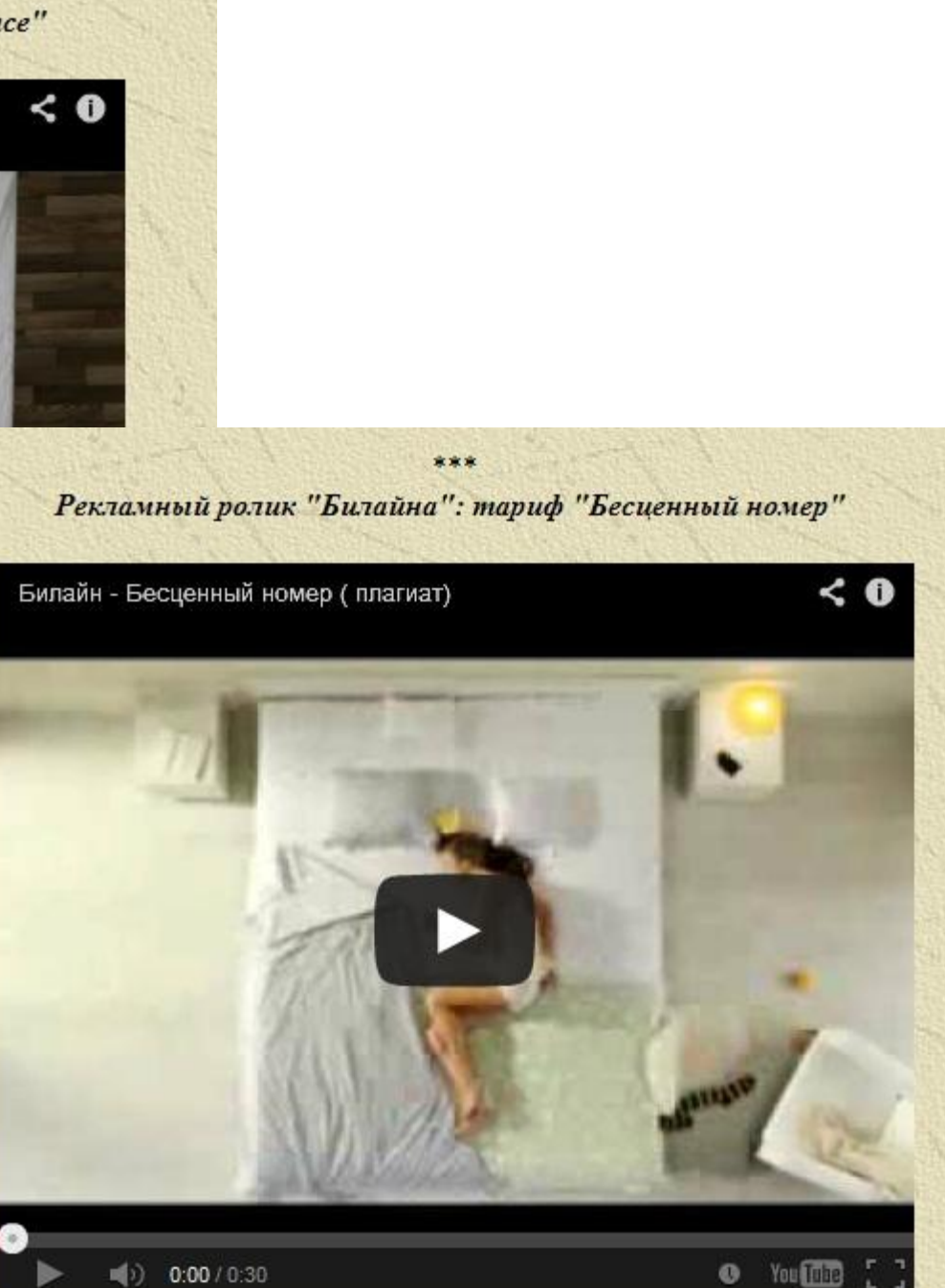

## Советы от Светы

- Никогда не пишите в сети того, что не могли бы прочитать Ваши родители или будущие работодатели
- Или пользуйтесь закрытыми записями ;)
- Будьте искренни, да
- Если надо, ругайтесь, но так
- Чтобы потом не было стыдно

#### Social Media Explained

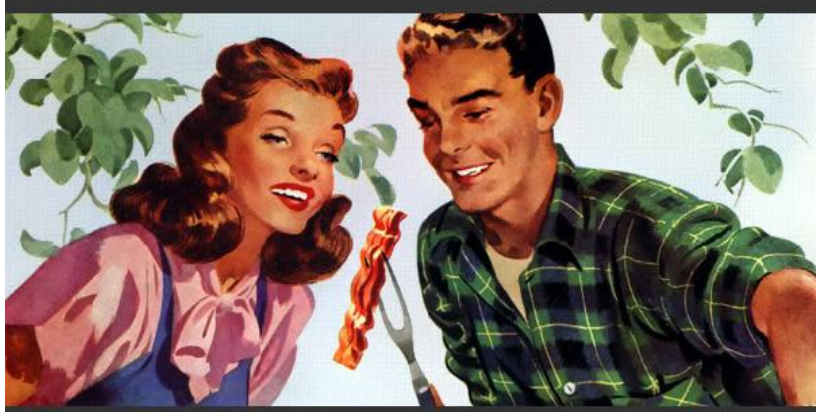

I'm eating bacon

- I like bacon
- $\mathbf{in}$  I have skills including eating bacon
	- This is where I eat bacon
- $\frac{V_{\text{OU}}}{T_{\text{Ube}}}$ Watch me eat my bacon

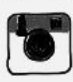

Here's a vintage photo of my bacon

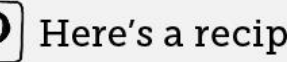

Here's a recipe with bacon

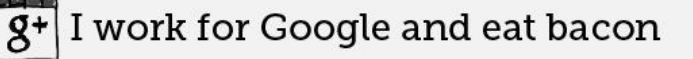

CS I'm listening to music about bacon  $lost fm$ 

#### ©COREY SMITH

coreysmith.ws

#### Социальные сети, как они есть

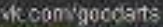

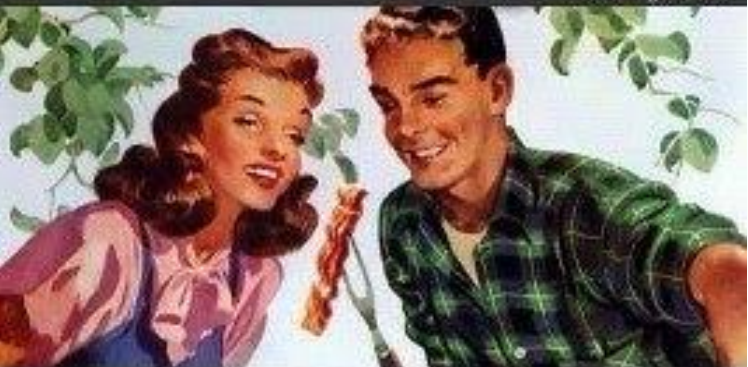

Я ем бекон

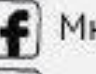

- Мне нравится бекон
	-
	- Я умею профессионально есть бекон
	- Вот где я ям бекон
- Смотрите: я ем бекон
- - Вот винтажные фото моего бекона
	- Вот рецепт и готовый бекон
- Я работаю в Гугл и ем бекон  $8+$
- CS Я слушаю музыку о беконе
	- Вот что я ем, пока смотрю пиратские фильмы
	- Мне 45, я освоил интернет и ем бекон

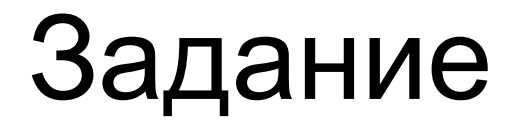

#### Какие социальные сети вы бы выбрали для присутствия своей компании?

#### Помощь от заокеанских коллег

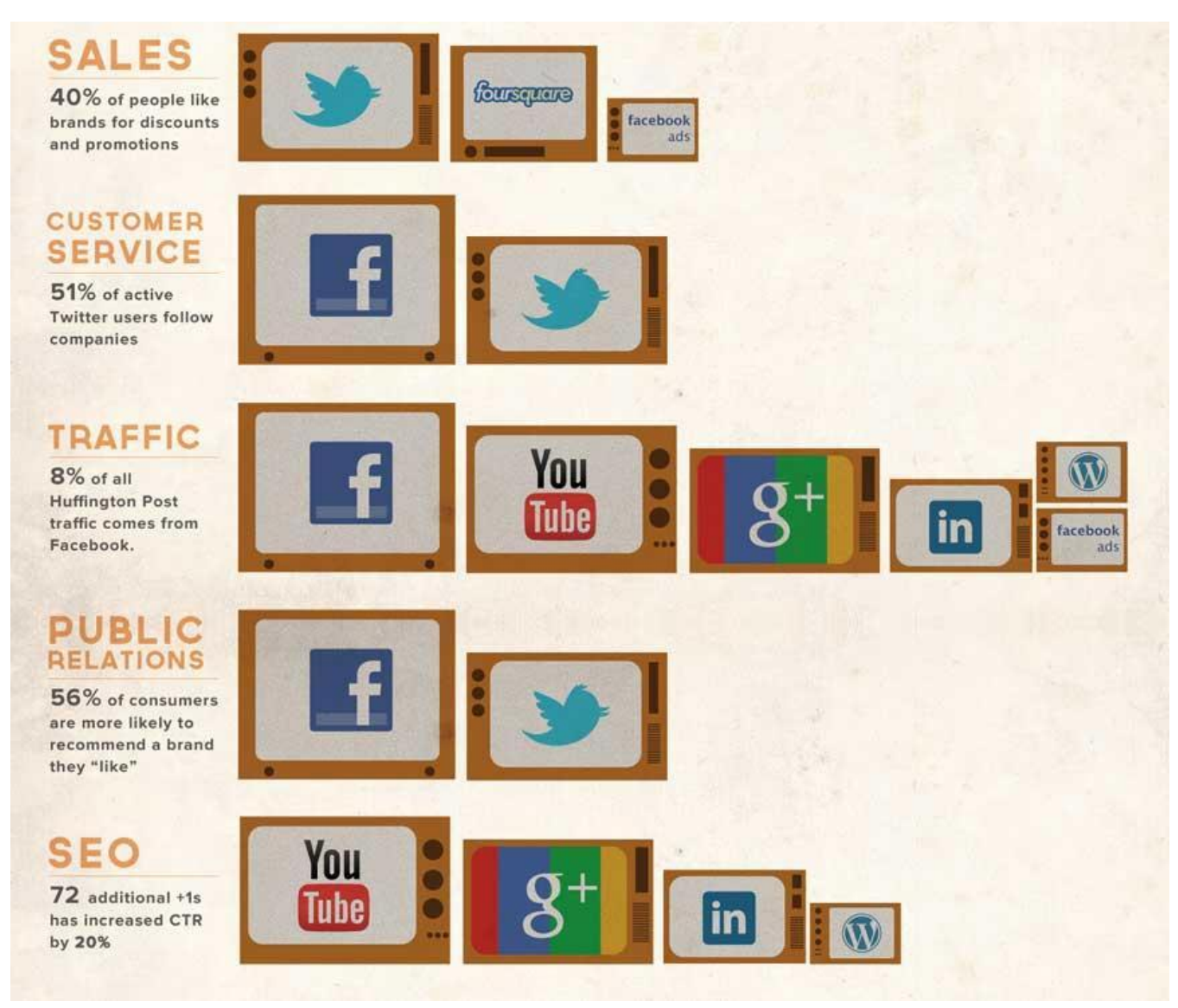

## **3 кита эффективности социальных сетей**

- •Share или поделиться с друзьями
- •Like или +1
- •Нетворкинг

#### Поделиться с друзьями

- Породило новое направление SMO, т.е. Social media optimization
- Что, в свою очередь, позволило обмениваться контентом между пользователями просто с катастрофической быстротой!

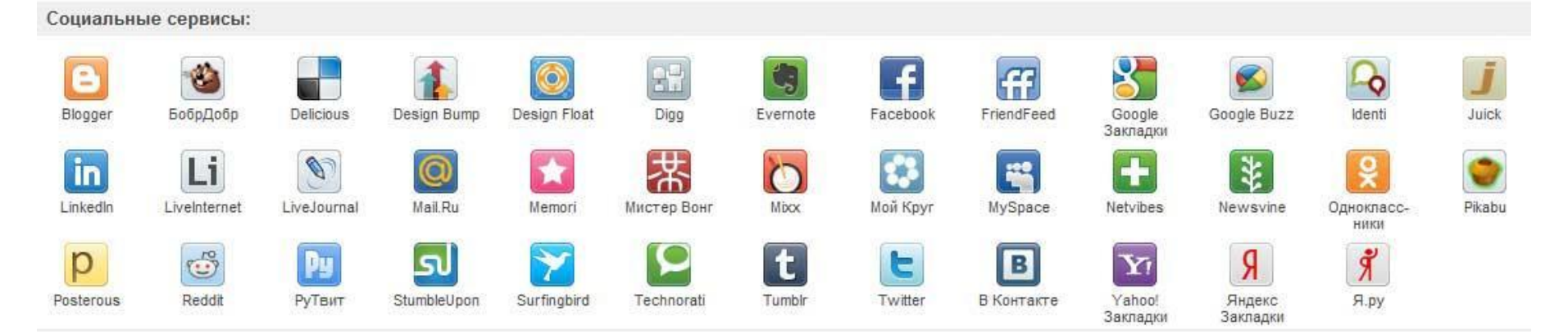

#### $like$   $M$  $N+1$

• Существенно упростила коммуникации между друзьями

- Стала следующей ступенью после рекомендации, чем вызвала переворот в маркетинге
- Породила Like-маркетинг)))

#### Нетворкинг

- Нетворкинг (англ. networking) целенаправленное и осознанное построение и расширение личных связей и деловых знакомств для успеха в бизнесе и жизни.
- Что особенно ценно и полезно для журналистов и PR-щиков ;)

# **перспективы**

**радужные** 

# **Таковы**

НО в реальности во многом этот рынок Вам придется завоевывать самим

- Стать своим в тусовке (реальной или виртуальной)
- Говорить о себе
- Сделать так, что Вы зазвучали

### Задание

- Создать бизнес-страницу
- Придумать название с учетом SEO.
- Сделать оформление (примерно).
- Заполнить контакты и описание.

## День 3. Что мы сегодня узнали?

- 1
- 2
- 3
- 4
- 5
- Что еще хотим узнать?